#### **UNIVERSIDADE FEDERAL DE ITAJUBÁ INSTITUTO DE ENGENHARIA MECÂNICA PROGRAMA DE PÓS-GRADUAÇÃO EM ENGENHARIA MECÂNICA**

### **DISSERTAÇÃO DE MESTRADO**

# **Projeto de Turbinas Hidráulicas Axiais com Parametrização da Geometria, Equação de Equilíbrio Radial e Técnicas de Otimização**

Autor: **Rodrigo Barbosa da Fonseca e Albuquerque**  Orientador: **Prof. Dr. Nelson Manzanares Filho**  Co-Orientador: **Prof. Dr. Waldir de Oliveira**

Itajubá, Agosto de 2006

#### **UNIVERSIDADE FEDERAL DE ITAJUBÁ INSTITUTO DE ENGENHARIA MECÂNICA PROGRAMA DE PÓS-GRADUAÇÃO EM ENGENHARIA MECÂNICA**

### **DISSERTAÇÃO DE MESTRADO**

# **Projeto de Turbinas Hidráulicas Axiais com Parametrização da Geometria, Equação de Equilíbrio Radial e Técnicas de Otimização**

Autor: **Rodrigo Barbosa da Fonseca e Albuquerque**  Orientador: **Prof. Dr. Nelson Manzanares Filho**  Co-Orientador: **Prof. Dr. Waldir de Oliveira**

Curso: **Mestrado em Engenharia Mecânica** Área de Concentração: **Dinâmica dos Fluidos e Máquinas de Fluxo**

 Dissertação submetida ao Programa de Pós-Graduação em Engenharia Mecânica como parte dos requisitos para obtenção do Título de Mestre em Engenharia Mecânica.

> Itajubá, Agosto de 2006 M.G. – Brasil

#### **UNIVERSIDADE FEDERAL DE ITAJUBÁ INSTITUTO DE ENGENHARIA MECÂNICA PROGRAMA DE PÓS-GRADUAÇÃO EM ENGENHARIA MECÂNICA**

#### **DISSERTAÇÃO DE MESTRADO**

# **Projeto de Turbinas Hidráulicas Axiais com Parametrização da Geometria, Equação de Equilíbrio Radial e Técnicas de Otimização**

Autor: **Rodrigo Barbosa da Fonseca e Albuquerque**  Orientador: **Prof. Dr. Nelson Manzanares Filho**  Co-Orientador: **Prof. Dr. Waldir de Oliveira**

Composição da Banca Examinadora:

**Prof. Dr. João Roberto Barbosa - ITA** 

**Prof. Dr. Ariosto Bretanha Jorge – IEM/UNIFEI** 

**Prof. Dr. Waldir de Oliveira - IEM/UNIFEI** 

**Prof. Dr. Nelson Manzanares Filho, Presidente - IEM/UNIFEI** 

### **Dedicatória**

*Ao tio Deco.* 

#### **Agradecimentos**

Mais uma vez, o Prof. Nelson conduziu um trabalho interessante e criativo. Além disso, seu "espírito de Telê Santana", jogando com categoria e pra frente, tornou bastante agradável e produtiva sua orientação.

A contribuição do Prof. Waldir para este trabalho vai além dos diversos artigos cedidos e das discussões de alguns tópicos. Sendo um legítimo entusiasta da área de máquinas de fluxo, é também um grande educador. A ele deve-se boa parte do destacado desempenho dos alunos da UNIFEI na área de turbomáquinas nos últimos anos.

Minha família sempre fez sacrifícios visando os estudos meu e de meus irmãos. Difícil deve ser para quem não conta com seu carinho. Vó Badi e vô Orlando toleraram minha presença em sua casa por oito anos.

Sem os amigos e colegas da Universidade, o esforço não teria a menor graça. E sem o futebol no Colégio das Irmãs, o estresse e a preocupação fariam mais estragos do que calvície ou caspa.

Jana, eu te amo!

*"Quanto mais você compreende as limitações de seu conhecimento acerca de um assunto, mais apto você está para superá-las" J. D. Denton* 

> *"Concept is most important, not the details" Theodore von Karman*

#### **Resumo**

**ALBUQUERQUE, R. B. F. (2006)**, *Projeto de Turbinas Hidráulicas Axiais com Parametrização da Geometria, Equação de Equilíbrio Radial e Técnicas de Otimização*, Itajubá, 94p. Dissertação (Mestrado em Dinâmica dos Fluidos e Máquinas de Fluxo) - Instituto de Engenharia Mecânica, Universidade Federal de Itajubá.

Este trabalho apresenta o desenvolvimento de uma metodologia computacional de baixo custo para o projeto otimizado de turbinas hidráulicas axiais. A metodologia foi desenvolvida usando-se um modelo de escoamento quase-bidimensional, com correlações empíricas para as perdas e desvios nas grades. O estudo baseou-se nos princípios de conservação de massa, energia e quantidade de movimento, considerando-se a equação de equilíbrio radial para se obter um campo de escoamento mais realista. Tendo-se em vista um número reduzido de variáveis de projeto, os ângulos de montagem, as razões corda-passo e os arqueamentos das pás foram parametrizados em termos de seus valores nas estações do cubo, meio e ponta. O algoritmo de projeto otimizado – *solver* e método de otimização – foi implementado num programa escrito na linguagem MatLab®. Esse programa busca geometrias básicas que maximizam o rendimento da turbina, dadas a vazão, rotação, restrições para a altura de queda e faixas para as variáveis de projeto.

Duas técnicas de otimização foram aplicadas: um método de busca local, baseado em gradiente, e um algoritmo populacional. O método de gradiente é uma Programação Quadrática Seqüencial padrão, usando-se a função fmincon do MatLab®, que busca mínimos locais partindo-se de uma estimativa inicial. Para as buscas globais, apresentam-se os Algoritmos de Busca Aleatória Controlada, algumas versões e suas vantagens no problema de projeto otimizado.

Um exemplo de aplicação da metodologia é apresentado e discutido. Trata-se da otimização de uma turbina hélice tubular existente, previamente ensaiada em bancada de testes. Soluções ótimas são comparadas com o projeto original da turbina, mostrando-se as melhorias de desempenho, segundo a modelagem hidrodinâmica. Sugestões para o aperfeiçoamento da metodologia são dadas no final.

#### *Palavras-chave*

Máquina de Fluxo, Turbina Hidráulica Axial, Modelagem de Perdas e Desvio, Parametrização da Geometria, Técnica de Otimização, Projeto Otimizado.

#### **Abstract**

**ALBUQUERQUE, R. B. F. (2006)**, *Design of Axial-Flow Hydraulic Turbines with Geometry Parameterization, the Radial Equilibrium Equation and Optimization Techniques*, Itajubá, 94p. MSc. Dissertation - Instituto de Engenharia Mecânica, Universidade Federal de Itajubá.

This work presents the development of a low cost computational methodology for the conceptual design optimization of axial-flow hydraulic turbines (propeller turbines). The methodology has been developed with a quasi-two dimensional flow model, employing empirical correlations for cascade losses and flow deviations. The study is based on the conservation principles for mass, energy and momentum. The radial equilibrium equation is included in order to achieve a more realistic flow field. For reducing the number of design variables, the runner blading stagger, chord-pitch ratio and camber are parameterized in terms of their values at the hub, mean and tip stations. The design optimization algorithm has been coded in MatLab™ language. This code searches for a basic geometry that maximizes the turbine efficiency, given the design flow rate, rotational speed and bounds for the design variables and also for the available head.

Two optimization techniques have been applied: a gradient based local search method and a population set-based global search algorithm. The gradient based technique is a standard Sequential Quadratic Programming, using the fmincon function from MatLab™, which searches for local minimizers starting from an initial point. For the global searches, it is presented the Controlled Random Search Algorithms, some of their versions and their advantages in the design optimization problem.

An application example of the methodology is presented and discussed for the optimization of a real tube type propeller turbine, previously tested in a laboratory rig. The optimized solutions are compared with the original turbine design, showing the performance improvements, according to the hydrodynamic modeling. Suggestions for methodology improvements are also made.

#### *Keywords*

 Turbomachine, Axial-Flow Hydraulic Turbine, Loss and Deviation Modeling, Geometry Parameterization, Optimization Technique, Design Optimization.

## **Sumário**

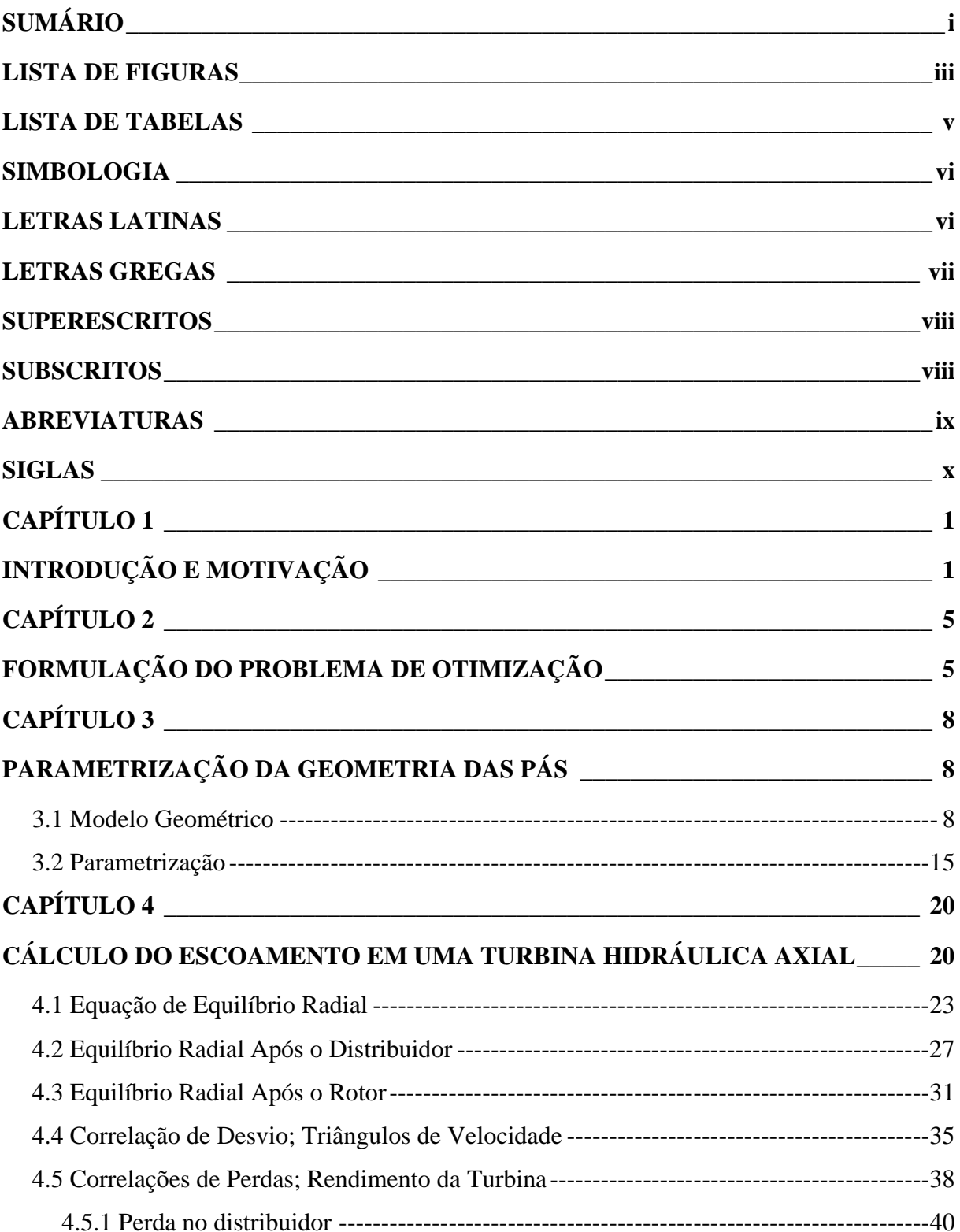

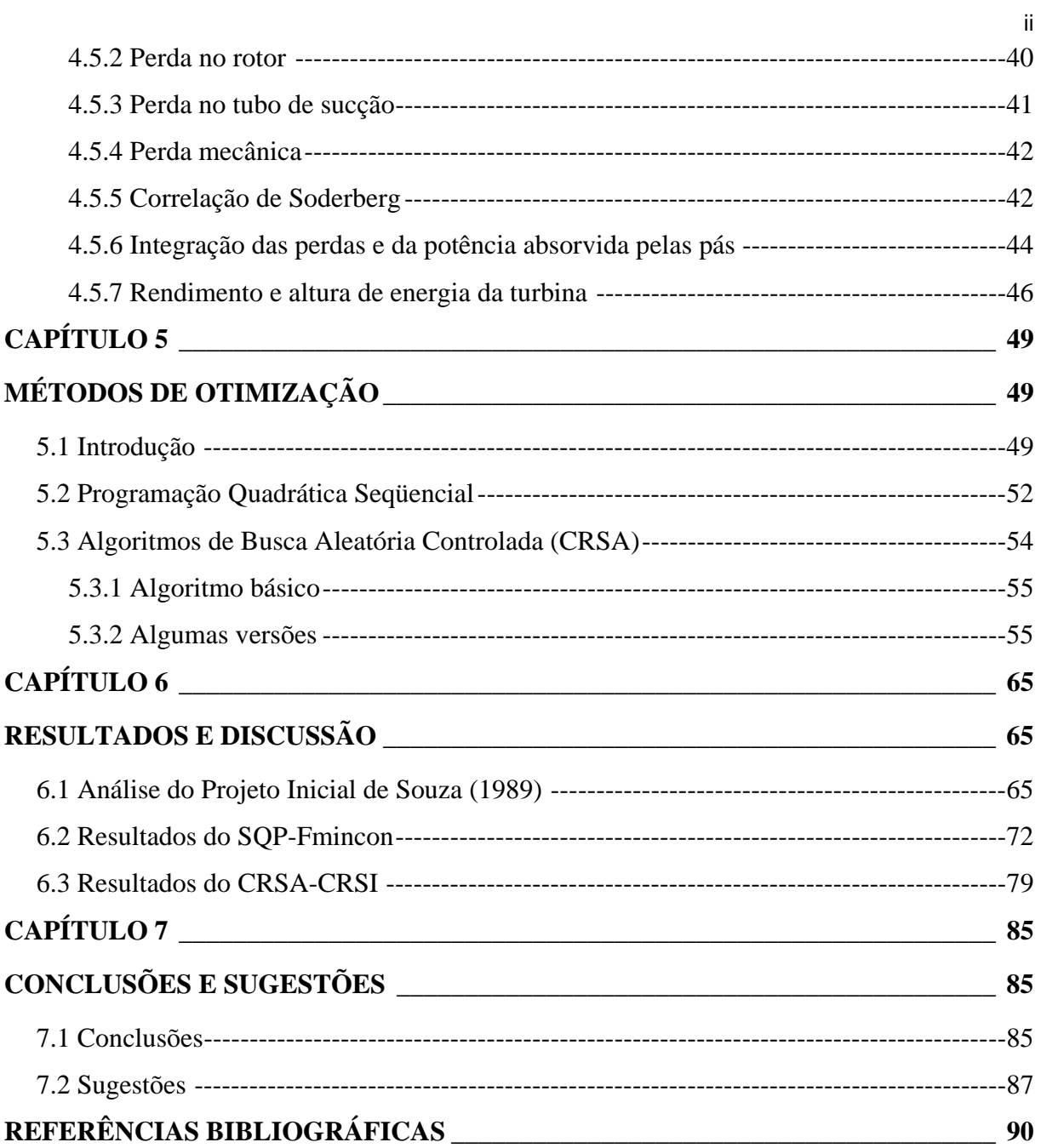

# **Lista de Figuras**

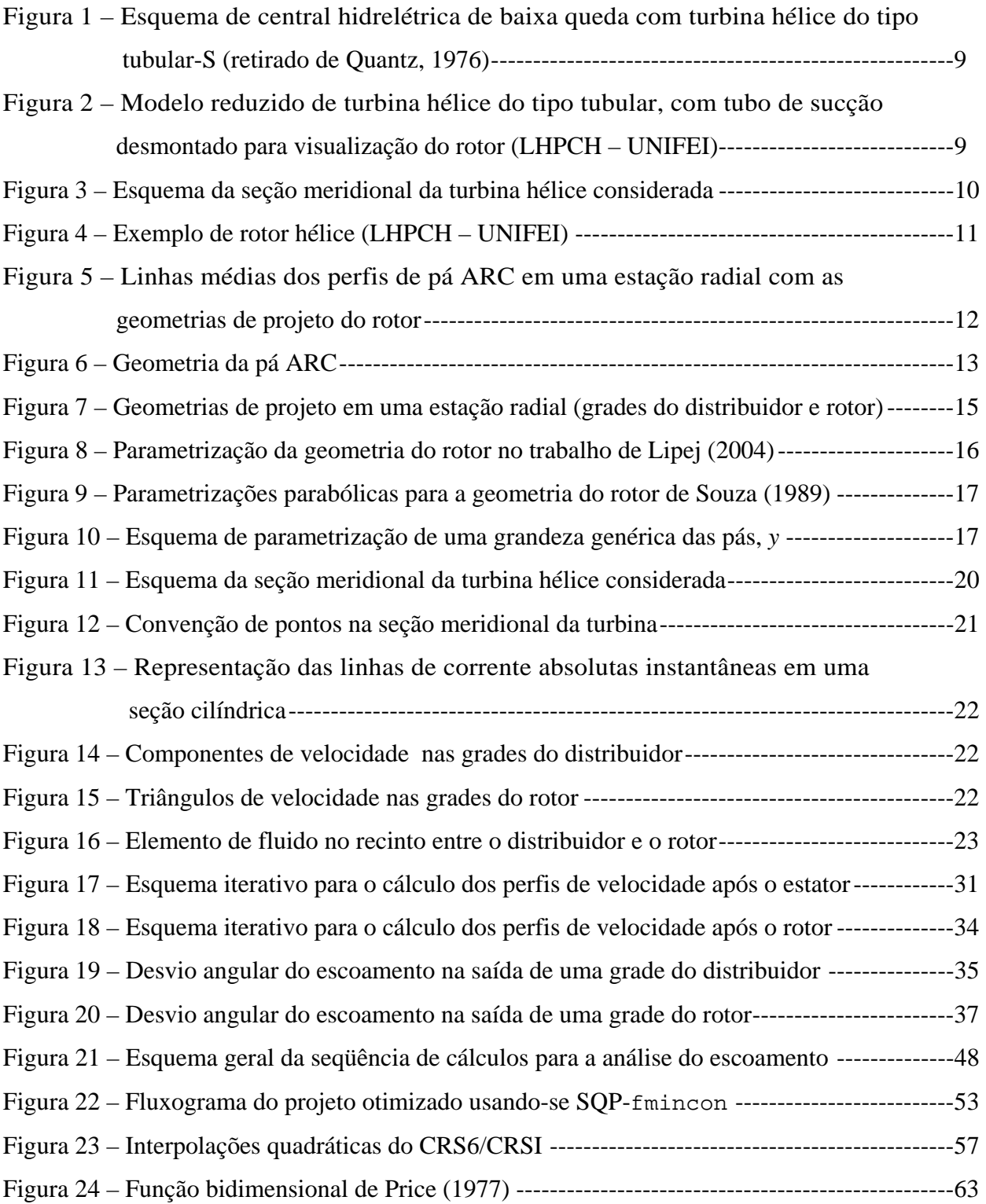

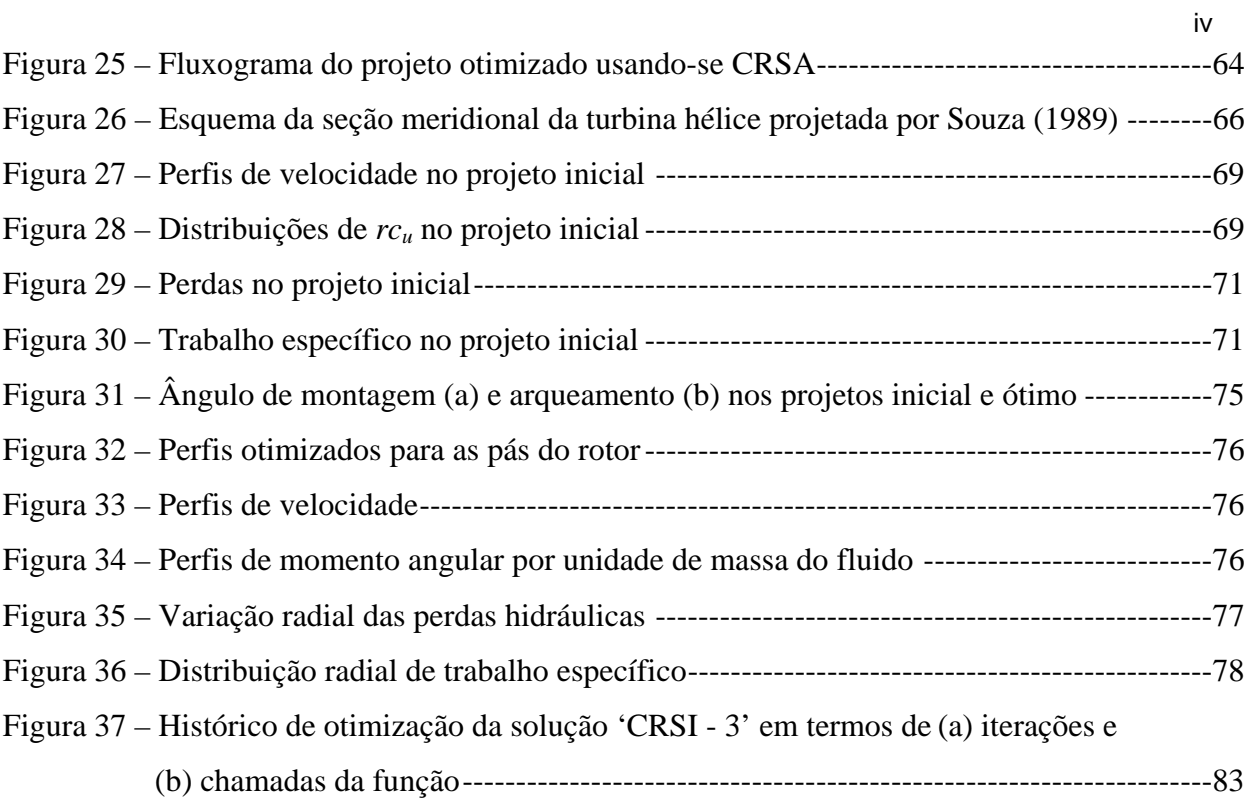

### **Lista de Tabelas**

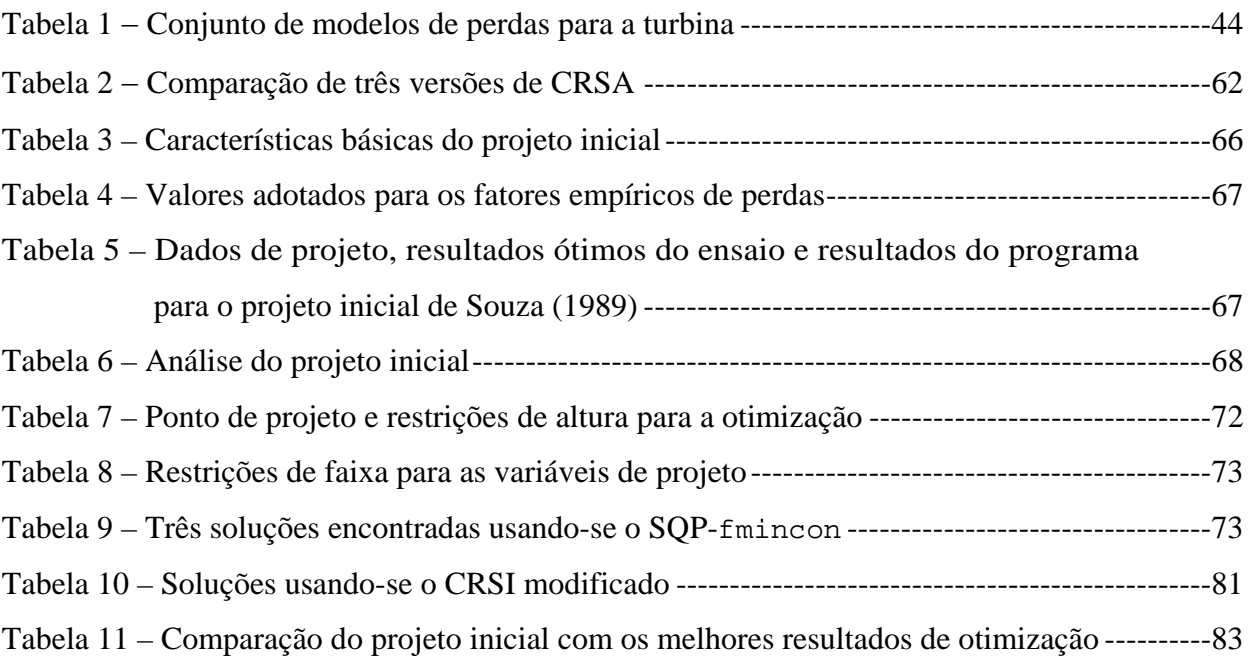

# **Simbologia**

### **Letras Latinas**

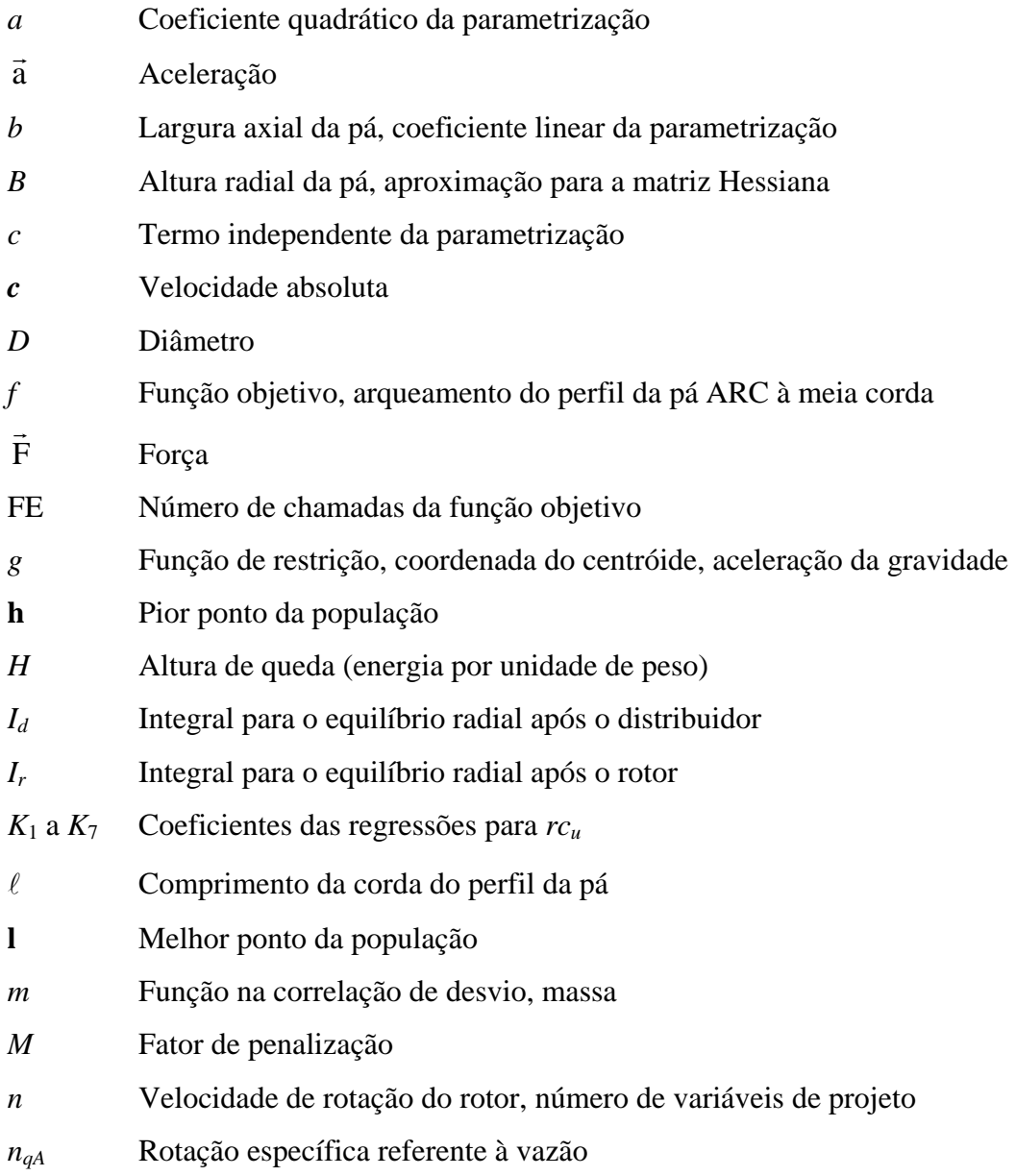

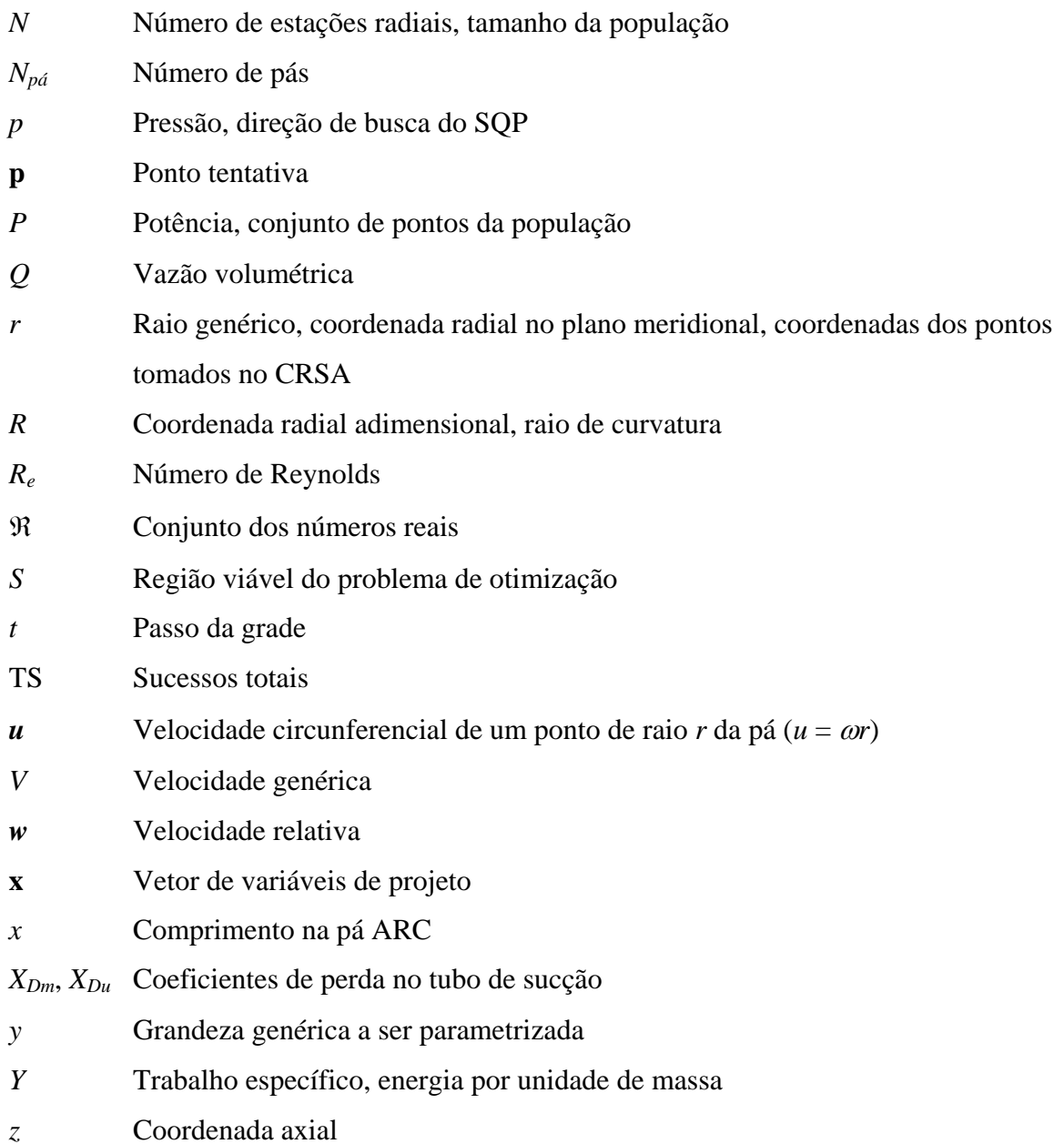

vii

### **Letras Gregas**

- $\alpha$  Ângulo do escoamento absoluto, ângulo geométrico e de montagem da palheta diretriz, medida de variabilidade local
- $\beta$  Ângulo do escoamento relativo, ângulo geométrico e de montagem da pá
- $\delta$  Ângulo de desvio do escoamento na saída da grade
- $\varepsilon$  Deflexão do escoamento na grade, tolerância na população

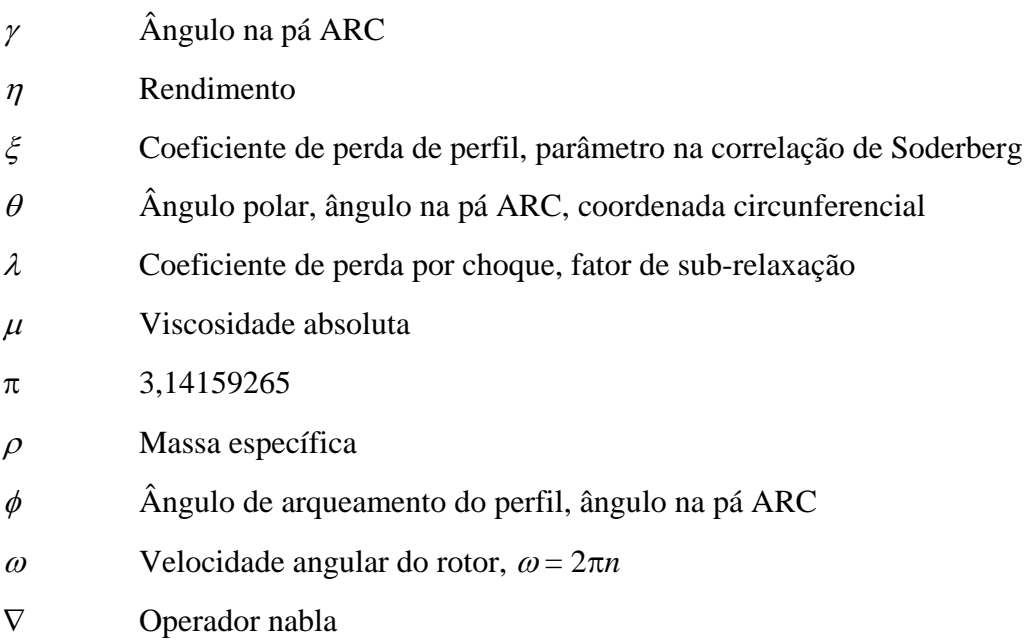

### **Superescritos**

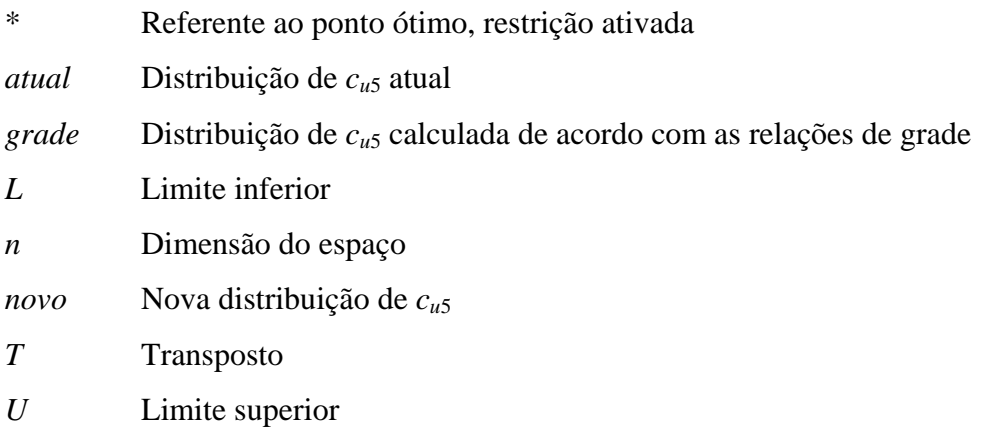

### **Subscritos**

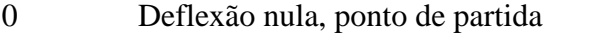

- 1 Seção de entrada do distribuidor, deflexão não-nula
- 2 Seção de saída do distribuidor

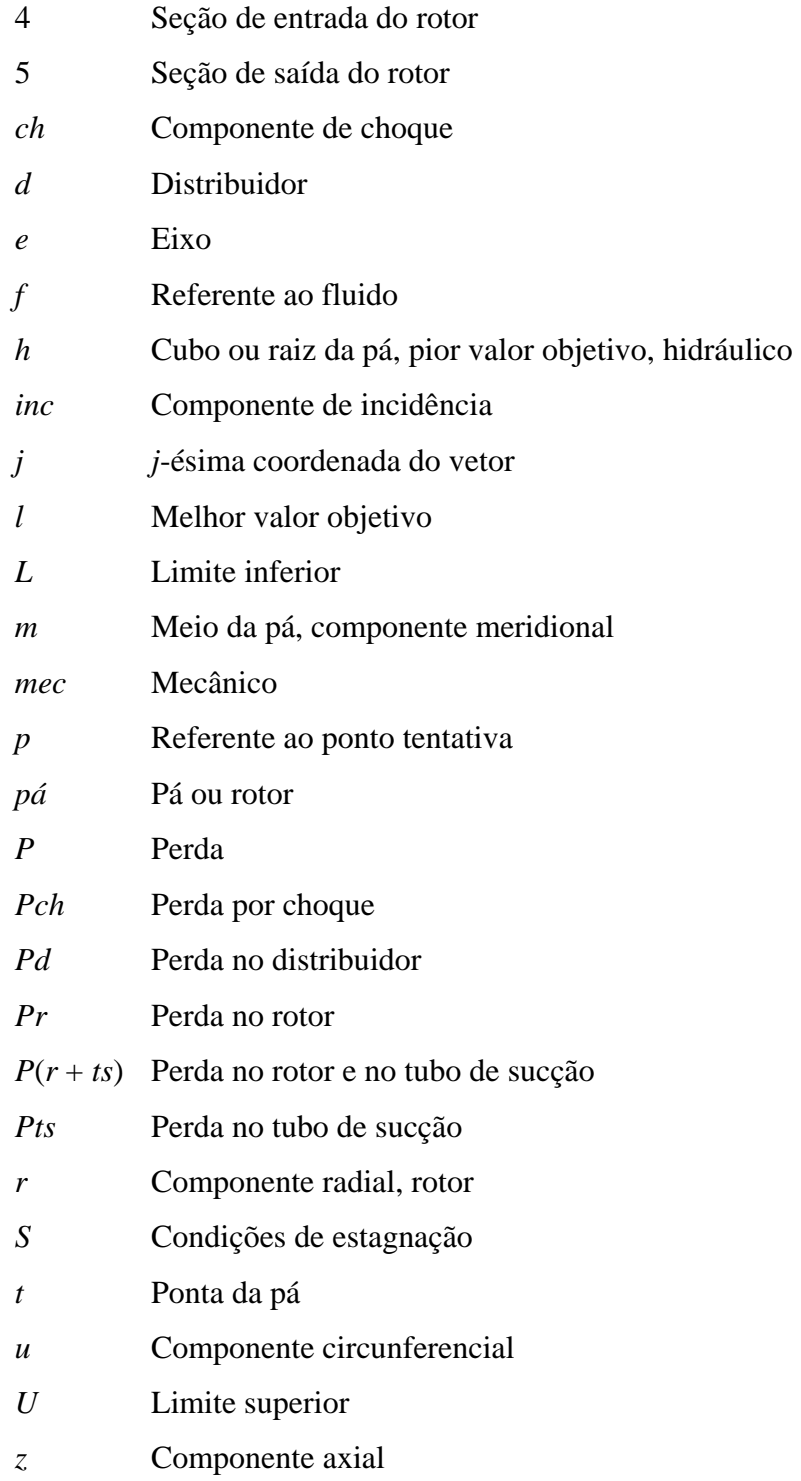

### **Abreviaturas**

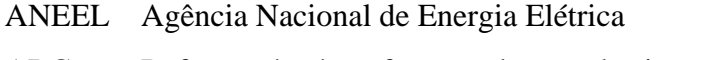

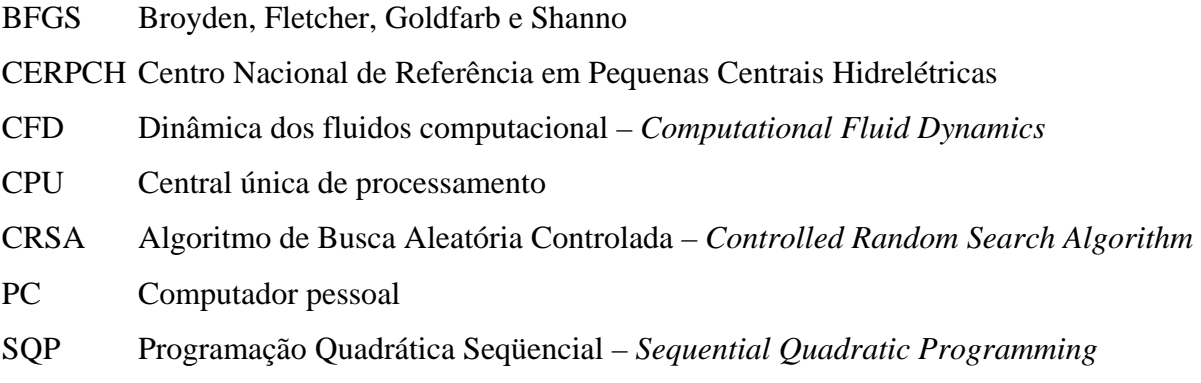

## **Siglas**

- LHPCH Laboratório Hidromecânico para Pequenas Centrais Hidrelétricas
- IEM Instituto de Engenharia Mecânica
- UNIFEI Universidade Federal de Itajubá

#### **Capítulo 1**

### **INTRODUÇÃO & MOTIVAÇÃO**

Turbinas hidráulicas são máquinas de fluxo de longa história. Vem sendo projetadas, construídas e colocadas em operação há cerca de duzentos anos. Inicialmente como substitutas das milenares rodas d'água no acionamento de moinhos, teares e pequenas manufaturas, as turbinas hidráulicas são hoje, quase que exclusivamente, destinadas à geração de energia elétrica. Para este fim específico, aliás, qualquer *motor hidráulico* moderno deve preencher os seguintes requisitos técnicos básicos (Quantz, 1976): 1º) devem possibilitar o aproveitamento de uma grande gama de saltos, cobrindo ampla faixa de alturas e vazões disponíveis; 2º) o aproveitamento deve efetuar-se com bons valores de rendimento e com boas características hidrodinâmicas, permitindo o acoplamento do motor hidráulico às máquinas geradoras ainda que sejam variáveis as condições do salto (altura e vazão), de modo que a instalação seja rentável; 3°) o eixo/árvore poderá dispor-se horizontal, inclinado ou verticalmente, segundo o exija o acoplamento às máquinas geradoras; 4º) a velocidade angular deve ser a mais elevada possível para que se consiga dessa forma acoplamentos diretos ou transmissões com poucas multiplicações; 5º) devem apresentar boa regulagem a fim de que sejam tão adequados quanto outros tipos de motores (turbinas a vapor e a gás, motores diesel) para o serviço nas centrais elétricas; 6º) todos os elementos importantes, especialmente os órgãos de regulagem e mancais, devem ser de fácil manutenção. As modernas turbinas hidráulicas dos tipos Pelton, Francis, Kaplan e hélice cumprem bem todas essas condições, superando largamente outros tipos de motores hidráulicos e competindo economicamente com outras máquinas motoras, como os já citados motores diesel, turbinas a vapor e a gás.

Nos primeiros projetos de turbinas hidráulicas, a experiência do próprio engenheiro/projetista, juntamente com numerosos e dispendiosos testes com modelos tipo tentativa-e-erro, constituíam as principais ferramentas de projeto disponíveis. A quantidade de informação empírica era inclusive comparável aos métodos analíticos viáveis de até então. Parte desse conhecimento empírico foi condensada em diversos diagramas e guias de projeto (usados ainda hoje) que fornecem linhas gerais para o dimensionamento básico das turbinas (Cordier, 1955; Quantz, 1976; Schweiger e Gregori, 1989). Outra parte desse conhecimento ficou retida pelos próprios projetistas, sendo transmitida de "mão-em-mão", como uma herança, aos próximos times de engenheiros das empresas. De fato, em comparação com outros tipos de máquinas de fluxo, como bombas, ventiladores, turbocompressores e turbinas a gás, pode-se afirmar que são escassas as publicações técnicas referentes a projeto e otimização de turbinas hidráulicas.

O desenvolvimento de computadores digitais na segunda metade do século XX e sua aplicação à análise do escoamento em turbomáquinas, impulsionada primordialmente pelos avanços no campo das turbinas a gás aeronáuticas (Denton, 1993), tornou possível o uso de métodos complexos de simulação numérica de escoamentos para análise e projeto também de turbinas hidráulicas. "O projeto hidrodinâmico e a construção de turbinas hidráulicas tem sido mais uma arte do que uma ciência. Os elementos científicos tornaram-se mais numerosos com os recentes avanços na tecnologia de análise de escoamento" (Ueda, 1982). Atualmente, programas dos tipos Euler 3D e Navier-Stokes 3D já são ferramentas-padrão no desenvolvimento de novas unidades de turbinas hidráulicas, podendo em certos casos ser até usados com rotinas de otimização (Lipej, 2004; Peng *et al*., 2002a e 2002b). Detalhes da separação do escoamento, fontes de perdas e suas distribuições em componentes, análise acoplada de componentes no ponto de projeto e fora dele, e baixos níveis de pressão com risco de cavitação agora são problemas mais amenos de se analisar com a assim denominada Dinâmica dos Fluidos Computacional – CFD (Drtina e Sallaberger, 1999; "Design by Numbers", 1998).

A aplicação dessas técnicas modernas de CFD para a predição do campo de escoamento através de uma turbina inteira tem levado a uma melhor compreensão física dos fenômenos que ocorrem nesses escoamentos, com conseqüências diretas sobre o projeto hidrodinâmico dos componentes da turbina. Além disso, o progresso nas técnicas

3

experimentais de medição e testes com modelos é outro fator importante que tem contribuído para essa compreensão mais detalhada dos fenômenos fluido-dinâmicos em turbinas hidráulicas. No tocante à parte experimental, inclusive, os avanços na análise numérica computacional e a tecnologia de predição das características de funcionamento não eliminam os ensaios com modelos como meio para se melhorar o rendimento, especialmente fora do ponto de projeto. Tais ensaios, no entanto, agora podem ser muito mais objetivos, sendo realizados em menor número e já na fase final de projeto/prototipagem, reduzindo-se significativamente, assim, os custos com experimentos (Ueda, 1982; "Design by Numbers", 1998).

Mas embora os programas do tipo Navier-Stokes 3D apresentem resultados bastante confiáveis, revelando detalhes importantes do escoamento local e fornecendo predições de performance muito precisas, um esforço computacional significativo é exigido com a geração e modificação de malhas e com a resolução das complicadas equações de movimento (viscoso, 3D e não-permanente) em cada investigação numérica. Por exemplo, na otimização de turbomáquinas, o contexto desta dissertação, quando uma alteração geométrica é efetuada pelo algoritmo de otimização, as malhas devem ser recalculadas e o campo de escoamento deve ser novamente avaliado pelo *solver* – com seu alto custo computacional. Esse esforço freqüentemente impede a integração de simulações sofisticadas do tipo Navier-Stokes 3D ao longo de todas as etapas de projeto (Drtina e Sallaberger, 1999; "Design by Numbers", 1998). Além disso, uma análise de precisão razoável, mas simples e rápida, ainda é essencial para as fases iniciais do projeto, quando a geometria não está complemente determinada (Oh e Kim, 2001; Yoon, *et al*., 1998). Em turbinas a gás, por exemplo, são bastante comuns as publicações sobre métodos computacionais de baixo custo para análise e projeto preliminares. Nesse âmbito, é típica a aplicação de Métodos de Curvatura de Linha de Corrente com uma modelagem simplificada para as perdas e desvios do escoamento (Yoon *et al*., 1998; Lee e Chung, 1991; Park e Chung, 1992; Sullerey e Kumar, 1984) ou mesmo análises apenas na linha média – 1D – (Kacker e Okapuu, 1982; Souza Júnior *et al*., 2005), talvez ainda indispensáveis para a otimização inicial de um novo projeto e para a predição dos rendimentos atingíveis.

Tendo essas considerações em mente, pode-se afirmar que *metodologias intermediárias de projeto, com baixo custo computacional, são necessárias para as etapas iniciais de projeto otimizado de qualquer turbomáquina*. E no caso particular de turbinas hidráulicas, são ainda raramente encontradas na literatura. Essas metodologias consistem no que se chama de *otimização conceptual*, fornecendo uma geometria simples mas

4

suficientemente representativa para a descrição dos principais parâmetros de projeto de rotores e estatores e também levando a tendências corretas para o campo de escoamento ótimo. Neste trabalho, uma tal metodologia é desenvolvida para turbinas hidráulicas axiais, do tipo hélice-tubular.

As configurações dos tipos bulbo e tubular, inclusive, vêm sendo usadas cada vez mais em diversos países, entre os quais o Brasil, em detrimento às turbinas Kaplan convencionais de eixo vertical. Há de fato uma nítida tendência mundial em direção aos aproveitamentos de baixas e baixíssimas quedas (inferiores a 15 m) até então inexplorados por questões econômicas, mas que agora, em virtude do esgotamento dos aproveitamentos tradicionais, com quedas moderadas e altas, e por restrições ambientais cada vez mais fortes, despontam como excelente alternativa para a expansão da matriz hidroelétrica mundial, especialmente na América do Sul, Índia, China, Sudeste Asiático e Oeste e Sudoeste Africanos (Dansie, 1996; Subrahmanyam, 1982, Hindley, 1996). No Brasil, em particular, o potencial hidrelétrico situase ao redor de 260 GW, enquanto que a potência instalada em nossas hidrelétricas é de cerca de 80 GW, ou seja, menos de um terço do potencial (sites do CERPCH e da ANEEL). Há portanto muito espaço ainda para o desenvolvimento hidrelétrico brasileiro. No tocante às turbinas axiais dos tipos bulbo e tubular, especialmente destinadas às baixas quedas, o destaque vai para a região Amazônica, onde diversos rios de planície podem ser aproveitados. Por exemplo, já se encontra em fase de projeto básico as duas maiores centrais de baixa queda do mundo, a saber, as usinas hidrelétricas de Jirau e Santo Antônio no rio Madeira. São nada menos que oitenta e oito turbinas do tipo bulbo, com rotores de 8 m de diâmetro, que produzirão um total de 6450 MW, um valor significativo para o desenvolvimento da Região Norte do Brasil (Porto *et al*., 2005).

Na metodologia proposta neste trabalho, dado o ponto de projeto (vazão e rotação), restrições para a altura de queda e algumas dimensões preestabelecidas para a turbina, buscase uma configuração ótima para as geometrias do distribuidor e do rotor de modo que a energia do escoamento seja absorvida da maneira mais eficiente, ou seja, com máximo rendimento.

O projeto otimizado de outros tipos de máquinas de fluxo axiais, como bombas, ventiladores, turbocompressores, turbinas a vapor e turbinas a gás também poderia ser realizado conforme a metodologia deste trabalho, feitas as devidas modificações. A parametrização da geometria, a condição de equilíbrio radial e as técnicas de otimização seriam essencialmente iguais às apresentadas nos capítulos subseqüentes.

#### **Capítulo 2**

## **FORMULAÇÃO DO PROBLEMA DE OTIMIZAÇÃO**

Neste capítulo, define-se o problema de otimização de projeto da turbina. Em linhas gerais, consiste na busca de alguns parâmetros geométricos básicos para as pás do rotor e para as aletas do distribuidor – as variáveis de projeto – de forma a maximizar o rendimento da turbina – a função objetivo –, dadas algumas dimensões preestabelecidas, a vazão volumétrica e a rotação da máquina. A altura de queda disponível, resultante da geometria de projeto investigada e do par vazão-rotação definido, deve permanecer entre limites inferior e superior, sendo essas as restrições não-lineares do problema. Há também restrições laterais (ou de faixa) para as variáveis de projeto, definindo-se a região viável, ou região de busca do problema.

Em termos mais formais, tem-se um problema de minimização não-linear, com restrições, na forma:

minimizar 
$$
f(\mathbf{x})
$$

\nsujeito a  $g_i(\mathbf{x}) \leq 0, \quad i = 1, \ldots, m$ 

\n $\mathbf{x} \in S$ 

\n(2.1)

**x** é o vetor *n*-dimensional das variáveis de projeto  $x_i$ ,  $j = 1, ..., n$ . A região de busca  $S$  é definida por limites inferior e superior,  $x_j^L$  e  $x_j^U$  respectivamente, para cada componente de **x**:

 $S = \{ \mathbf{x} \in \mathbb{R}^n : x_j^L \le x_j \le x_j^U, j = 1, ..., n \}.$  A função objetivo é  $f(\mathbf{x}) = -\eta(\mathbf{x})$ , em que  $\eta$  é o rendimento da turbina (definida geometricamente pelo vetor **x** e operando no ponto vazãorotação dado). *gi*(**x**), *i* = 1, ..., *m*, são as *m* funções de restrição, a saber:

$$
g_1(\mathbf{x}) = H_L - H(\mathbf{x})\tag{2.2}
$$

e

$$
g_2(\mathbf{x}) = H(\mathbf{x}) - H_U \tag{2.3}
$$

em que  $H(x)$  é a altura de queda disponível da turbina e  $H_L$  e  $H_U$  são respectivamente limites inferior e superior, de modo que se tenha  $H_L \leq H \leq H_U$ .

Essa forma de impor as restrições quanto à altura de queda disponível, *H*, é adequada quando se usam métodos de otimização baseados em gradiente e outras derivadas direcionais, como Programação Quadrática Seqüencial, Máximo Descenso, Gradiente Conjugado, etc. Uma outra maneira de impor as restrições quanto à altura é *penalizar* a função objetivo:

$$
f = \begin{cases} -\eta + M(H_L - H)^2, & H < H_L \\ -\eta, & H_L \le H \le H_U \\ -\eta + M(H - H_U)^2, & H > H_U \end{cases}
$$
 (2.4)

O fator de penalização *M* é um número positivo suficientemente grande. Novamente, o objetivo é maximizar  $\eta$  (minimizar  $-\eta$ ) com *H* pertencendo ao intervalo [ $H_L$ ;  $H_U$ ]. A escolha do fator de penalização *M* não deve conduzir o processo de otimização em direção a uma minimização da penalidade apenas, perdendo-se a informação importante da função objetivo, i.e., o rendimento η. Por outro lado, as restrições não devem ser violadas ao fim do processo de convergência. Logo, devem-se perfazer alguns testes a fim de se poder escolher valores satisfatórios para *M*.

O método de penalização é mais apropriado quando se usam métodos de otimização dos tipos populacionais, como os Algoritmos de Busca Aleatória Controlada, Genéticos e de Evolução Diferencial. Porém, à medida que cresce o número de restrições a serem impostas, um esquema de penalização pode causar sérias instabilidades no processo de convergência, chegando até mesmo a fazer fracassar a otimização. A escolha dos diversos fatores de penalização nesses casos também torna-se complicada. O mesmo pode ocorrer em problemas multi-objetivos tratados como mono-objetivos por meio de somas ponderadas das diversas

funções objetivo originais. Em tais casos, um outro método deve ser empregado para tratar eficientemente as restrições e/ou os vários objetivos (Oyama *et al*., 2005).

 Como se percebe, será feita a maximização do rendimento apenas no ponto de projeto, caracterizado pelo par vazão-rotação dado e pela faixa de alturas de queda imposta como restrição. No entanto, como regra geral, pode-se afirmar que, ao se aumentar o rendimento no ponto de projeto (comumente, o rendimento máximo), melhora-se a eficiência da máquina em uma ampla faixa operacional em torno desse ponto (Ueda, 1982). Assim, espera-se que as turbinas otimizadas segundo a metodologia desenvolvida neste trabalho apresentem boas características de funcionamento também fora do ponto de projeto, mesmo que isso não tenha sido colocado como objetivo do problema de otimização.

 Outro ponto que pode (e deve) ser levantado é o fato de não se inserir algum parâmetro de cavitação nos objetivos ou nas restrições do problema. De fato, embora a avaliação do fenômeno de cavitação seja um aspecto básico no projeto de turbinas hidráulicas (Lipej, 2004; Peng *et al*., 2002a), este trabalho está focado apenas no rendimento da turbina. Isso, no entanto, ainda é viável para um projeto realista porque a ocorrência de cavitação pode ser evitada preliminarmente controlando-se, por exemplo, os ângulos de incidência do escoamento na entrada do rotor e o carregamento hidrodinâmico sobre as pás. Especificandose critérios como esses, pode-se realmente proceder à otimização do rendimento da turbina com alguma segurança contra os riscos de cavitação, o que é aceitável num estágio inicial de projeto. Como complemento a essa metodologia intermediária, uma técnica mais sofisticada, usando-se CFD, pode ser aplicada no contexto de um projeto inverso otimizado para as grades do distribuidor e do rotor. Nessa etapa mais avançada, os perfis de velocidade inicialmente determinados na otimização conceptual são preservados ou levemente alterados ao mesmo tempo em que os perfis das pás são desenhados de modo a garantir mínima ocorrência de cavitação.

#### **Capítulo 3**

# **PARAMETRIZAÇÃO DA GEOMETRIA DAS PÁS**

### **3.1 MODELO GEOMÉTRICO**

A turbina hidráulica axial considerada neste trabalho é uma turbina hélice do tipo tubular, como mostram as Figuras 1, 2 e 3. Admite-se ainda um distribuidor cilíndrico (i.e., sem conicidade) e aletas sem torção ao longo de sua envergadura.

 O tratamento da geometria do rotor pode ser feito de diferentes formas, dependendo das informações que se pretendem obter a partir dessa geometria. Por exemplo, para um estudo detalhado do carregamento hidrodinâmico sobre as pás, com identificação de pontos de pressão mínima e pontos de descolamento da camada-limite, seria necessária uma descrição pormenorizada dos perfis das pás em qualquer estação radial. Um método de painéis, por exemplo, talvez fosse satisfatório para essa descrição em algumas seções cilíndricas, e a geometria assim discretizada poderia ser interpolada de alguma maneira para que a descrição fosse completa ao longo de toda a extensão radial das pás (*span*).

A quantidade de parâmetros e variáveis de projeto escolhidos deve ser compatível como o nível de informação que se pretende gerar a partir da geometria da turbina. Um aspecto fundamental é a seleção dessas variáveis, que deve ser feita de modo a facilmente se identificarem as melhorias de desempenho na fase inicial de projeto. O número de variáveis de projeto também merece atenção, pois influencia significativamente a convergência do processo de otimização.

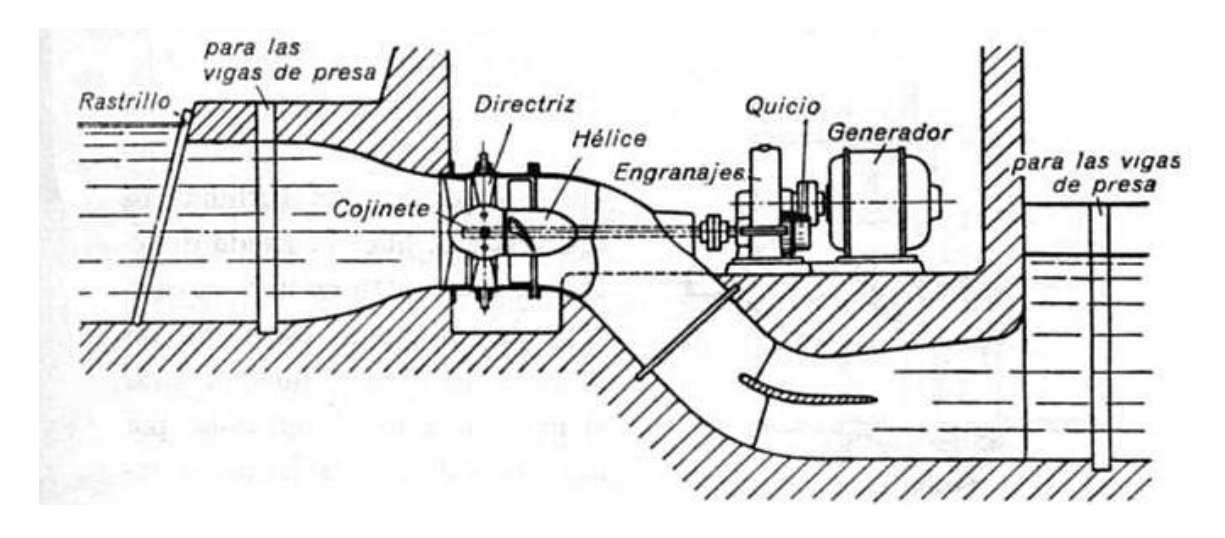

Figura 1 – Esquema de central hidrelétrica de baixa queda com turbina hélice do tipo tubular-S (retirado de Quantz, 1976).

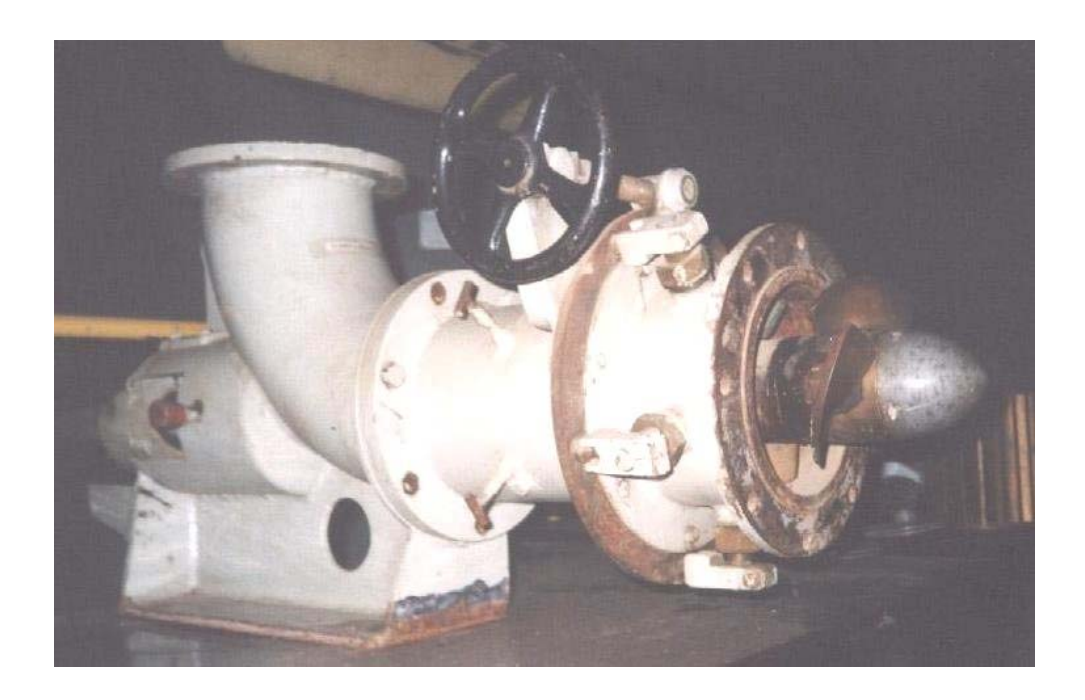

Figura 2 – Modelo reduzido de turbina hélice do tipo tubular, com tubo de sucção desmontado para visualização do rotor (LHPCH – UNIFEI).

Para o nível de otimização a que se propõe este trabalho, será suficiente a avaliação das distribuições de velocidade apenas nas seções de entrada e de saída do distribuidor e do rotor. Esse tipo de informação já viabiliza a estimativa dos principais parâmetros energéticos da turbina, como potências, perdas e rendimentos. Não será necessário, por exemplo, o cálculo do campo de escoamento ao redor dos perfis das pás, posto que a principal preocupação é com relação às deflexões resultantes do escoamento nas grades. Logo, a geometria será simplificada de forma que, juntamente com as equações da continuidade, equilíbrio radial e correlação de desvio, seja a estritamente necessária para o cálculo das distribuições de velocidade nas seções de entrada e de saída do distribuidor e do rotor.

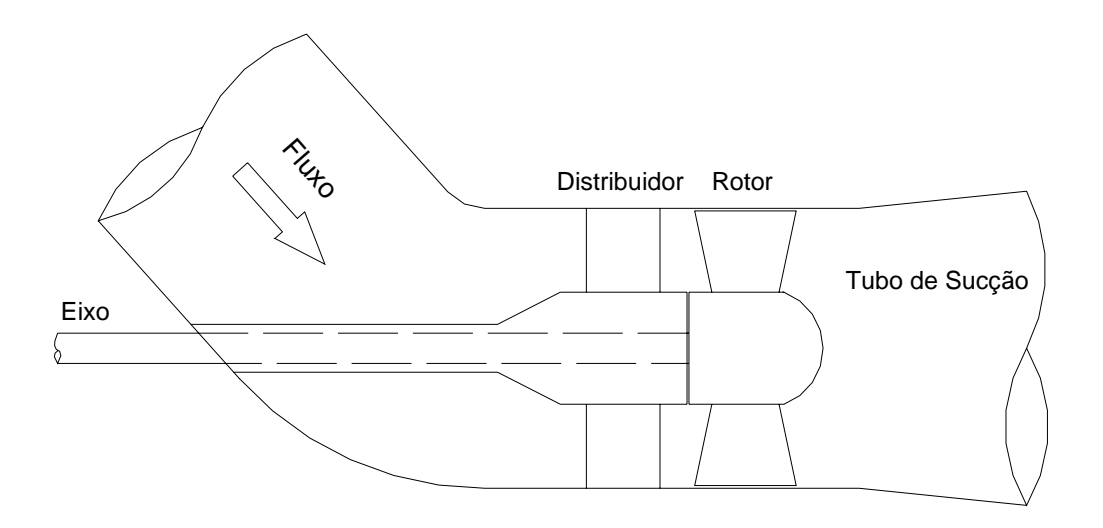

Figura 3 – Esquema da seção meridional da turbina hélice considerada.

Turbinas hidráulicas axiais, especialmente as destinadas às baixas quedas, como as dos tipos bulbo e tubular, apresentam pás muito pouco arqueadas. A Figura 4 é a fotografia de um rotor hélice para alturas de queda nem tão baixas, visto que ele apresenta cinco pás; os rotores de baixas e baixíssimas quedas tem apenas quatro ou até mesmo três pás. Mesmo assim, acham-se na Figura 4 perfis delgados e pouco arqueados para as pás do rotor, com exceção talvez para as estações mais próximas ao cubo (que são mais espessas devido a requisitos estruturais).

Decidiu-se então aproximar as linhas médias dos perfis das pás (*camber lines*) por arcos de circunferência (ARC) de pequena curvatura, uma escolha razoável para um rotor de turbina hidráulica axial de baixa queda. A espessura das pás não será considerada neste trabalho, pois, como já se justificou, nenhum fenômeno de cavitação ou separação do escoamento será avaliado diretamente pela metodologia adotada. De fato, quando os perfis são suficientemente delgados, a espessura não contribui para a

força de sustentação sobre o hidrofólio: em um perfil delgado e pouco arqueado, a espessura afeta apenas a distribuição de pressão, a sustentação sendo uma função somente do ângulo de ataque e do arqueamento do perfil (teoria do aerofólio delgado – Karamcheti, 1980). Será, pois, suficiente considerar apenas as linhas médias (ou de arqueamento) para o cálculo das velocidades através da turbina, sem considerar as espessuras.

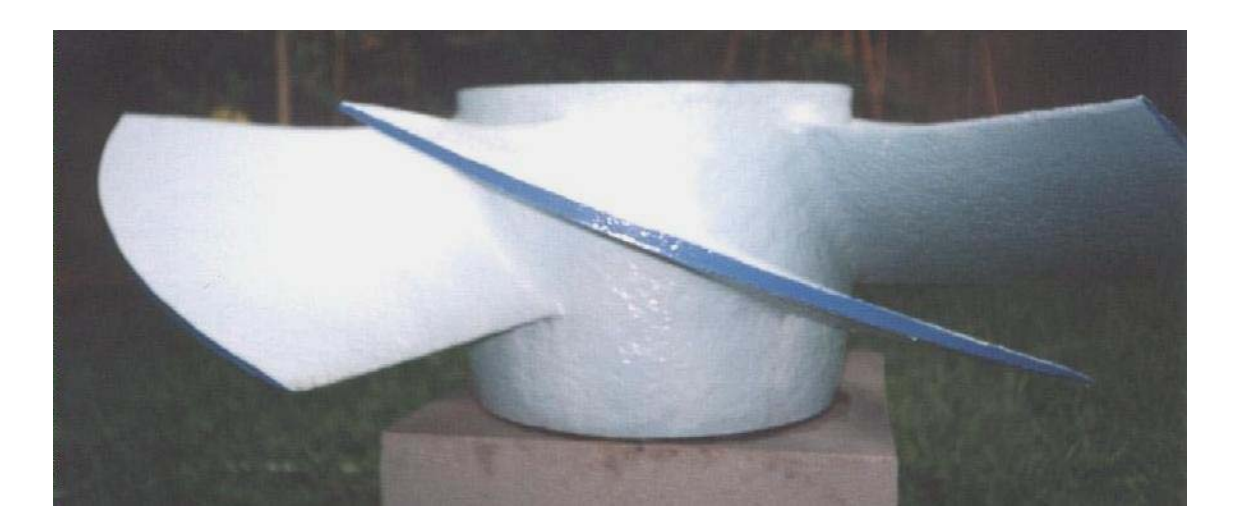

Figura 4 – Exemplo de rotor hélice (LHPCH – UNIFEI). Notar a esbeltez dos perfis.

Dessa forma, em uma dada estação radial, o perfil da pá ARC é completamente definido pelo ângulo de montagem da corda (*stagger angle*), β, comprimento da corda, l, e arqueamento máximo (posicionado à meia corda), *f*, Figura 5. Como o número de pás é previamente fixado neste trabalho, ou seja, não é uma variável de projeto, a especificação da corda e da flecha do perfil é equivalentemente obtida pela especificação das razões corda-passo (*chord-pitch ratio*), l/*t*, e flecha-corda (*relative camber*),  $f/\ell$ , consideradas mais apropriadas de se trabalhar por serem adimensionais. Portanto, os parâmetros geométricos de projeto de uma grade do rotor são, β, l/*t* e *f*/l. Essa escolha é adequada porque, além de serem grandezas diretas para se especificar num dimensionamento, levam a todas as características geométricas e cinemáticas necessárias das grades numa fase inicial de projeto, tais como ângulos de incidência, ângulos de arqueamento, ângulos de ataque, ângulos de desvio, deflexões, etc.

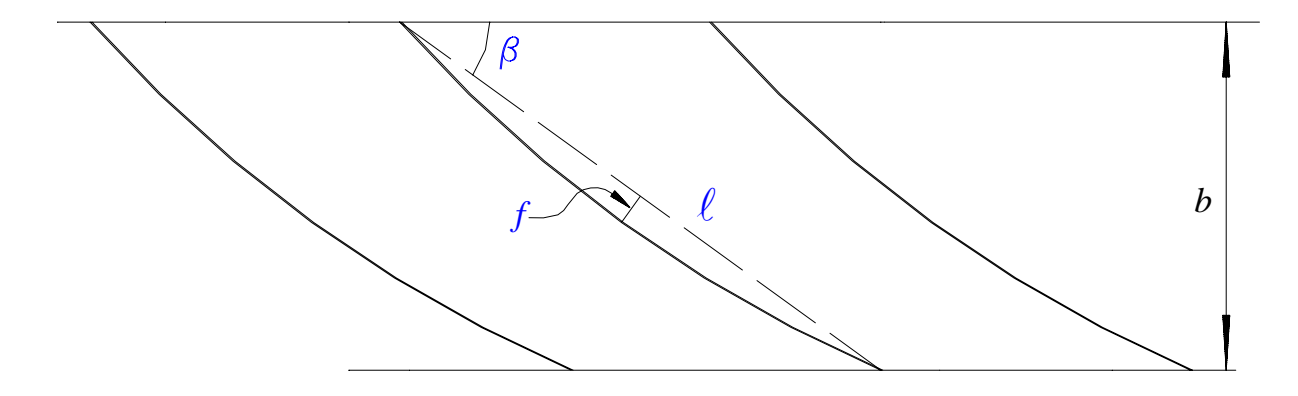

Figura 5 – Linhas médias dos perfis de pá ARC em uma estação radial com as geometrias de projeto do rotor.

A seguir, mostra-se como, a partir de β, l/*t* e *f*/l, obtêm-se os demais parâmetros geométricos da pá ARC. Numa dada estação radial de raio *r*, o passo *t* é dado por:

$$
t = \frac{2\pi r}{N_{p\acute{a}}} \tag{3.1}
$$

onde *Npá* é o número de pás. Logo, dadas as relações l/*t* e *f*/l, calculam-se os comprimentos da corda e da flecha respectivamente por:

$$
\ell = (\ell/t)t \tag{3.2}
$$

e

$$
f = (f/\ell)\ell \tag{3.3}
$$

definindo-se completamente a linha média da pá ARC, Figura 5. A corda axial *b* é dada por:

$$
b = \ell \operatorname{sen} \beta \tag{3.4}
$$

Tendo em vista a Figura 6, tem-se pelo teorema de Pitágoras:

$$
(\ell/2)^2 + x^2 = R_{p\acute{a}}^2 \tag{3.5}
$$

A flecha *f* é tal que:

$$
f = R_{p\acute{a}} - x \tag{3.6}
$$

pelo que:

$$
x^2 = (R_{p\acute{a}} - f)^2 \tag{3.7}
$$

Das Equações (3.5) e (3.7), obtém-se:

$$
\ell^2 / 4 + R_{p\acute{a}}^2 - 2R_{p\acute{a}}f + f^2 = R_{p\acute{a}}^2 \tag{3.8}
$$

ou

$$
R_{p\acute{a}} = \frac{f}{2} + \frac{\ell^2}{8f}
$$
 (raio de curvatura do perfil) (3.9)

equação essa que mostra ser o raio de curvatura do perfil,  $R_{\textit{pá}}$  função apenas da corda $\ell$ e da flecha *f*.

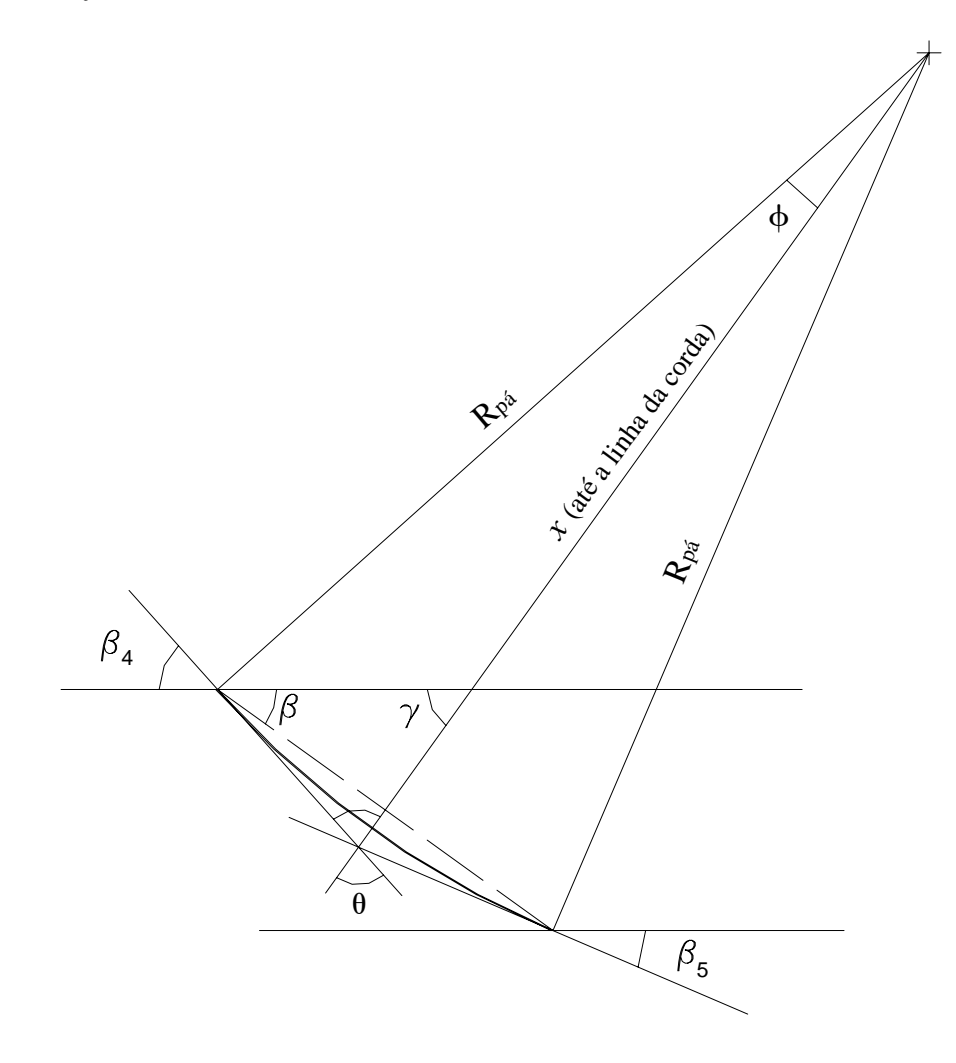

Figura 6 – Geometria da pá ARC.

Tem-se ainda:

$$
\phi = \arcsen\left(\frac{\ell/2}{R_{p\acute{a}}}\right) \tag{3.10}
$$

$$
\gamma = \pi / 2 - \beta \tag{3.11}
$$

e

$$
\theta = \pi / 2 - \phi \tag{3.12}
$$

Com isso,

$$
\beta_4 = \pi - \gamma - \theta = \beta + \phi
$$
 (ângulo geométrico de entrada da pá) (3.13)

Para uma pá em ARC, o raio de curvatura também pode ser calculado por:

$$
R_{p\acute{a}} = \frac{b}{\cos \beta_5 - \cos \beta_4} \tag{3.14}
$$

de modo que

$$
\beta_5 = \arccos\left(\frac{b}{R_{\rho\acute{a}}} + \cos \beta_4\right) \qquad \text{(ângulo geometrico de saída da pá)} \tag{3.15}
$$

As Equações (3.1) a (3.4), (3.9), (3.13) e (3.15) fornecem todas as grandezas geométricas necessárias para o cálculo do escoamento nas seções de entrada e de saída das grades do rotor.

Para a geometria do distribuidor, como as aletas não são torcidas ao longo do raio, um único ângulo de saída,  $\alpha_2$ , é suficiente como variável de projeto, devendo o restante da geometria das aletas ser previamente estabelecido. Essa escolha permitirá ao programa de otimização alterar a quantidade de movimento angular do fluido que o distribuidor "descarrega" para o rotor, buscando-se um valor tal que favoreça as melhores condições de absorção da energia do fluido pelas pás. De fato, a otimização da geometria somente do rotor, em geral, é insuficiente para se obter grandes aumentos no rendimento da turbina como um todo (Ueda, 1982).

Na Figura 7, apresentam-se as geometrias de projeto numa estação radial para as grades do distribuidor e do rotor.

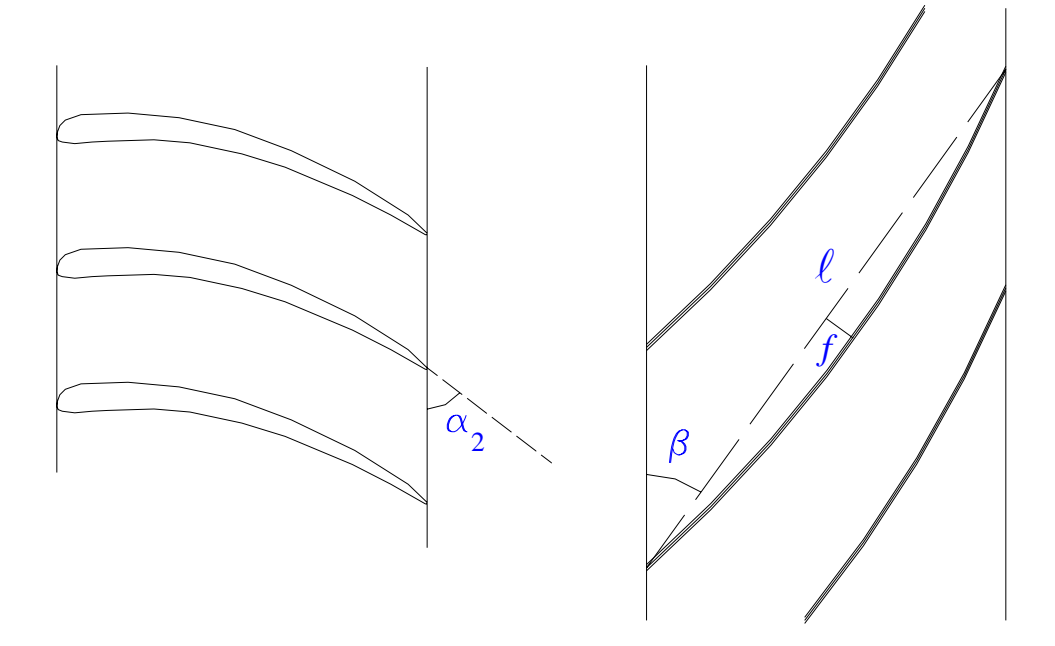

Figura 7 – Geometrias de projeto em uma estação radial (grades do distribuidor e rotor).

### **3.2 PARAMETRIZAÇÃO**

Escolheu-se parametrizar o ângulo de montagem,  $\beta$ , a razão corda-passo,  $\ell/t$ , e o arqueamento relativo,  $f/\ell$ , em termos dos valores dessas grandezas nas estações radiais referentes ao cubo, meio e ponta das pás, ou seja, 0%, 50% e 100% da envergadura, respectivamente. Isso leva a  $3 \times 3 = 9$  variáveis de projeto para o rotor. Somando ainda a única variável de projeto escolhida para o distribuidor  $(\alpha_2)$ , resulta um total de apenas  $9 + 1 = 10$  variáveis de projeto para a turbina inteira.

Em geral, uma parametrização deve permitir boa reprodução de toda a geometria, ainda que alguns detalhes de menor importância sejam negligenciados. Além de facilitar as alterações geométricas durante o processo de otimização, a parametrização é muito importante para se reduzir o número de variáveis de projeto numa turbomáquina, sendo usada até mesmo na geração e modificação de malhas em problemas tratados via CFD (Drtina e Sallaberger, 1999; Lipej, 2004; Oyama, 2005).

Dentre as muitas possibilidades de parametrização, optou-se por funções parabólicas para se descrever a geometria das pás ao longo de toda sua extensão radial. Há de fato diversas maneiras de se parametrizar a geometria, sendo que a forma mais

adequada e conveniente talvez só possa ser determinada por meio de um estudo paramétrico. Neste trabalho, tal investigação não foi realizada, mas mesmo assim acredita-se que a escolha de parábolas seja razoável para aproximar satisfatoriamente as configurações geométricas usualmente encontradas em turbinas hidráulicas axiais. Na Figura 8, reproduzida do artigo de Lipej (2004), encontra-se o ângulo de montagem (β) e o arqueamento relativo (*f*/ $\ell$ ) segundo as parametrizações adotadas por esse autor. Embora não as cite explicitamente, dizendo somente que poderiam ser compostas por funções lineares ou de ordem mais alta, percebe-se claramente pela figura que funções polinomiais, exponenciais ou logarítmicas são fortes candidatas a servir de parametrização.

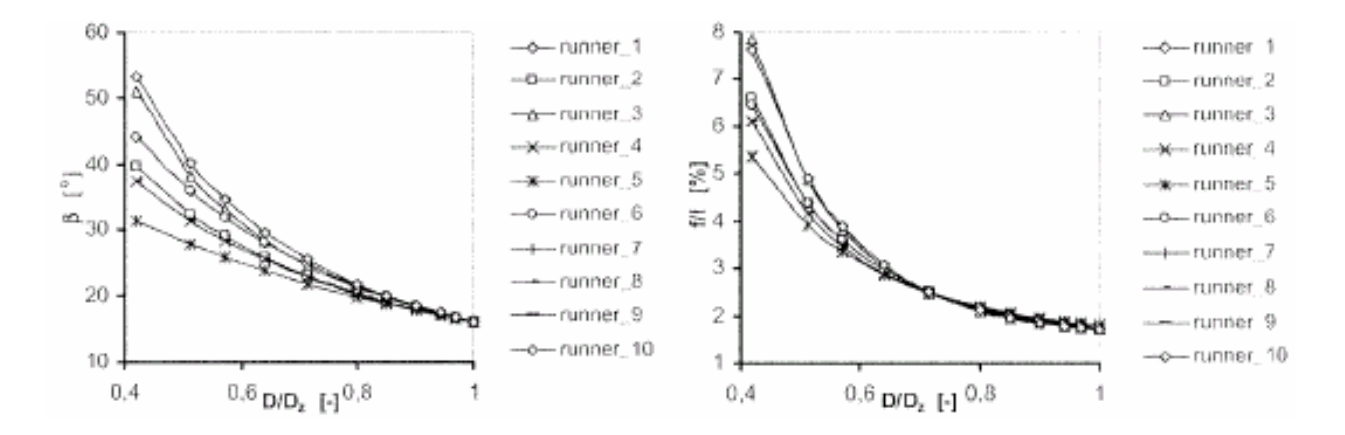

Figura 8 – Parametrização da geometria do rotor no trabalho de Lipej (2004).

Além disso, a geometria do rotor da turbina hidráulica projetada por Souza (1989) – que será usada mais adiante para as comparações com os resultados da otimização – é razoavelmente reproduzida pelas parametrizações parabólicas propostas, como mostra a Figura 9.

Seja *y* qualquer uma das três grandezas a serem parametrizadas (β, l/*t* ou *f*/l). *yh*, *ym* e *yt* são respectivamente os valores de *y* nas estações do cubo, meio e ponta das pás, cujos raios, adimensionalizados pelo raio da ponta  $(r_t)$ , são  $R_h$  (=  $r_h$  /  $r_t$ ),  $R_m$  (=  $r_m$  /  $r_t$ ) e  $R_t$  (=  $r_t$  /  $r_t$  = 1), Figura 10. Tem-se então o seguinte sistema linear em *a*, *b* e *c* oriundo da parametrização  $y = aR^2 + bR + c$ ,  $R_h \le R \le 1$ :

$$
\begin{cases}\n aR_h^2 + bR_h + c = y_h \\
aR_m^2 + bR_m + c = y_m \\
a + b + c = y_t\n\end{cases}
$$
\n(3.16)
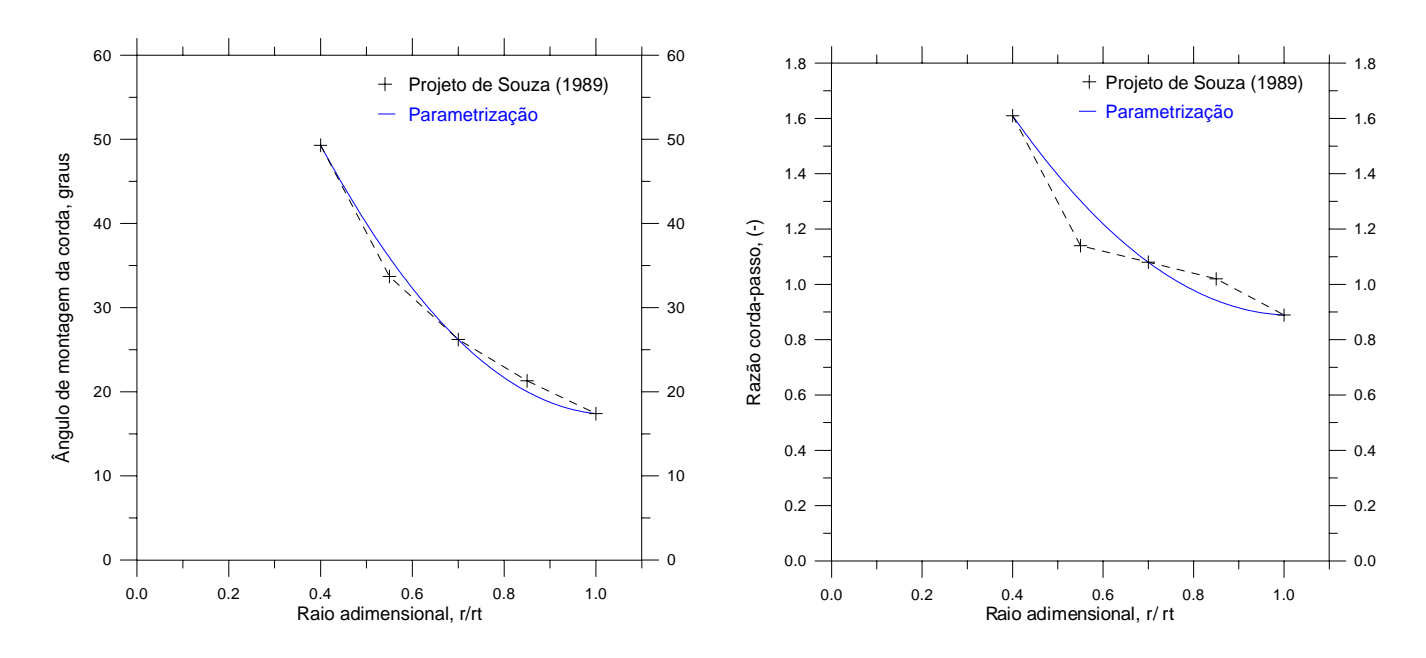

Figura 9 – Parametrizações parabólicas para a geometria do rotor de Souza (1989).

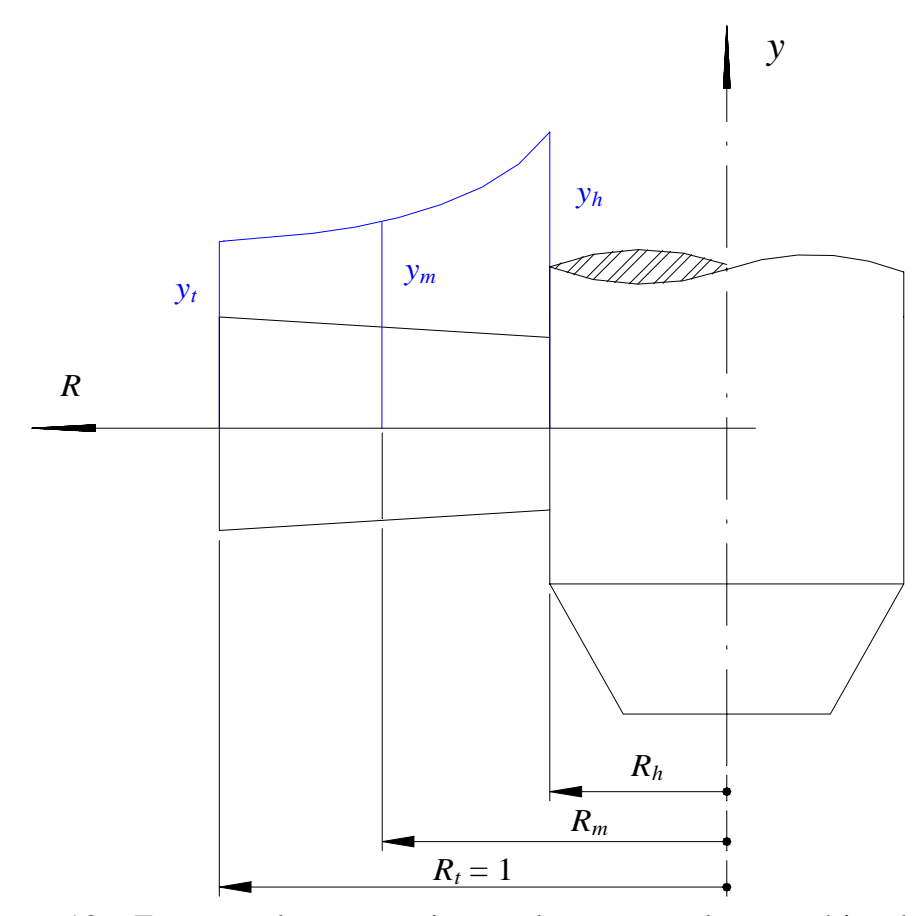

Figura 10 – Esquema de parametrização de uma grandeza genérica das pás, *y*.

A forma matricial para o sistema (3.16) é:

$$
\begin{bmatrix} R_h^2 & R_h & 1 \\ R_m^2 & R_m & 1 \\ 1 & 1 & 1 \end{bmatrix} \begin{bmatrix} a \\ b \\ c \end{bmatrix} = \begin{Bmatrix} y_h \\ y_m \\ y_t \end{Bmatrix} \tag{3.17}
$$

Como *Rh*, *Rm* e *Rt* (=1) são todos distintos entre si, a matriz [*A*] é não-singular pelo teorema de Vandermonde e logo esse sistema pode ser resolvido pela regra de Cramer (Alonso *et al*., 1990). Para tal, calcula-se:

$$
\det A = \begin{vmatrix} R_h^2 & R_h & 1 \\ R_m^2 & R_m & 1 \\ 1 & 1 & 1 \end{vmatrix} = (R_m - R_h)(R_m + R_h - R_m R_h - 1) \tag{3.18}
$$

$$
\det a = \begin{vmatrix} y_h & R_h & 1 \\ y_m & R_m & 1 \\ y_t & 1 & 1 \end{vmatrix} = y_h (R_m - 1) + y_m (1 - R_h) + y_t (R_h - R_m)
$$
(3.19)

e

$$
\det b = \begin{vmatrix} R_h^2 & y_h & 1 \\ R_m^2 & y_m & 1 \\ 1 & y_t & 1 \end{vmatrix} = y_h (1 - R_m^2) + y_m (R_h^2 - 1) + y_t (R_m^2 - R_h^2) \tag{3.20}
$$

Agora, pela regra de Cramer:

$$
a = \frac{\det a}{\det A} \tag{3.21}
$$

$$
b = \frac{\det b}{\det A} \tag{3.22}
$$

e, pela terceira equação do sistema (3.16):

$$
c = y_t - a - b \tag{3.23}
$$

o que conclui o cálculo da parábola de parametrização adotada.

 Não é exagero enfatizar, novamente, o caráter conceptual do projeto otimizado proposto neste trabalho. Nesse estágio do dimensionamento da turbina, os padrões obtidos para os perfis de velocidade a partir da geometria considerada são mais relevantes que a própria geometria, embora esta também seja representativa construtivamente. Um procedimento complementar poderia ser a otimização do projeto inverso das grades, garantindo as distribuições de velocidade inicialmente calculadas na otimização conceptual. De fato, tal abordagem vem sendo efetuada em questões mais complexas de otimização de turbinas hidráulicas, onde o desempenho de cavitação também é um objetivo do problema e programas CFD do tipo Navier-Stokes 3D são empregados como *solver*. No entanto, como já citado anteriormente, o alto custo computacional nesse tipo de análise ainda é um fator limitante para o processo de otimização. Nesta dissertação, mais uma vez, o objetivo é desenvolver uma metodologia de projeto intermediária, de baixo custo computacional, viável de se perfazer rapidamente em um único computador (PC) e que preceda a análises mais sofisticadas para já adiantar resultados básicos importantes.

## **Capítulo 4**

# **CÁLCULO DO ESCOAMENTO EM UMA TURBINA HIDRÁULICA AXIAL**

 Repete-se a seguir a Figura 3, onde se apresenta o esquema da seção meridional da turbina hidráulica considerada neste trabalho, i. e., uma turbina hélice do tipo tubular, com distribuidor cilíndrico e aletas sem torção ao longo do raio.

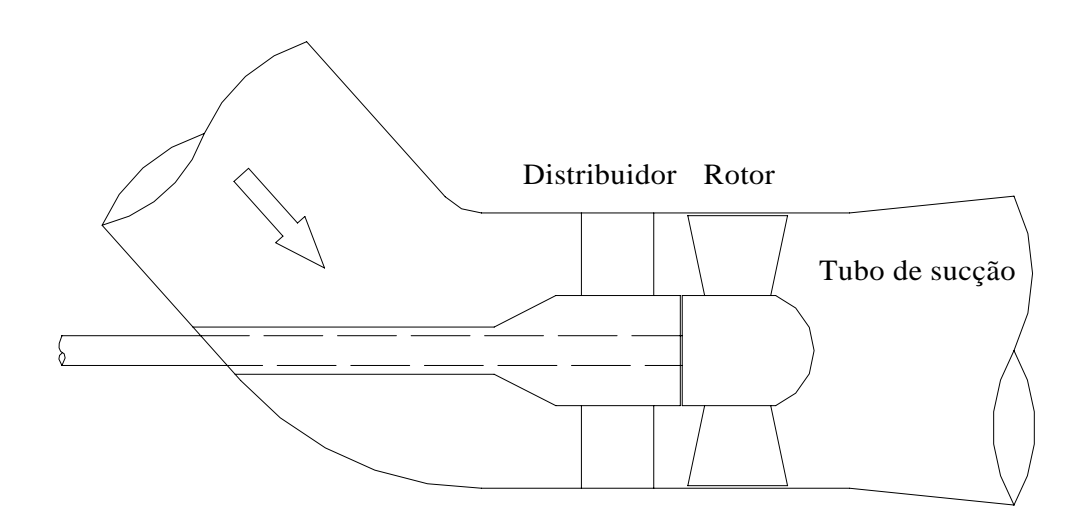

Figura 11 – Esquema da seção meridional da turbina hélice considerada.

Neste capítulo, será desenvolvido o procedimento de cálculo das distribuições de velocidade antes e após o distribuidor (estator) e antes e após o rotor. Para tal, será imposta a condição de equilíbrio radial das máquinas de fluxo axiais. O desvio angular do escoamento na saída das grades será avaliado usando-se correlações empíricas provenientes da literatura. Uma vez estabelecidas as distribuições de velocidade, calculam-se as perdas hidráulicas através da turbina, também por meio de correlações, e a potência absorvida pelas pás, usando-se agora a equação de Euler para as turbomáquinas – equação integral da quantidade de movimento angular. Com isso, temse o rendimento da turbina (o alvo da otimização) e a altura de queda disponível, que será submetida a restrições.

 Os desenvolvimentos que se seguem fazem referência às Figuras 12 a 15 para a convenção de pontos e definições dos triângulos de velocidade. Os índices *h* e *t* referem-se respectivamente às estações radiais do cubo (*hub*) e da ponta das pás (*tip*). *c* é a velocidade absoluta, *w* é a velocidade relativa e *u* é a velocidade circunferencial (ou de condução) das pás.  $\alpha$  e  $\beta$  são respectivamente os ângulos do escoamento absoluto e relativo, medidos a partir da direção circunferencial (convenção alemã). Os índices *u* e *m* correspondem respectivamente aos componentes circunferencial e meridional da velocidade. Por exemplo, *cm*<sup>5</sup>*h* é o componente meridional da velocidade absoluta na seção de saída do rotor, na estação do cubo.

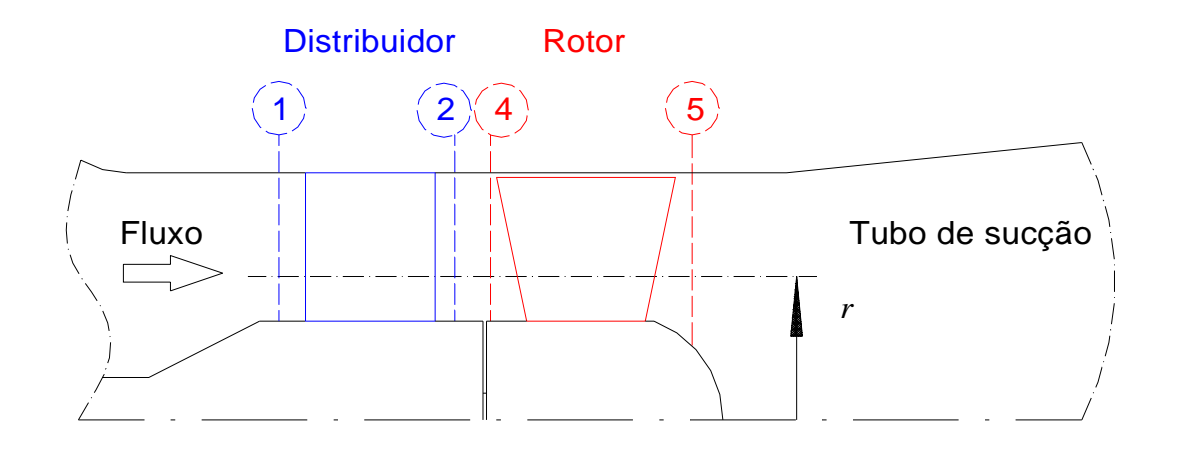

Figura 12 – Convenção de pontos na seção meridional da turbina.

- 1: entrada do distribuidor; 2: saída do distribuidor
- 4: entrada do rotor; 5: saída do rotor
- 

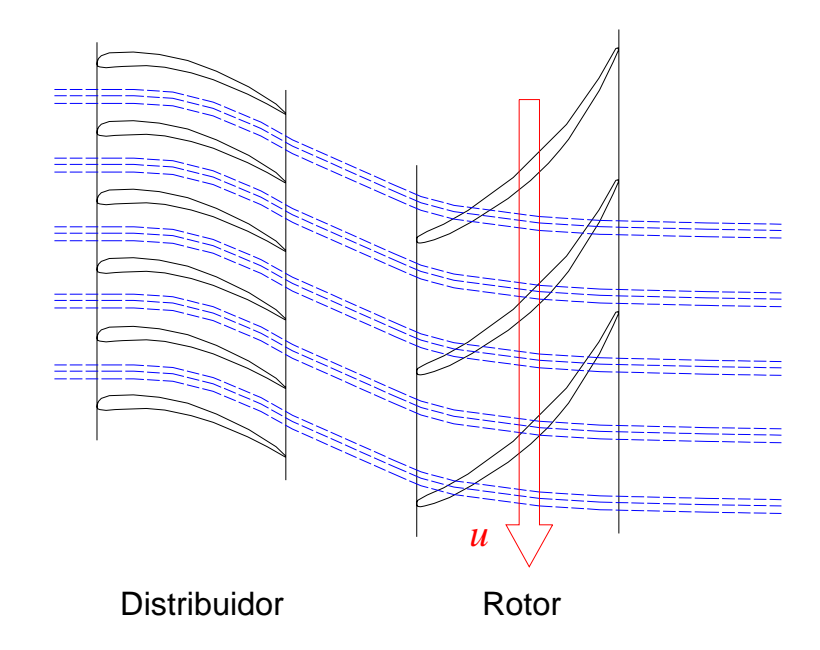

Figura 13 – Representação das linhas de corrente absolutas instantâneas em uma seção cilíndrica.

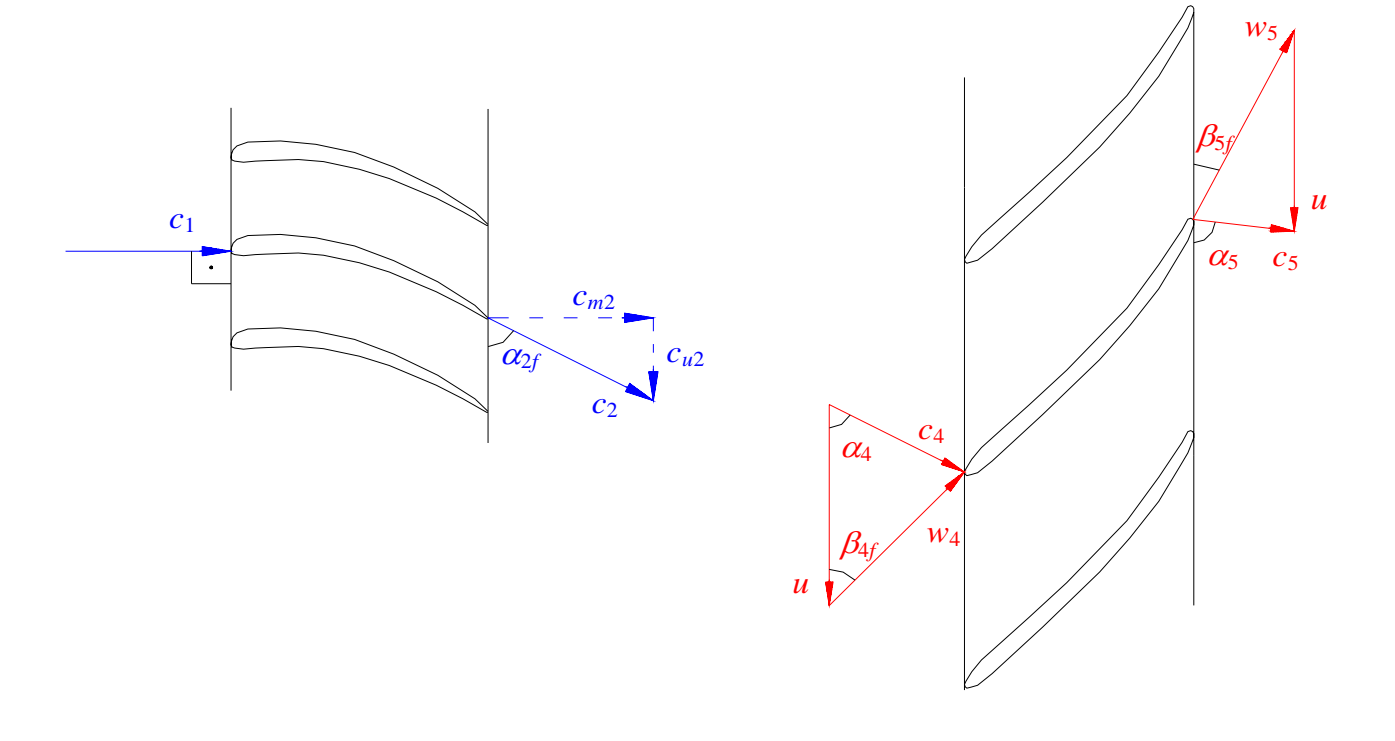

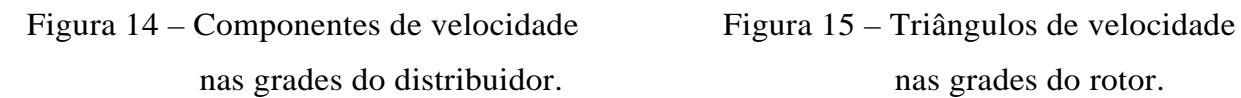

nas grades do distribuidor. nas grades do rotor.

## **4.1 EQUAÇÃO DE EQUILÍBRIO RADIAL**

 A equação da quantidade de movimento na direção radial é também conhecida como equação de equilíbrio radial. Em máquinas de fluxo axiais, essa equação desempenha papel fundamental no estabelecimento das distribuições de velocidade. Neste trabalho, a equação de equilíbrio radial será usada em conjunto com as equações da energia e da continuidade para relacionar os componentes meridional e circunferencial da velocidade absoluta após o distribuidor (*cm*2 e *cu*2) e após o rotor (*cm*<sup>5</sup> e *cu*5). Isso é realmente necessário para que o campo de velocidade a ser obtido seja compatível com os princípios físicos de conservação de energia, massa e quantidade de movimento.

 A equação de equilíbrio radial pode ser obtida da maneira como se segue. Admite-se um escoamento com simetria axial e incompressível. Desprezam-se as forças viscosas e o componente radial da velocidade, ou seja, supõe-se um fluxo puramente axial na projeção meridional. Admite-se ainda escoamento absoluto em regime permanente no estator e escoamento relativo estacionário no rotor.

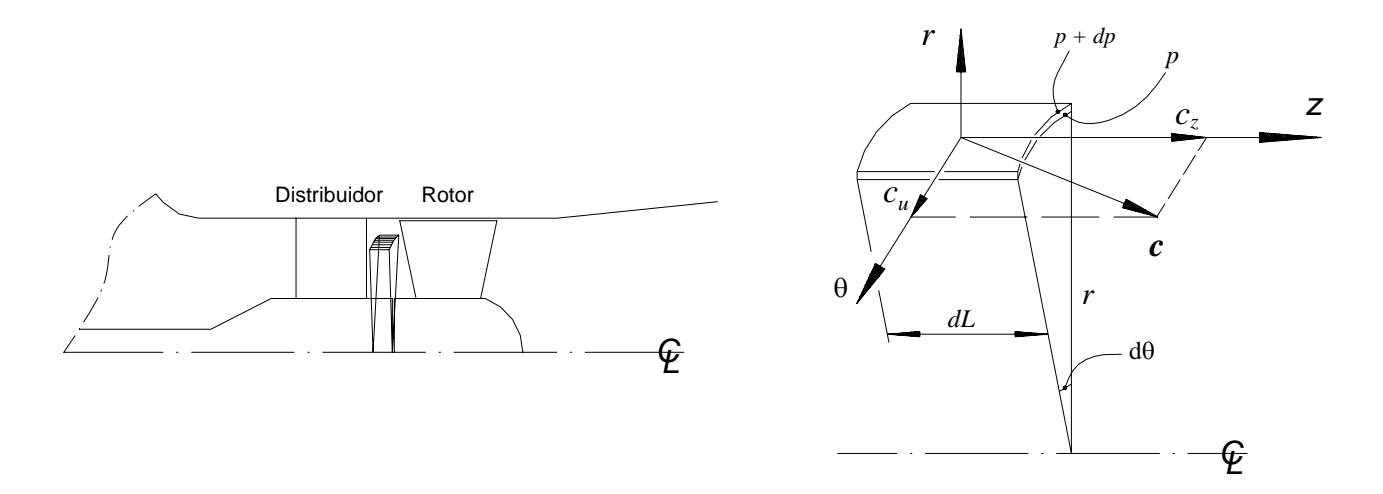

Figura 16 – Elemento de fluido no recinto entre o distribuidor e o rotor.

 Aplicando-se a 2ª lei de Newton para o movimento ao elemento de fluido representado na Figura 16, tem-se:

$$
d\vec{F} = \vec{a}dm \tag{4.1}
$$

sendo dF r  $d\vec{F}$  a força resultante sobre o elemento de massa *dm* e  $\vec{a}$ , sua aceleração medida de um referencial inercial. Tomando o componente radial de ambos os vetores:

$$
d\vec{\mathbf{F}}\big|_{r} = \vec{\mathbf{a}}\big|_{r} dm \tag{4.2}
$$

O componente radial da aceleração é a aceleração centrípeta devida à velocidade circunferencial *cu*. Logo:

$$
d\vec{F}\big|_{r} = -\frac{c_u^2}{r}dm\tag{4.3}
$$

O componente radial da força resultante tem origem nas pressões estáticas *p* e *p* + *dp* nas faces do elemento (Figura 16):

$$
d\vec{F}|_{r} = prd\theta dL - (p + dp)r d\theta dL = -dprd\theta dL
$$
\n(4.4)

Das Equações (4.3) e (4.4), e sendo  $dm = \rho r d\theta dL dr$ , tem-se:

$$
\frac{dp}{dr} = \rho \frac{c_u^2}{r}
$$
 (Equação de equilíbrio radial) (4.5)

Essa é a equação da quantidade de movimento na direção *r*, chamada de equação de equilíbrio radial.

Usando agora a equação de Bernoulli para o rotor (Bran e Souza, 1979):

$$
\frac{p}{\rho} + \frac{w^2}{2} - \frac{u^2}{2} = \text{constant}
$$
\n
$$
\tag{4.6}
$$

onde o efeito gravitacional já fôra negligenciado, tem-se por diferenciação:

$$
\frac{dp}{\rho} + \frac{dw^2}{2} = 0\tag{4.7}
$$

Observe que, como se desprezou anteriormente o componente radial da velocidade, admitiu-se implicitamente linhas de corrente paralelas ao eixo da máquina (razoável como primeira aproximação numa turbina hidráulica axial), e, portanto, *u* = ω*r* é suposto constante ao longo de uma dada linha de corrente.

Dos triângulos de velocidade e da equação de Euler das turbomáquinas, tem-se:

25

$$
Y_{p\acute{a}} = u(c_{u4} - c_{u5}) = \frac{c_4^2 - c_5^2}{2} + \frac{w_5^2 - w_4^2}{2}
$$
 (4.8)

e

$$
dY_{p\acute{a}} = -d(uc_{u}) = -\frac{dc^{2}}{2} + \frac{dw^{2}}{2}
$$
\n(4.9)

Impondo-se agora *Ypá* = constante na Equação (4.9) − trabalho específico uniforme ao longo do raio −, obtém-se:

$$
dY_{p\acute{a}} = 0 \tag{4.10}
$$

$$
rc_u = \text{constant} \tag{4.11}
$$

e

$$
dc^2 = dw^2 \tag{4.12}
$$

Além disso,

$$
d(re_u) = c_u dr + rdc_u = 0 \quad \Rightarrow \quad c_u dr = -rdc_u \tag{4.13}
$$

Combinando as equações de equilíbrio radial (4.5) e Bernoulli (4.7):

$$
\frac{c_u}{r}c_u dr = -\frac{dw^2}{2} \tag{4.14}
$$

e usando as Equações (4.13) e (4.12), chega-se a:

$$
\frac{c_u}{r}(-rdc_u) = -\frac{dc^2}{2}
$$
\n(4.15)

ou seja:

$$
d(c^2 - c_u^2) = 0 \tag{4.16}
$$

ou

$$
dc_m^2 = 0 \qquad \Leftrightarrow \qquad c_m = \text{constante} \tag{4.17}
$$

Assim,  $Y_{p\acute{a}} = \text{const.} \Rightarrow rc_u = \text{const.} e c_m = \text{const.} numa máquina de fluxo$ hidráulica puramente axial.

Inversamente, supondo *cm* = const., pode-se provar que *Ypá* = const. Da Equação (4.9):

$$
dY_{p\acute{a}} = -d(uc_u) = -udc_u - c_u du \tag{4.18}
$$

26

ou

$$
dY_{p\acute{a}} = -\omega r d c_u - c_u \omega dr \tag{4.19}
$$

pelo que:

$$
c_u dr = -\frac{dY_{p\acute{a}}}{\omega} - rdc_u \tag{4.20}
$$

em que  $u = \omega r$ , com  $\omega$  sendo a velocidade angular do rotor.

 Usando novamente a Equação (4.14) (equilíbrio radial e Bernoulli) e a Equação (4.9), deriva-se:

$$
\frac{c_u}{r}c_u dr = -\frac{dc^2}{2} - dY_{p\acute{a}}
$$
\n(4.21)

que com a Equação (4.20) torna-se:

$$
\frac{c_u}{r} \left( -\frac{dY_{p\acute{a}}}{\omega} - rdc_u \right) = -\frac{dc^2}{2} - dY_{p\acute{a}} \tag{4.22}
$$

ou

$$
dY_{p\acute{a}}\left(1-\frac{c_u}{\omega r}\right) = -\frac{dc^2}{2} + \frac{dc_u^2}{2}
$$
\n(4.23)

Usando-se agora a hipótese de  $c_m$  = const. na Equação (4.23), hipótese esse que leva diretamente a  $c^2 - c_u^2 = \text{const.}$ , ou  $dc^2 - dc_u^2 = 0$ , obtém-se:

$$
dY_{p\acute{a}}\left(1-\frac{c_u}{u}\right) = 0\tag{4.24}
$$

Logo, ou  $c_u = u$  ou  $Y_{pá} = \text{const.}$  O caso  $c_u = u$  é um caso particular sem interesse prático para turbinas hidráulicas axiais, pois leva a um grau de reação teórico de apenas 0,5 e um ângulo de entrada no rotor  $\beta_4 = 90^\circ$ , valor muito alto para uma turbina axial.

Conclui-se dessa maneira que  $c_m = \text{const.} \Leftrightarrow Y_{p4} = \text{const.}$  ( $rc_u = \text{const.}$ ) em uma máquina de fluxo hidráulica axial, de acordo com a condição de equilíbrio radial. A hipótese de vórtice potencial é de fato muito usada nos projetos de turbinas axiais, pois constitui uma solução extremamente simples para a equação de equilíbrio radial, com distribuições uniforme para a velocidade meridional e trabalho específico, e hiperbólica para a velocidade circunferencial. No entanto, só é verificada na prática se a torção radial das palhetas diretrizes (aletas do distribuidor) realmente assegurar a formação do "vórtice potencial" no recinto entre o distribuidor e o rotor. Para isso, o ângulo de saída  $\alpha_2$  deve crescer do cubo para a ponta de maneira tal que, juntamente com a velocidade meridional e o desvio angular do escoamento na saída das grades em cada estação radial, se obtenha *rcu*2 = const. Se esse não for o caso, a distribuição de velocidade meridional não será uniforme ao longo do raio, assim como a distribuição do trabalho específico das pás. Além disso, a condição de vórtice potencial não constitui, necessariamente, a configuração ótima para o campo de escoamento. Logo, o correto equilíbrio radial deverá ser considerado no intuito de se obter perfis de velocidade mais realistas e otimizados.

## **4.2 EQUILÍBRIO RADIAL APÓS O DISTRIBUIDOR**

 Admitindo escoamento incompressível e em regime permanente no distribuidor (estator), a equação da energia (1ª lei da Termodinâmica), é escrita como (Fox e McDonald, 1998):

$$
p_{s1} - p_{s2} = \rho Y_{\text{Pd}} \tag{4.25}
$$

em que  $p_S$  é a pressão de estagnação ( $p_S = p + \sqrt{2\rho c^2}$ ),  $\rho$  é a massa específica do fluido e *YPd* é a perda de energia mecânica por unidade de massa que ocorre no distribuidor, devido às irreversibilidades do escoamento.

 Na entrada do distribuidor, a pressão estática, *p*1, e a velocidade, *c*1, são admitidas constantes, de modo que  $p_{S1}$  é uniforme ao longo do raio. Portanto, derivando a Equação (4.25), obtém-se:

$$
-\frac{dp_{s2}}{dr} = \rho \frac{dY_{pd}}{dr}
$$
 (4.26)

A equação de equilíbrio radial (4.5) na saída do distribuidor é escrita como:

$$
\frac{dp_2}{dr} = \rho \frac{c_{u2}^2}{r}
$$
\n(4.27)

Da definição de pressão de estagnação, pode-se escrever:

$$
p_{s2} = p_2 + \frac{\rho}{2} (c_{m2}^2 + c_{u2}^2)
$$
 (4.28)

e

$$
\frac{dp_{s2}}{dr} = \frac{dp_2}{dr} + \rho c_{m2} \frac{dc_{m2}}{dr} + \rho c_{u2} \frac{dc_{u2}}{dr}
$$
\n(4.29)

Usando a equação da energia na forma (4.26) e a equação de equilíbrio radial (4.27) em (4.29), obtém-se:

$$
-\rho \frac{dY_{Pd}}{dr} = \rho \frac{c_{u2}^2}{r} + \rho c_{m2} \frac{dc_{m2}}{dr} + \rho c_{u2} \frac{dc_{u2}}{dr}
$$
(4.30)

que pode ser rearranjada como:

$$
0 = c_{u2}^2 + rc_{u2} \frac{dc_{u2}}{dr} + rc_{m2} \frac{dc_{m2}}{dr} + r \frac{dY_{Pd}}{dr}
$$
 (4.31)

ou

$$
0 = c_{u2} \frac{d(r c_{u2})}{dr} + r c_{m2} \frac{dc_{m2}}{dr} + r \frac{dY_{Pd}}{dr}
$$
 (4.32)

A Equação (4.32) expressa a condição de equilíbrio radial após o estator. Distribuições de *cm*2 e *cu*2 que satisfazem a essa equação estão em conformidade com os princípios de conservação de energia e quantidade de movimento. Embora algumas simplificações tenham sido feitas para se chegar à Equação (4.32) (forças viscosas desprezíveis na direção radial, fluxo puramente axial na projeção meridional, pressão de estagnação uniforme na entrada do distribuidor), a observância dessa relação conduz a tendências realistas para o núcleo do escoamento em turbomáquinas axiais. Novamente pode-se observar que com a hipótese de vórtice potencial (*rcu*2 = const.) e desprezandose o efeito das perdas sobre o equilíbrio radial  $\left(\frac{dY_{Pd}}{dr} = 0\right)$ , obtém-se de (4.32)  $c_{m2}$  = const., tal qual fora demostrado na seção anterior usando-se a equação de Bernoulli (que de fato pode-se aplicar quando são desprezados os efeitos viscosos).

Dividindo agora ambos os membros da Equação (4.32) por *r* e reagrupando, chega-se finalmente a:

$$
\frac{d(c_{m2}^2/2 + Y_{Pd})}{dr} = -\frac{c_{u2}}{r} \frac{d(r c_{u2})}{dr}
$$
\n(4.33)

ou

$$
\frac{d(c_{m2}^2/2 + Y_{Pd})}{dr} = -\frac{1}{2r^2} \frac{d(r c_{u2})^2}{dr}
$$
\n(4.34)

equação essa numa forma conveniente para ser integrada e expressar *cm*2 em termos de *rcu*2. Como última simplificação, o efeito das perdas hidráulicas sobre o equilíbrio radial pode ser negligenciado na Equação (4.34), ou seja, admite-se  $dY_{Pd}/dr = 0$ . Note que não está sendo afirmado serem nulas as perdas no distribuidor, mas apenas que seu efeito sobre o equilíbrio radial na Equação (4.34) é desprezível (Peng *et al*., 2002a). Essa afirmação será tanto mais válida quanto mais uniforme for o perfil de *YPd*. Além disso, citando Denton (1993), " ...muitos escoamentos são dominados pelas leis de conservação de massa, energia e quantidade de movimento, e não por efeitos viscosos detalhados. O poder das equações de conservação nunca deve ser subestimado e modelos de escoamento que não satisfaçam a essas equações estão fadados ao fracasso". Dessa forma, tem-se:

$$
\frac{d(c_{m2}^2)}{dr} = -\frac{1}{r^2} \frac{d(r c_{u2})^2}{dr}
$$
\n(4.35)

que após a integração do cubo (*rh*) a um raio *r* genérico torna-se:

$$
c_{m2}^{2}(r) - c_{m2h}^{2} = \int_{r_h}^{r} -\frac{1}{r^{2}} \frac{d(r c_{u2})^{2}}{dr} dr
$$
 (4.36)

Definindo:

$$
I_d(r) = \int_{r_h}^r -\frac{1}{r^2} \frac{d(r c_{u2})^2}{dr} dr \tag{4.37}
$$

escreve-se explicitamente a distribuição de velocidade meridional após o distribuidor satisfazendo ao equilíbrio radial ao longo de todo o raio:

$$
c_{m2}(r) = \sqrt{c_{m2h}^2 + I_d(r)}
$$
\n(4.38)

A continuidade geral é agora imposta para o cálculo da velocidade meridional na estação do cubo (*cm*2*h*); *Q* é a vazão volumétrica através da turbina:

$$
Q = \int_{r_h}^{r_t} 2\pi c_{m2}(r) r dr \tag{4.39}
$$

ou

$$
\int_{r_h}^{r_i} c_{m2}(r) r dr = \frac{Q}{2\pi} \tag{4.40}
$$

Substituindo a Equação (4.38), obtém-se finalmente:

$$
\int_{r_h}^{r_t} \sqrt{c_{m2h}^2 + I_d(r)} \cdot r dr = \frac{Q}{2\pi}
$$
\n(4.41)

A Equação (4.41) é uma equação não-linear – com a incógnita em uma integral – para ajustar *cm*<sup>2</sup>*h* de acordo com a continuidade geral e a condição de equilíbrio radial. Para resolvê-la, escolheu-se um método de bisseção padrão do MatLab® (função fzero). Já a integração em (4.41) é realizada numericamente segundo a regra de Simpson (Silva e Miyazima, 2000).

O cálculo da integral  $I_d(r)$  em (4.37) exige o conhecimento prévio da distribuição do momento cinemático *rcu*2(*r*). Porém, os componentes circunferenciais *cu*2 são calculados usando-se os componentes meridionais *cm*<sup>2</sup> *ainda não determinados*. Logo, um procedimento iterativo teve que ser adotado. Primeiramente assume-se uma distribuição uniforme para  $c_{m2}$  (=  $Q/[\pi(r_t^2 - r_h^2)]$ ). Com isso, alguns valores de  $rc_{u2}$ podem ser calculados usando-se as relações de grade (geometria e correlação de desvio) em *N* estações radiais (ver item 4.4). Uma distribuição parabólica na forma *rcu*2 = *K*1 + *K*2*r* + *K*3*r* 2 é então ajustada a esses *N* valores usando-se mínimos quadrados (Silva e Miyazima, 2000). A escolha de uma distribuição parabólica é realmente adequada para turbinas hidráulicas axiais, pois reproduz muito bem os padrões típicos de giro (Peng *et al*., 2002a), pode recuperar o vórtice potencial (caso particular importante) e tem fornecido boa precisão no problema em questão. Em seguida, essa distribuição parabólica é usada no cálculo analítico de *Id*(*r*) em (4.37), o que possibilita a determinação do perfil de *cm*2 (4.38) após a resolução da Equação (4.41) para *cm*2h. Essa nova distribuição de *cm*2 é agora usada para recalcular os valores de *rcu*2 nas *N* grades e as iterações continuam até que o campo de velocidade na saída do distribuidor convirja, Figura 17.

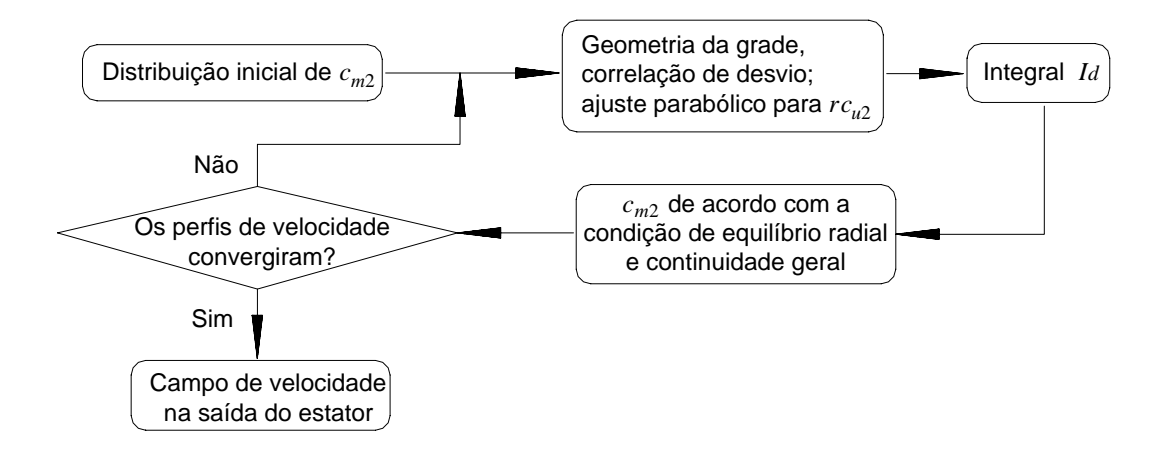

Figura 17 – Esquema iterativo para o cálculo dos perfis de velocidade após o estator.

### **4.3 EQUILÍBRIO RADIAL APÓS O ROTOR**

 O campo de velocidade na entrada do rotor é admitido igual ao da saída do distribuidor, aproximação razoável para a turbina considerada (Figura 11). Os perfis de velocidade na saída do rotor são obtidos seguindo-se um procedimento análogo ao do item 4.2 anterior. Agora, a equação da energia é escrita como (Fox e McDonald, 1998):

$$
p_{s4} = p_{s5} + \rho Y_{\text{Pr}} + \rho Y_{p\acute{a}} \tag{4.42}
$$

onde *YPr* é a perda de energia mecânica por unidade de massa no rotor e *Ypá* é o trabalho específico das pás, calculado usando-se a equação de Euler das turbomáquinas – a equação fundamental das turbinas (Quantz, 1976):

$$
Y_{p\acute{a}} = u(c_{u4} - c_{u5}) \tag{4.43}
$$

Como fôra negligenciado o efeito das perdas hidráulicas sobre o equilíbrio radial após o estator (Equação 4.35), resulta que a pressão de estagnação é constante na entrada do rotor (veja a Equação 4.26):

$$
\frac{dp_{S4}}{dr} = \frac{dp_{S2}}{dr} = -\rho \frac{dY_{Pd}}{dr} = 0
$$
\n(4.44)

Da definição de pressão de estagnação, tem-se para a saída do rotor:

$$
\frac{dp_{ss}}{dr} = \frac{dp_s}{dr} + \rho c_{ms} \frac{dc_{ms}}{dr} + \rho c_{us} \frac{dc_{us}}{dr}
$$
\n(4.45)

Substituindo a equação de equilíbrio radial, dada por:

$$
\frac{dp_5}{dr} = \rho \frac{c_{us}^2}{r}
$$
\n(4.46)

e as Equação (4.44) e (4.45) na derivada da equação da energia (4.42), obtém-se:

$$
0 = \rho \frac{c_{us}^2}{r} + \rho c_{ms} \frac{dc_{ms}}{dr} + \rho c_{us} \frac{dc_{us}}{dr} + \rho \frac{dY_{pr}}{dr} + \rho \frac{dY_{p\acute{a}}}{dr}
$$
(4.47)

Da Equação (4.43), deriva-se:

$$
\frac{dY_{p\acute{a}}}{dr} = \frac{d(uc_{u4})}{dr} - \frac{d(uc_{u5})}{dr}
$$
\n(4.48)

O primeiro termo do segundo membro de (4.48) já está disponível, pois a distribuição de *ucu*4 é igual a de *ucu*2, que fora calculada no item 4.2 anterior usando-se um ajuste parabólico ( $uc_{u4} = uc_{u2} = \omega rc_{u2} = \omega K_1 + \omega K_2 r + \omega K_3 r^2$ ). Substituindo então (4.48) em (4.47), resulta:

$$
0 = c_{us}^2 + rc_{us} \frac{dc_{us}}{dr} - r \frac{d(uc_{us})}{dr} + rc_{ms} \frac{dc_{ms}}{dr} + r \frac{dY_{pr}}{dr} + r \frac{d(uc_{u4})}{dr}
$$
(4.49)

equação essa que expressa a condição de equilíbrio radial após o rotor. Novamente, distribuições de *cm*5 e *cu*5 que satisfaçam a essa equação estarão em conformidade com os princípios de conservação de energia e quantidade de movimento, constituindo um campo de velocidade realista para o escoamento na saída do rotor da turbina. Pode-se ainda rearranjar (4.49) na forma:

$$
0 = (c_{u5} - u) \frac{d(r c_{u5})}{dr} + r \frac{d(c_{m5}^2 / 2 + Y_{\text{Pr}})}{dr} + r \frac{d(u c_{u4})}{dr}
$$
(4.50)

ou

$$
\frac{d(c_{m5}^2/2 + Y_{\rm Pr})}{dr} = -\frac{(c_{u5} - u)}{r} \frac{d(r c_{u5})}{dr} - \frac{d(u c_{u4})}{dr}
$$
(4.51)

que é mais conveniente para se integrar e expressar *cm*5 em termos de *rcu*5. Novamente, pelas mesmas justificativas dadas no item 4.2, o efeito das perdas hidráulicas sobre o equilíbrio radial após o rotor pode ser negligenciado, isto é, admite-se  $dY_{pr}/dr = 0$  na Equação (4.51). Mais uma vez, não se está afirmando serem nulas as perdas no rotor, mas apenas que seu efeito sobre o equilíbrio radial é desprezível (Peng *et al*., 2002a). Dessa forma, tem-se após a integração do cubo (*rh*) a um raio *r* genérico:

$$
c_{m5}^{2}(r) - c_{m5h}^{2} = -2\int_{r_{h}}^{r} \frac{(c_{u5} - u)}{r} \frac{d(r c_{u5})}{dr} dr - 2\left( u c_{u4} \big|_{r} - u c_{u4} \big|_{r_{h}} \right)
$$
(4.52)

Definindo:

$$
I_r(r) = -2\int_{r_h}^r \frac{(c_{u5} - u)}{r} \frac{d(r c_{u5})}{dr} dr - 2\left( u c_{u4} \mid_r - u c_{u4} \mid_{r_h} \right)
$$
 (4.53)

escreve-se explicitamente a distribuição de velocidade meridional após o rotor satisfazendo ao equilíbrio radial ao longo de todo o raio:

$$
c_{m5}(r) = \sqrt{c_{m5h}^2 + I_r(r)}
$$
\n(4.54)

A continuidade geral é novamente imposta para o cálculo da velocidade meridional na estação do cubo (*cm*<sup>5</sup>*h*), levando à Equação não-linear (4.57), análoga à obtida para o distribuidor (4.41):

$$
Q = \int_{r_h}^{r_t} 2\pi c_{m5}(r) r dr \tag{4.55}
$$

$$
\int_{r_h}^{r_i} c_{m5}(r) r dr = \frac{Q}{2\pi} \tag{4.56}
$$

$$
\int_{r_h}^{r_t} \sqrt{c_{m5h}^2 + I_r(r)} \cdot rdr = \frac{Q}{2\pi}
$$
\n(4.57)

A Equação (4.57) também é resolvida usando-se o método de bisseção da função fzero do MatLab<sup>®</sup> e a integração em (4.57) é realizada numericamente segundo a regra de Simpson.

Analogamente ao cálculo da integral  $I_d(r)$  em (4.37), o cálculo da integral  $I_r(r)$ em (4.53) apresenta a mesma dificuldade inicial: o conhecimento prévio da distribuição do momento cinemático *rcu*5(*r*). Porém, como ocorre na saída do distribuidor, os componentes circunferenciais (*cu*5) são calculados usando-se os componentes

meridionais (*cm*5) *ainda não determinados*. Adotou-se, então, o mesmo esquema iterativo para resolver o problema. Primeiramente, assume-se uma distribuição inicial para  $c_{m5}$  (por exemplo,  $c_{m5} = c_{m4}$ ). Com isso, alguns valores de  $rc_{u5}$  podem ser calculados usando-se as relações de grade (geometria, triângulos de velocidade e correlação de desvio) em *N* estações radiais (ver 4.4). Uma distribuição cúbica na forma  $rc_{u5} = K_4 + K_5r + K_6r^2 + K_7r^3$  é então ajustada a esses *N* valores usando-se mínimos quadrados. A escolha de uma distribuição cúbica em vez de uma parabólica mostrou-se necessária para reproduzir as inflexões típicas no perfil de *cu*5. Em seguida, essa distribuição cúbica é usada no cálculo analítico de *Ir*(*r*) em (4.53), onde a regressão parabólica para *rcu*2 (= *rcu*4) também é utilizada. Isso possibilita a determinação do perfil de *cm*5 (4.54) após a resolução da Equação (4.57) para *cm*5h. Essa nova distribuição de *cm*5 é agora usada para recalcular os valores de *rcu*5 nas *N* grades e as iterações continuam até que o campo de velocidade na saída do rotor convirja, Figura 18.

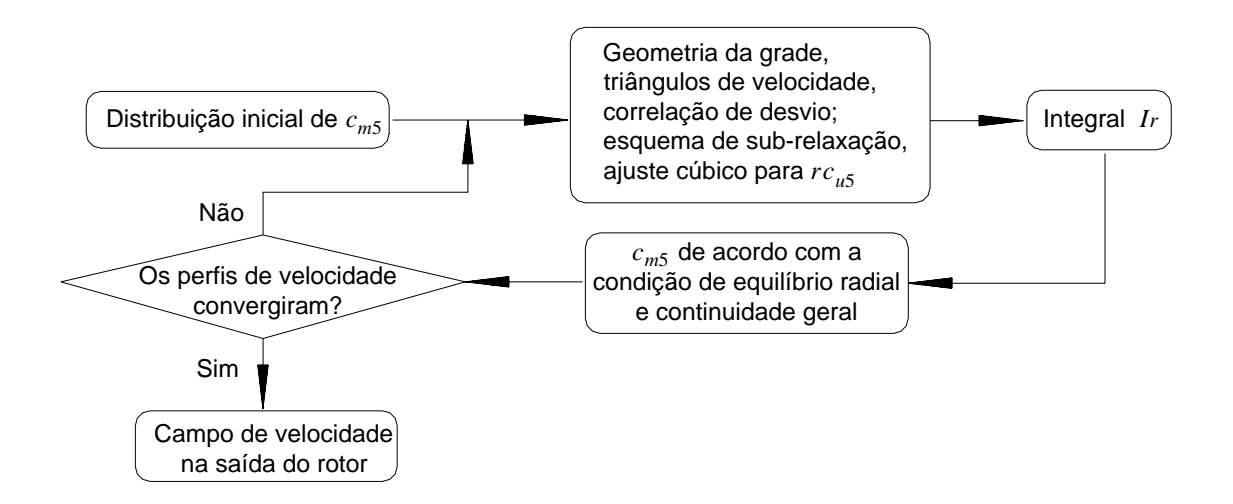

Figura 18 – Esquema iterativo para o cálculo dos perfis de velocidade após o rotor.

Para o rotor, porém, um esquema iterativo puramente de substituição apresentou sérios problemas de convergência. Isso se deve ao caráter altamente não-linear das equações e ao fato de que o perfil de velocidade na entrada do rotor é não-uniforme, diferentemente do que ocorre na entrada do estator, havendo ainda absorção da energia do fluido pelas pás do rotor. A saída escolhida para contornar essa dificuldade, que surgiu devido ao modo como se resolveu a condição de equilíbrio radial, foi empregar um esquema de sub-relaxação. Embora isso retarde a convergência do algoritmo, evitou as instabilidades que a impediam. Cada vez que uma nova distribuição de *cm*5 é

calculada (Equação 4.54), levando a uma nova distribuição de *cu*5 nas grades (a partir dos triângulos de velocidade;  $c_{u5}^{grade}$ ), os novos valores atribuídos de fato para  $c_{u5}$  são:

$$
c_{u5}^{novo} = \lambda c_{u5}^{grade} + (1 - \lambda)c_{u5}^{atual}
$$
\n
$$
(4.58)
$$

onde λ é o fator de sub-relaxação. Para iniciar esse esquema, a primeira distribuição de *cu*5 é igualada a zero. Como faixa recomendada para os valores do fator de subrelaxação, tem-se  $0.05 \le \lambda \le 0.20$ , sendo que 0.10 foi o valor usado nos resultados a serem apresentados.

## **4.4 CORRELAÇÃO DE DESVIO; TRIÂNGULOS DE VELOCIDADE**

Os desvios do escoamento em relação aos ângulos geométricos de saída das grades, tanto no distribuidor como no rotor, são avaliados usando-se a correlação de desvio de Carter e Hughes (Horlock, 1973). Por exemplo, em uma dada estação radial do distribuidor, o ângulo de desvio na saída,  $\delta$  (Figura 19), é dado por:

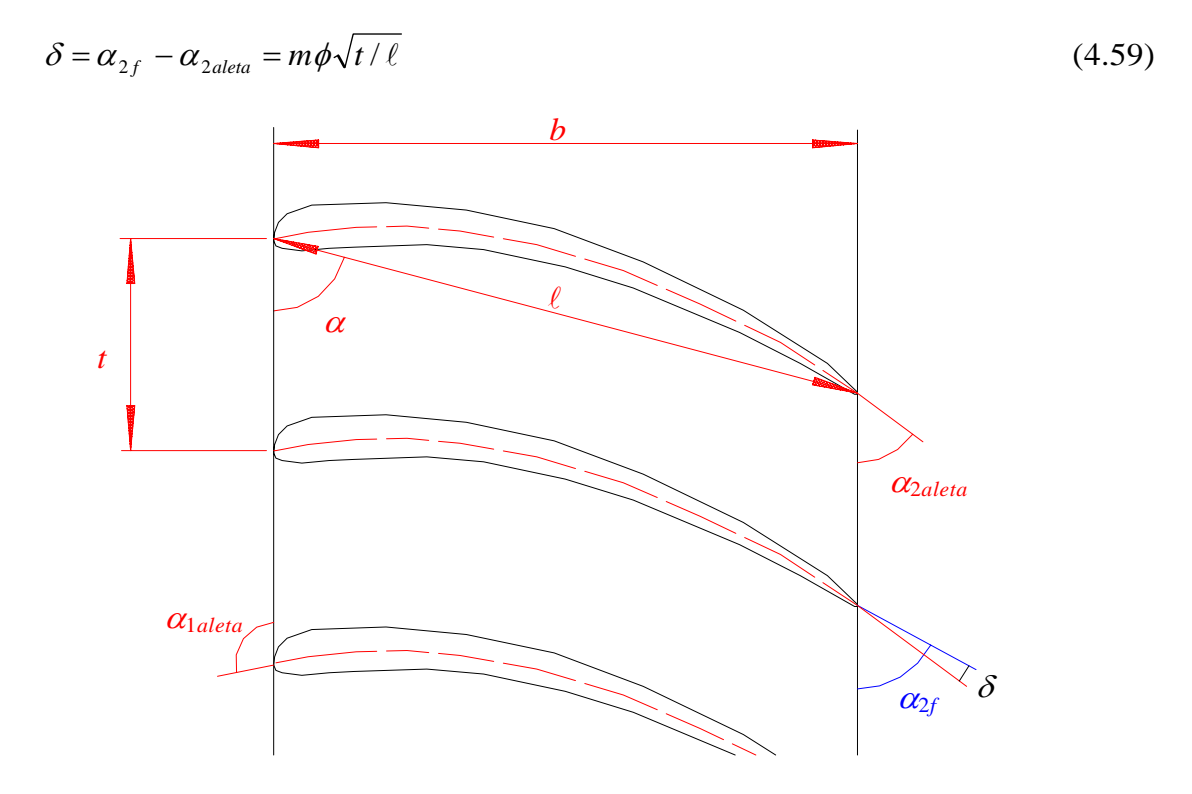

Figura 19 – Desvio angular do escoamento na saída de uma grade do distribuidor.

onde <sup>α</sup>2*f* é o ângulo do escoamento, <sup>α</sup>2*aleta* é o ângulo geométrico (ângulo construtivo) da palheta diretriz, φ (= <sup>α</sup>1*aleta* − <sup>α</sup>2*aleta*) é o ângulo de arqueamento do perfil (*camber angle*), l é a corda do perfil, *t* é o passo da estação radial e *m* é um fator empírico. Em Horlock (1973),  $m \notin$  fornecido graficamente em função do ângulo de montagem  $\alpha$  (em graus; *stagger angle*) e do tipo de linha média do perfil (circular ou parabólica). Esse gráfico foi aproximado pela função linear  $m(\alpha) = 0.21 - 0.04(90 - \alpha)/60$ , para as linhas de arqueamento ARC adotadas neste trabalho (capítulo 3).

Uma vez determinado  $\alpha_{2f}$  (=  $\alpha_{2aleta}$  +  $\delta$ ) e tendo-se a distribuição de  $c_{m2}$  (item 4.2), calcula-se (veja a Figura 14):

$$
c_2 = \frac{c_{m2}}{\operatorname{sen} \alpha_{2f}}\tag{4.60}
$$

e

$$
c_{u2} = \frac{c_{m2}}{\tan \alpha_{2f}}
$$
 (4.61)

Com isso, tem-se também a velocidade absoluta na entrada do rotor, que foi admitida igual à velocidade na saída do distribuidor (item 4.3), ou seja:

$$
\vec{c}_4 = \vec{c}_2 \qquad \Longleftrightarrow \qquad \begin{cases} c_{m4} = c_{m2} \\ c_{u4} = c_{u2} \\ \alpha_4 = \alpha_{2f} \end{cases} \tag{4.62}
$$

Daí, calcula-se imediatamente (veja a Figura 15):

$$
\beta_{4f} = \arctan\left(\frac{c_{m4}}{u - c_{u4}}\right) \tag{4.63}
$$

e

$$
w_4 = \frac{c_{m4}}{\text{sen } \beta_{4f}} \tag{4.64}
$$

O ângulo do escoamento relativo na saída do rotor é determinado também por meio da correlação de desvio de Carter e Hughes (Figura 20):

$$
\beta_{5f} = \beta_{5p\acute{a}} + \delta = \beta_{5p\acute{a}} + m\phi\sqrt{t/\ell} \tag{4.65}
$$

onde agora φ = β4*pá* − β5*pá* e *m* = *m*(β) = 0,21 – 0,04(90 – β)/60, sendo β o ângulo de montagem da pá (em graus) e  $β$ <sub>4*pá*</sub> e  $β$ <sub>5*pá*</sub>, respectivamente, seus ângulos geométricos de entrada e de saída. Tendo-se também a distribuição de *cm*5 (item 4.3), calcula-se (veja a Figura 15):

$$
w_5 = \frac{c_{m5}}{\text{sen }\beta_{5f}}\tag{4.66}
$$

$$
c_{u5} = u - \frac{c_{m5}}{\tan \beta_{5f}}
$$
 (4.67)

$$
c_5 = \sqrt{c_{u5}^2 + c_{m5}^2} \tag{4.68}
$$

e

$$
\alpha_5 = \pi / 2 - \arctan\left(\frac{c_{u5}}{c_{m5}}\right) \tag{4.69}
$$

finalizando os elementos dos triângulos de velocidade necessários aos cálculos de deflexões, incidências, ângulos de ataque, trabalhos específicos, perdas, etc.

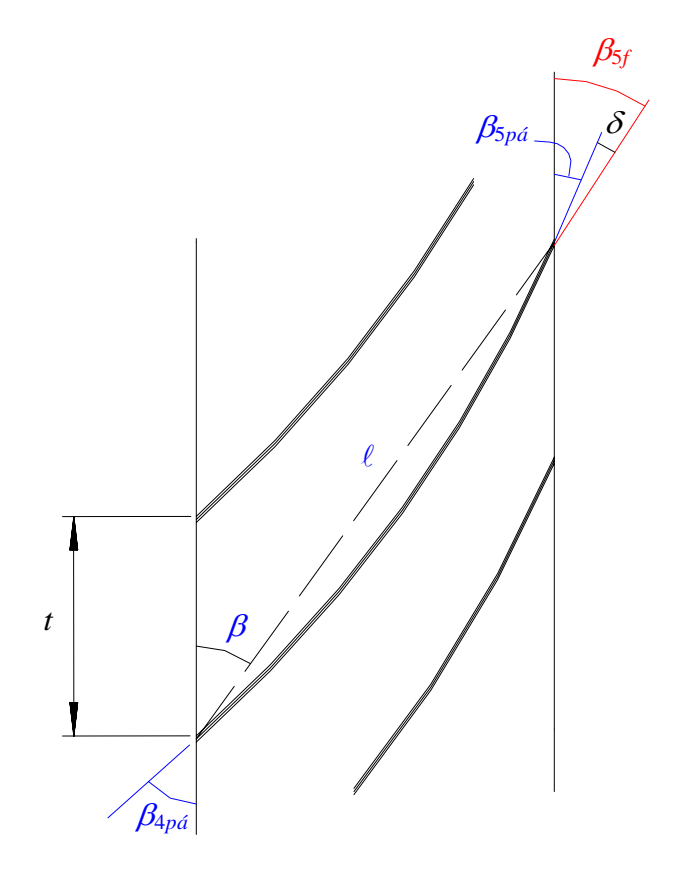

Figura 20 – Desvio angular do escoamento na saída de uma grade do rotor.

Deve-se comentar ainda que a correlação de Carter e Hughes foi desenvolvida sobre dados experimentais de turbinas a gás subsônicas (de baixa velocidade) e, como não há dependência explícita dos parâmetros dessa correlação com o número de Mach ou qualquer outra grandeza relacionada à compressibilidade do escoamento, admitiu-se ser aplicável também a escoamentos incompressíveis (turbinas hidráulicas). Se algum parâmetro dependesse, por exemplo, do número de Mach, então o número de Mach seria igualado a zero numa tentativa de ainda assim aplicar essa correlação. De fato, modelos de desvios e de perdas específicos para turbinas hidráulicas são bastante escassos na literatura em comparação com as numerosas publicações referentes a turbinas a gás.

Saliente-se também que o modelo de desvio de Carter e Hughes só é válido em situações afastadas do *stall* da grade em questão, ou seja, em situações relativamente próximas de incidência zero e com deflexões moderadas. Note também que, nesse modelo, o desvio depende somente da geometria da grade (passo, corda, ângulo de montagem, ângulo de arqueamento, tipo de linha de esqueleto), o que torna mais direta sua aplicação.

## **4.5 CORRELAÇÕES DE PERDAS; RENDIMENTO DA TURBINA**

 As perdas hidráulicas ou de escoamento através da turbina são avaliadas usandose correlações empíricas da literatura. Há várias formas para se classificar e tratar as perdas em turbinas hidráulicas (Ueda, 1982). Procurou-se adotar um modelo que contemple as parcelas mais significativas em turbinas axiais do tipo tubular (Figura 11). Para o distribuidor, admite-se apenas perdas de perfil, causadas pelo atrito viscoso com as aletas. Já para o rotor, além das perdas de perfil, consideram-se as perdas por choque na entrada, ocasionadas por ângulos desfavoráveis ao escoamento incidente sobre as pás. Tem-se também as perdas no tubo de sucção, associadas à recuperação imperfeita de pressão estática nesse difusor e que, em turbinas de baixa queda, representam normalmente a maior parcela da perda total (Drtina e Sallaberger, 1999; Moura e Brasil Júnior, 2005). As perdas são calculadas após a determinação dos perfis de velocidade nas saídas do distribuidor e do rotor, pois são correlacionadas às velocidades nessas seções.

 Ao se usarem modelos de perdas em um projeto, o fundamental é que esses modelos indiquem as corretas tendências de variação das perdas causadas por alterações na geometria da turbina. O conjunto de correlações escolhido deve orientar a busca em direção a uma geometria de projeto de boas características, ou seja, com perdas mínimas. O modo como cada parâmetro de projeto afeta as perdas deve ser evidenciado pelo modelo adotado. Por exemplo, sabe-se que as perdas no tubo de sucção devem-se, em grande parte, ao giro do escoamento em sua entrada. Assim, um modelo de perdas para o tubo de sucção deve conduzir, durante o processo de otimização, a uma geometria do rotor que produza pouco giro na saída (pequenos valores para  $c_{u5}$  ou  $\alpha_5$ próximo de 90°). Da mesma forma, o modelo de perda por choque na entrada do rotor deve levar a uma geometria para as pás com ângulos de montagem e arqueamentos tais que se produzam simultaneamente pequenos valores de incidência na entrada e deflexões resultantes ainda assim razoáveis (para que haja bons valores de trabalho específico). Citando Denton (1993): "...o uso de correlações não deve ser um substituto de se tentar compreender as origens das perdas... uma boa compreensão física para elas pode ser mais valiosa do que uma predição quantitativa." Também, "é importante ao usar as correlações, reconhecer suas limitações e não desenvolver um falso senso de segurança se elas fornecem respostas corretas..." O mais importante é "...ser aptos a identificar características boas e ruins do escoamento e alterar nossos projetos de acordo, mesmo que não possamos quantificar as melhorias antes de testá-las." Finalmente, "...não devemos temer admitir nossa falta de compreensão dos mecanismos complexos de geração de entropia. O progresso ocorre mais facilmente quando estamos cientes de nossas limitações e continuamente nos esforçamos para reduzi-las."

 A seguir, descrevem-se as correlações empregadas no cálculo das perdas específicas (J/kg) nos componentes da turbina. Depois, explica-se a forma como essas perdas são integradas nos fluxos de massa para se obter a potência perdida, em watts, e o modo como se calcula a potência absorvida pelo rotor. Feito isso, determina-se a altura de energia da turbina (trabalho específico da máquina) e seu rendimento total.

#### **4.5.1 – Perda no distribuidor**

 Apenas perdas por atrito (perdas de perfil) são consideradas para o distribuidor. Ignoram-se, por exemplo, perdas por choque na entrada, admitindo-se implicitamente que o fluxo incida de maneira ideal sobre as palhetas diretrizes, hipótese razoável para turbinas hidráulicas axiais (geralmente com apenas um único estágio).

A perda por unidade de massa em uma estação radial, *YPd*, é dada por:

$$
Y_{Pd} = \xi_d \frac{c_2^2}{2} \tag{4.70}
$$

onde *c*2 é a velocidade absoluta na saída da grade e ξ*d* é um coeficiente empírico. No caso, ξ*d* é calculado usando-se a correlação de Soderberg (Horlock, 1973), descrita mais adiante.

#### **4.5.2 – Perda no rotor**

Para o rotor, além das perdas por atrito, é essencial considerar também as perdas por choque na entrada, associadas a uma incidência desfavorável do escoamento sobre as pás. De fato, se a perda por choque não for levada em consideração, geometrias com altas incidências no rotor e separação precoce do escoamento poderiam não ser descartadas durante o processo de otimização, comprometendo a otimalidade prática do projeto encontrado.

Para a perda de perfil (*YPr*) o cálculo é análogo ao do distribuidor. Em uma dada estação, tem-se:

$$
Y_{\rm Pr} = \xi_r \frac{w_{\rm s}^2}{2} \tag{4.71}
$$

onde *w*5 é a velocidade relativa na saída da grade considerada e ξ*r* é calculado usandose a correlação de Soderberg.

 Se o número de pás fosse infinito, a condição sem choque seria aquela em que a velocidade relativa na entrada do rotor fosse tangente à pá, ou seja, com β4*f* = β4*pá* (incidência zero). Com um número finito de pás, a condição sem choque passa a ocorrer com incidências levemente diferentes de zero e depende essencialmente do número de pás e da forma dos perfis. Para o nível de otimização proposto neste trabalho, será suficiente aproximar a condição sem choque daquela com incidência nula, embora não a seja exatamente. O importante aqui é descartar geometrias com incidências realmente muito desfavoráveis, ainda que a incidência ótima não possa ser determinada com precisão. Posto isso, o cálculo da perda por choque, *YPch*, é realizado usando-se o esquema proposto por Pfleiderer e Petermann (1979), mas com o componente de choque, *wch*, sendo considerado igual ao componente de incidência:

$$
Y_{Pch} = \lambda \frac{w_{ch}^2}{2} \tag{4.72}
$$

 $0.5 \le \lambda \le 0.7$  e:

$$
w_{ch} = w_{inc} = \left(\frac{c_{m4}}{\tan \beta_{4\pi a}} + \frac{c_{m4}}{\tan \alpha_{2f}}\right) - u
$$
 (4.73)

#### **4.5.3 – Perda no tubo de sucção**

O escoamento em tubos de sucção é complexo, com importantes efeitos rotacionais tridimensionais e pulsações geradas por instabilidades das estruturas vorticais. A avaliação precisa das perdas no tubo de sucção normalmente exige o uso de métodos CFD com modelos de turbulência bem aferidos (Moura e Brasil Júnior, 2005). Para os propósitos de projeto do trabalho presente, no entanto, será satisfatório o procedimento proposto por Raabe (1985), no qual as perdas no tubo de sucção, *YPts*, são associadas de uma forma bastante simples aos componentes circunferencial e meridional da velocidade absoluta na saída do rotor, numa tentativa de se considerar as contribuições do giro e da difusão do escoamento (Ueda, 1982). Numa dada estação radial, tem-se:

$$
Y_{p_{ts}} = X_{Dm} \frac{c_{m5}^2}{2} + X_{Du} \frac{c_{u5}^2}{2}
$$
 (4.74)

sendo *cm*5 e *cu*5, respectivamente, os componentes meridional e circunferencial da velocidade absoluta na saída da grade do rotor.  $X_{Dm}$  é o coeficiente de perda por difusão e depende basicamente da geometria do tubo de sucção, podendo ser adotado em torno

de 0,09 para tubos de sucção retilíneos (típicos nas turbinas dos tipos bulbo e tubular) ou 0,12 para tubos de sucção em cotovelo (típicos nas turbinas axiais convencionais de eixo vertical). *XDu* é o coeficiente de perdas por giro, recomendado entre 0,2 e 0,4.

#### **4.5.4 – Perda mecânica**

A perda mecânica ou externa, causada pelos atritos nos mancais, vedações e acoplamentos da turbina, é considerada simplesmente admitindo-se de antemão um valor para o rendimento mecânico, <sup>η</sup>*mec*:

$$
\eta_{mec} = 0.96 \text{ a } 0.99 \tag{4.75}
$$

#### **4.5.5 – Correlação de Soderberg**

A correlação de Soderberg (Horlock, 1973) é usada neste trabalho para estimar as perdas por atrito, tanto no distribuidor como no rotor. Embora tenha sido desenvolvida para aplicações em turbinas a gás (assim como a correlação de desvio de Carter e Hughes, item 4.4), ela se baseia em parâmetros de carregamento de grades genéricas (tipo injetoras), com razão de aspecto finito e sem envolver explicitamente qualquer parâmetro de compressibilidade, podendo servir a aplicações também em turbinas hidráulicas. Cite-se novamente a relativa escassez de publicações referentes a modelos de perdas específicos para turbinas hidráulicas, o que levou ao uso de correlações oriundas de testes com turbinas a gás.

Os efeitos do número de Reynolds e da razão de aspecto das grades (*B*/*b*; razão entre as alturas radial e axial de uma pá) são levados em conta na correlação de Soderberg. O número de Reynolds, *Re*, é calculado com base num diâmetro hidráulico *Dh* e numa velocidade *V* referente à seção de saída das grades:

$$
R_e = \frac{\rho V D_h}{\mu} \tag{4.76}
$$

sendo  $\mu$  a viscosidade dinâmica do fluido e  $V = c_2$  ou  $w_5$ , dependendo de se tratar do distribuidor ou do rotor, e:

$$
D_h = \frac{2Bt \cos \alpha_{2f}}{t \cos \alpha_{2f} + B} \quad \text{ou} \quad \frac{2Bt \cos \beta_{5f}}{t \cos \beta_{5f} + B} \tag{4.77}
$$

sendo *t* o passo da grade em questão.

A correlação completa de Soderberg parte inicialmente de uma sub-correlação para o coeficiente de perdas em grades padronizadas com razão de aspecto 3:1, operando com  $R_e = 10^5$ . Para essas grades, o coeficiente de perdas,  $\xi_1$ , depende fortemente da deflexão angular do escoamento através da grade,  $\varepsilon$  (=  $\alpha_{1f}$  −  $\alpha_{2f}$ , no distribuidor;  $\beta_{4f} - \beta_{5f}$ , no rotor), e depende fracamente da espessura dos perfis. Essa sub-correlação está apresentada graficamente em Horlock (1973). Uma expressão aproximada foi obtida para representar esse gráfico:

$$
\xi_1 = \xi_0 e^{0.01053\varepsilon} \tag{4.78}
$$

onde  $\varepsilon$  está em graus. O coeficiente de perdas para deflexão nula,  $\xi_0$ , pode ser ajustado em função do grau de aperfeiçoamento tecnológico da turbina (quanto menor o coeficiente, maior o grau de aperfeiçoamento). Admite-se  $0.04 \le \xi_0 \le 0.06$ .

A correlação completa de Soderberg avalia a perda em uma grade, ξ, com qualquer relação de aspecto *B/b*, operando com qualquer número de Reynolds:

$$
\xi = \left(\frac{10^5}{R_e}\right)^{1/4} \left[ (1 + \xi_1) \left( 0.975 + 0.075 \frac{b}{B} \right) - 1 \right]
$$
(4.79)

A Tabela 1 a seguir reúne todas as correlações empíricas de perdas usadas neste trabalho.

| Mecanismo de perda                                | Correlação                                                                                                    | Referência                       |
|---------------------------------------------------|----------------------------------------------------------------------------------------------------|----------------------------------|
| Perda de perfil no estator<br>(atrito nas aletas) | $Y_{Pd} = \xi_d \frac{c_2^2}{2}$                                                                                                    | Horlock (1973)                   |
| Perda por choque no rotor<br>(incidência nas pás) | $Y_{Pch} = \lambda \frac{W_{ch}^2}{2}$                                                                                                    | Pfleiderer e Petermann<br>(1979) |
|                                                   | onde $\lambda = 0.5$ a 0.7 e<br>$w_{ch} = w_{inc} = \left(\frac{c_{m4}}{\tan \beta_{4m4}} + \frac{c_{m4}}{\tan \alpha_{2m}}\right) - u$                                                                                                    |                                  |
| Perda de perfil no rotor<br>(atrito nas pás)      | $Y_{\rm Pr} = \xi_r \frac{w_5^2}{2}$                                                                                                    | Horlock (1973)                   |
| Perda no tubo de sucção<br>(difusão e giro)       | $Y_{p_{ts}} = X_{Dm} \frac{c_{m5}^2}{2} + X_{Du} \frac{c_{u5}^2}{2}$                                                                                                    | Raabe (1985)                     |
|                                                   | com $X_{Dm} = 0.09$ ou $0.12$ e $X_{Du} = 0.20$ a 0.40                                                                                                    |                                  |
| Perda mecânica<br>(perda externa)                 | $\eta_{\text{mec}} = 0.96$ a 0.99                                                                                                    | Adotado                          |
|                                                   | Coeficientes da correlação de Soderberg:<br>$\mathcal{E} = \left(\frac{10^5}{R}\right)^{1/4} \left[ (1+\xi_1) \left(0.975 + 0.075\frac{b}{B}\right) - 1 \right]$<br>$\xi_1 = \xi_0 e^{0.01053\varepsilon}$ , $\xi_0 = 0.04$ a 0.06<br>$\varepsilon = \alpha_{1f} - \alpha_{2f}$ ou $\varepsilon = \beta_{4f} - \beta_{5f}$ (deflexão)<br>$B/b$ = razão de aspecto da grade (radial/axial)<br>$R_e = \rho V D_h / \mu$ , $V = c_2$ ou $w_5$ , $\mu$ = viscosidade<br>$D_h = \frac{2Bt\cos\alpha_{2f}}{t\cos\alpha_{2f} + B}$ ou $\frac{2Bt\cos\beta_{5f}}{t\cos\beta_{5f} + B}$ | Horlock (1973)                   |

Tabela 1 – Conjunto de modelos de perdas para a turbina

### **4.5.6 – Integração das perdas e da potência absorvida pelas pás**

As perdas hidráulicas por unidade de massa descritas no item anterior são calculadas em *N* estações radiais (*N* grades) a fim de serem integradas nos fluxos de massa para se obter a potência perdida total na turbina, *PP*. Como as perdas no rotor e no tubo de sucção são calculadas no mesmo fluxo de massa (seção de saída do rotor), elas são somadas. Usando-se então mínimos quadrados, ajusta-se um polinômio do terceiro grau aos  $N$  ( $\geq$  4) valores de perda específica no distribuidor e outro polinômio do terceiro grau aos  $N$  ( $\geq$  4) valores de perda específica no (rotor + tubo de sucção). A escolha por simples funções cúbicas mostrou-se bastante satisfatória nesses ajustes. Outra forma de se computar a potência perdida é calcular as perdas específicas em um número razoavelmente grande de estações e usar esses valores diretamente num esquema de integração numérica. Porém, fazer uso de regressões para bem representar a distribuição radial das perdas possibilita sua avaliação em apenas poucas estações, o que é importante quando esses cálculos demandam grande esforço computacional (embora este não seja o caso).

Realizadas as regressões cúbicas para  $Y_{Pd}$  e ( $Y_{Pr}$  +  $Y_{Pch}$  +  $Y_{Pts}$ ), essas funções são usadas nas integrações das perdas:

$$
P_{Pd} = \int_{\text{Seção 2}} Y_{Pd} \, d\dot{m} = 2\pi \rho \int_{r_h}^{r_t} Y_{Pd} \, c_{m2} \, r dr \tag{4.80}
$$

e

$$
P_{P(r+ts)} = \int_{\text{Segão 5}} (Y_{\text{Pr}} + Y_{\text{Pch}} + Y_{\text{Pts}}) \, d\dot{m} = 2\pi \rho \int_{r_h}^{r_i} (Y_{\text{Pr}} + Y_{\text{Pch}} + Y_{\text{Pts}}) \, c_{m5} \, r \, dr \tag{4.81}
$$

As velocidades meridionais são calculadas usando-se as Equações (4.38) e (4.54), que fornecem as distribuições de *cm*2 e *cm*5, respectivamente, de acordo com a condição de equilíbrio radial e satisfazendo à continuidade geral (veja os itens 4.2 e 4.3). As integrações em (4.80) e (4.81) são feitas numericamente via regra de Simpson.

A potência perdida total, *PP*, é então dada por:

$$
P_p = P_{pd} + P_{p(r+ts)} \tag{4.82}
$$

 A potência absorvida pelo rotor, *Ppá*, resulta da integração dos trabalhos específicos *Ypá* (Equação 4.43). Tem-se:

$$
P_{p\acute{a}} = \int_{\text{Rotor}} Y_{p\acute{a}} d\dot{m} = \int_{\text{Seção 4}} u c_{u4} d\dot{m} - \int_{\text{Seção 5}} u c_{u5} d\dot{m}
$$
\n(4.83)

ou

$$
P_{p\acute{a}} = 2\pi \rho \int_{r_h}^{r_t} u c_{u4} c_{m4} r dr - 2\pi \rho \int_{r_h}^{r_t} u c_{u5} c_{m5} r dr \tag{4.84}
$$

Os valores de  $uc_{u4}$  (=  $uc_{u2}$ ) e  $uc_{u5}$  são calculados usando-se as regressões polinomiais determinadas para  $rc_{u2}$  (=  $K_1 + K_2r + K_3r^2$ ) e  $rc_{u5}$  (=  $K_4 + K_5r + K_6r^2 + K_7r^3$ ), descritas respectivamente nos itens 4.2 e 4.3. Os componentes meridionais são novamente dados pelas Equações (4.38) e (4.54).

Uma maneira aproximada de calcular *Ppá* é:

$$
P_{p\acute{a}} = 2\pi \rho \int_{r_h}^{r_t} u(c_{u4} - c_{u5}) \overline{c}_m r dr \tag{4.85}
$$

com  $\bar{c}_m = (c_{m4} + c_{m5})/2$ . Esse procedimento equivale à Equação (4.83) quando as linhas de corrente são paralelas no plano meridional, o que levaria a  $c_{m4} = c_{m5}$ (continuidade nos tubos de corrente). Em turbinas hidráulicas axiais, as linhas de corrente não são exatamente paralelas no plano meridional, mas apresentam curvaturas realmente suaves (Drtina e Sallaberger, 1999; Osterwalder, 1960), de modo que as distribuições de  $c_{m4}$  e  $c_{m5}$  não são muito diferentes e a Equação (4.85) pode ser aplicada com precisão razoável.

#### **4.5.7 – Rendimento e altura de energia da turbina**

Uma vez determinadas a potência absorvida pelo rotor  $(P_{p\acute{a}})$  e as perdas hidráulicas totais (*PP*), calcula-se a potência útil ou hidráulica, *Ph*, por:

$$
P_h = P_{p\acute{a}} + P_p \tag{4.86}
$$

A potência útil ou hidráulica é a taxa de extração da energia mecânica do fluido em escoamento através da turbina. Representa a energia de "entrada" da máquina. A fração dessa energia que é efetivamente absorvida pelas pás do rotor é o chamado rendimento hidráulico, <sup>η</sup>*h*, um importante parâmetro de eficiência da turbina:

$$
\eta_h = \frac{P_{p\acute{a}}}{P_h} \tag{4.87}
$$

De fato, o projetista busca uma configuração geométrica para as grades do distribuidor e do rotor, assim como uma forma para o tubo de sucção, de tal modo que se obtenha o máximo rendimento hidráulico, isto é, a máxima absorção da energia mecânica disponível no escoamento pelas pás do rotor.

O rendimento total da turbina,  $\eta$ , é fração da potência hidráulica transformada em potência de eixo, *Pe*, a potência de "saída" da máquina. Pode ser calculado por:

$$
\eta = \frac{P_e}{P_h} = \eta_h \eta_{mec} \tag{4.88}
$$

sendo <sup>η</sup>*mec* a eficiência mecânica ou externa da turbina.

O rendimento total constitui a função objetivo do presente problema de otimização, formulado no capítulo 2 (na verdade, o valor objetivo é  $-\eta$ , pois o problema foi posto na forma de minimização). Como <sup>η</sup>*mec* é previamente fixado (veja o item 4.5.4), a maximização de η equivale à maximização de <sup>η</sup>*h*. De fato, esse é o objetivo maior do projeto hidrodinâmico de uma turbina.

Deve-se comentar que as perdas por fuga e por atrito lateral não são consideradas aqui, embora sejam típicas no estudo de turbomáquinas e desempenhem papel importante em seu desempenho (Bran e Souza, 1979; Denton, 1993). Isso porque, numa fase inicial de projeto, o contexto deste trabalho, a preocupação maior de fato é com relação às perdas de escoamento, que determinam o rendimento hidráulico. A minimização das perdas por fuga e por atrito lateral freqüentemente está ligada mais a questões de fabricação, montagem e manutenção do que ao projeto hidrodinâmico propriamente dito, fugindo do escopo deste trabalho.

O trabalho específico da turbina, *Y*, que constitui a energia mecânica por unidade de massa que o fluido disponibiliza à máquina de fluxo, é definido por:

$$
Y = \frac{P_h}{\rho Q} \tag{4.89}
$$

Quando expresso como energia por unidade de peso (J/N ou m), denomina-se altura de energia, ou altura de queda disponível, ou simplesmente altura, *H*:

$$
H = \frac{P_h}{\rho g Q} \tag{4.90}
$$

sendo *g* a aceleração da gravidade local. A altura *H* está sujeita a restrições de desigualdade no problema de otimização (veja as Equações 2.1 a 2.4).

A seqüência geral dos cálculos desenvolvidos neste capítulo para se obter o rendimento e a altura da turbina, a partir das variáveis de projeto e demais informações, é resumida no fluxograma da Figura 21.

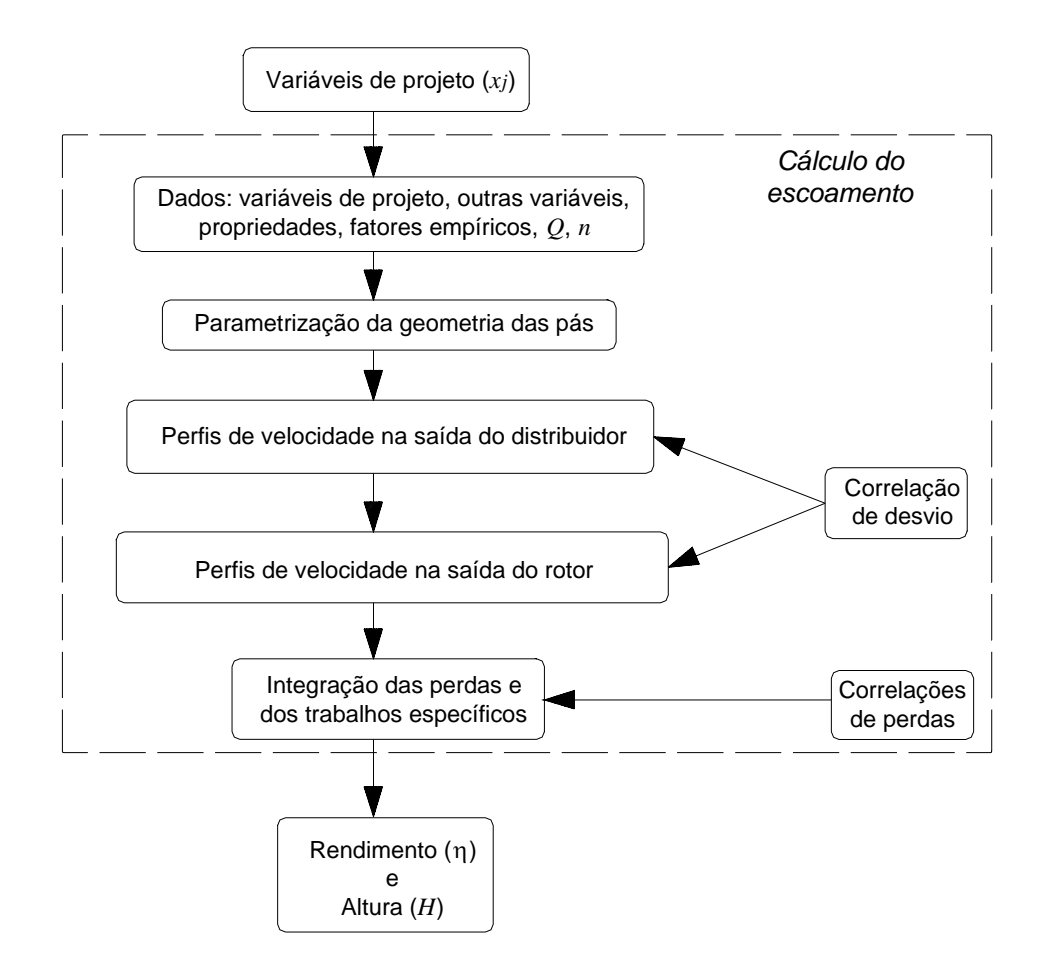

Figura 21 – Esquema geral da seqüência de cálculos para a análise do escoamento (para os perfis de velocidade, há ainda os esquemas iterativos das Figuras 17 e 18).

#### **Capítulo 5**

## **MÉTODOS DE OTIMIZAÇÃO**

Os algoritmos de otimização são desenvolvidos para substituir uma parte onerosa do trabalho do projetista. Constituem a forma automática de se alterar as variáveis de projeto, analisar as conseqüências dessas alterações e tornar a modificá-las no intuito de se cumprir o objetivo do problema, no caso, maximizar o rendimento da turbina. Neste capítulo, são apresentados os dois métodos de otimização usados neste trabalho, a saber, um Algoritmo de Programação Quadrática Seqüencial (SQP) e um Algoritmo de Busca Aleatória Controlada (CRSA).

## **5.1 INTRODUÇÃO**

Métodos de otimização local (baseados em gradiente) estão bem desenvolvidos atualmente. Há diversos resultados matemáticos que garantem a existência de ótimos locais e a convergência dos métodos de busca local (Nash e Sofer, 1996). Diversos pacotes comerciais de *softwares* matemáticos, como o Excel®, MatLab®, Mathematica®, apresentam *toolboxes* de otimização, seja para programação linear ou não-linear, com ou sem restrições, mas quase todos destinados apenas a buscas locais.

Em muitas aplicações, o uso de métodos locais pode ser satisfatório. Por exemplo, quando é bem conhecido o comportamento da função objetivo e das restrições do problema, pode-se iniciar o método de otimização local em um ponto que já se sabe estar próximo da solução. Com um número não tão grande de tentativas, às vezes é realmente possível investigar o ótimo global procurando-se por ótimos locais. Em outras situações, a preocupação maior pode não ser o ótimo global propriamente dito, mas uma solução mais adequada que combine um valor razoável de função objetivo e uma menor variabilidade em sua vizinhança. Tal consideração é mais relevante quando as variáveis do problema representam grandezas físicas ou itens de produção, naturalmente associados a valores médios e distribuições de probabilidade (devido por exemplo a não homogeneidade dos materiais, tolerâncias de fabricação e montagem, oscilações na oferta e demanda de produtos, etc.). Esses aspectos podem ser considerados no contexto da *otimização robusta*.

Por outro lado, em alguns problemas é desejável e útil encontrar realmente um ótimo global. Esse é o caso, por exemplo, do projeto de turbinas hidráulicas, onde pequenos aumentos de rendimento podem representar grandes aumentos na energia produzida. De fato, um dos propósitos deste capítulo é apresentar as vantagens em usar um algoritmo de busca global em comparação com as buscas locais no problema de otimização do projeto de turbinas hidráulicas axiais.

O algoritmo de busca local escolhido corresponde à função fmincon do *toolbox* de otimização do MatLab<sup>®</sup> (versão 5.3). Consiste em uma programação quadrática seqüencial com restrições, usando-se busca em linha, calculando-se as derivadas direcionais por diferenças finitas e aproximando-se a matriz Hessiana pela fórmula de BFGS (Nash e Sofer, 1996). As duas principais desvantagens dessa escolha pelo método de otimização são a busca apenas por mínimos locais e a necessidade de se fornecer um ponto de partida. Essas duas características, em conjunto, tornam o êxito do processo de otimização bastante dependente da estimativa inicial para as variáveis de projeto. O projetista, assim, deve conhecer de antemão uma configuração não muito afastada da ótima. Também, a solução obtida, presumindo-se a convergência do algoritmo, pode não ser o ótimo global do problema. Além disso, investigações preliminares no problema da turbina axial mostraram que mesmo pontos de partida ligeiramente diferentes podem levar a soluções distintas, com distintos valores de rendimento. Em outras palavras, o problema da turbina hidráulica axial apresenta diversos mínimos locais (a função objetivo, nesse caso, é multimodal, "rugosa").

Para superar essas limitações, propõe-se também o uso de um método de busca global. Entre as possibilidades disponíveis, escolheu-se um Algoritmo de Busca Aleatória Controlada (*Controlled Random Search Algorithm* – CRSA), a saber, o CRSI de Ali *et al*. (1997) com algumas modificações. Apesar de ser uma opção menos conhecida na comunidade de engenharia, o CRSA foi escolhido em virtude de sua facilidade de implementação, relativa rapidez e bons resultados reportados na literatura (Ali e Törn, 2004; Manzanares Filho *et al*., 2005). CRSA's são algoritmos populacionais, como os algoritmos Genético e de Evolução Diferencial. Neles, parte-se de uma população inicial de pontos sobre a região viável do problema e então procedese a substituições iterativas dos piores pontos por pontos tentativa melhores, na esperança de que a população contraia-se em torno do ótimo global.

Como ocorre também nos outros algoritmos evolucionários, um CRSA não possui garantias de convergência ou de otimalidade (Ali *et al*., 1997). De fato, um dos poucos resultados para ótimos globais é o seguinte teorema (Nash e Sofer, 1996): *Soluções globais de programas convexos. Seja* **x**\* *um mínimo local de um problema de programação convexa. Então* **x**\* *é também um mínimo global. Se a função objetivo é estritamente convexa, então* **x**\* *é o único mínimo global*. Esse teorema é importante em programação linear (caso particular de programação convexa); no problema de otimização da turbina hidráulica axial, porém, a função objetivo não é provavelmente nem côncava nem convexa e esse teorema não poderia ser aplicado.

Apesar da natureza heurística do CRSA, diversos estudos têm demonstrado a eficácia do algoritmo em buscas globais e sua capacidade de aplicação em problemas complexos de engenharia (Ali *et al*., 1997, Manzanares Filho *et al*., 2005).

A principal vantagem do CRSA é que o método tem partida automática. Em vez de uma estimativa inicial (que o projetista deveria fornecer com um certo cuidado), o algoritmo usa uma população inicial aleatoriamente distribuída sobre a região de busca do problema. Do ponto de vista do engenheiro, escolher faixas para as variáveis de projeto é mais fácil do que determinar uma boa estimativa inicial. Além disso, há a esperança de se encontrar uma solução global, mesmo com regiões de busca levemente diferentes e diferentes populações iniciais. Um número de chamadas da função objetivo relativamente pequeno também é uma expectativa quando se usa CRSA (Ali e Törn, 2004). Isso é particularmente importante quando a função objetivo demanda um alto esforço computacional – algo que freqüentemente ocorre na otimização de turbomáquinas.

## **5.2 PROGRAMAÇÃO QUADRÁTICA SEQÜENCIAL**

A *Sequential Quadratic Programming* (SQP) é um dos métodos mais difundidos para a busca por ótimos locais em problemas de minimização não-linear com restrições, como é o caso do problema da turbina hidráulica axial estabelecido no capítulo 2. O SQP foi sugerido inicialmente por Wilson (1963) e desde então diversos autores têm dado contribuições. Enquadra-se na categoria de Métodos de Pontos Viáveis (*Feasible-Point Methods*), entre os quais inclui-se também os Métodos de Gradiente Reduzido (*Reduced-Gradient Methods*). A idéia principal do SQP é obter uma direção de busca resolvendo-se um programa quadrático, i.e., um problema com função objetivo quadrática e restrições lineares, constituindo uma generalização dos métodos quase-Newton para minimização sem restrições (Nash e Sofer, 1996).

As linhas gerais do método descrevem-se a seguir (adaptado de Sousa Júnior *et al*., 2005). O problema é formulado analogamente à Expressão (2.1), incluindo-se agora restrições de igualdade:

minimizar 
$$
f(\mathbf{x})
$$

\nsujeito a  $g_1(\mathbf{x}) = 0$ 

\n $g_2(\mathbf{x}) \leq 0$ 

\n $\mathbf{x} \in S$ 

**x** é o vetor *n*-dimensional das variáveis,  $f(\mathbf{x})$  é a função objetivo,  $g_1(\mathbf{x})$  e  $g_2(\mathbf{x})$  são os vetores de funções de restrição e *S* ⊂ ℜ*<sup>n</sup>* é a região de busca do problema, definida por restrições laterais.

 O SQP baseia-se em obter subproblemas usando-se uma aproximação quadrática do lagrangiano da função objetivo e linearizando-se as restrições, ou seja:

minimizar

\n
$$
\frac{1}{2} p^T B_k p + \nabla f(x_k)^T p
$$
\nsujeito a

\n
$$
\nabla g_1(x_k)^T p + g_1(x_k) = 0
$$
\n
$$
\nabla g_2(x_k)^T p + g_2(x_k) \ge 0
$$
\n(5.2)

e

$$
x_l - x_k \le p \le x_u - x_k
$$
onde *Bk* é uma aproximação positiva semi-definida da matriz Hessiana, *xk* é a iteração atual e  $x_l$  e  $x_u$  são vetores contendo os limites inferior e superior das variáveis.

Seja *pk* a solução do subproblema (5.2). Uma busca uni-direcional (*line search*) é usada na procura de um novo ponto *xk*+1,

$$
x_{k+1} = x_k + \alpha_k p_k \qquad \alpha \in (0;1)
$$
\n
$$
(5.3)
$$

tal que uma "função mérito" (*merit function*) tenha um valor mínimo nesse novo ponto. A função de Lagrange aumentada é comumente usada como *merit function*. Enquanto a otimalidade não for obtida, as aproximações *Bk* para a matriz Hessiana são atualizadas segundo a fórmula de BFGS (Nash e Sofer, 1996).

O MatLab® dispõe da função fmincon em seu *toolbox* de otimização. fmincon implementa um método SQP na forma descrita acima e foi considerada a função mais conveniente para as buscas locais neste trabalho. fmincon busca um mínimo local de uma função escalar de várias variáveis, sujeita a restrições, partindo-se de uma estimativa inicial **x**0. Constitui o bloco central do processo de otimização, alterando as variáveis de projeto **x**, enviando-as ao programa de análise do escoamento (o *solver*, Figura 21), avaliando o rendimento alcançado e tornando a modificar a geometria em busca de uma configuração ótima, respeitando-se as restrições laterais para as variáveis de projeto e as restrições de desigualdade para a altura de energia, Figura 22.

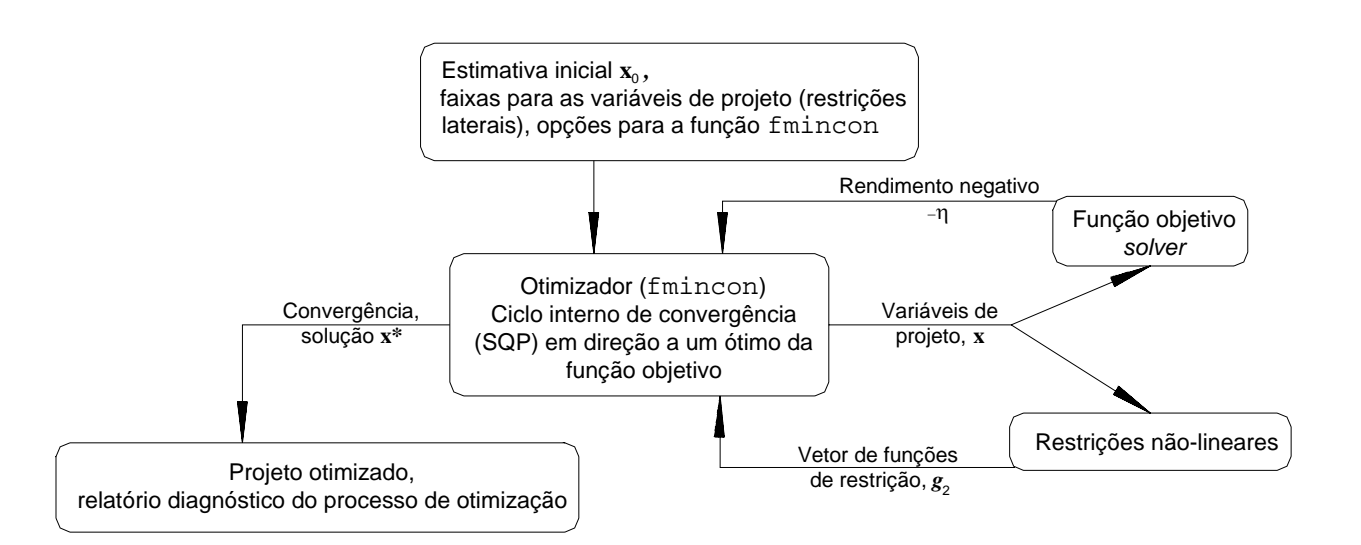

Figura 22 – Fluxograma do projeto otimizado usando-se SQP-fmincon.

Neste trabalho, optou-se pelo cálculo numérico dos gradientes da função objetivo, usando-se um esquema de diferenças finitas. Isso constitui o que se chama de otimização de "média escala" no fmincon. Maiores detalhes sobre o algoritmo são encontrados no manual do *Optimization Toolbox* do MATLAB®.

Saliente-se novamente que as duas principais desvantagens dessa técnica de otimização são justamente a busca apenas por mínimos locais e a necessidade de se fornecer um ponto de partida. Em conjunto, essas características tornam o êxito do processo de otimização bastante dependente da estimativa inicial **x**0 para as variáveis de projeto. Isso motivou o estudo de um método de busca global para o problema da turbina hidráulica axial.

# **5.3 ALGORITMOS DE BUSCA ALEATÓRIA CONTROLADA (CRSA)**

(Adaptado de Manzanares Filho *et al*., 2005). *Controlled Random Search Algorithms* – CRSA – são algoritmos adequados para a otimização global de funções reais contínuas *f*:  $\mathbb{R}^n \to \mathbb{R}$ , não necessariamente diferenciáveis, definidas no "hiper cubo" (*hyper-box*)  $S = \{ \mathbf{x} \in \mathbb{R}^n : x_j^L \leq x_j \leq x_j^U \}$  $x_j^L \le x_j \le x_j^U$ ,  $j = 1, ..., n$ , onde  $x_j^L$  e  $x_j^U$  representam, respectivamente, limites inferiores e superiores para as *n* coordenadas de **x**. Um ponto **x**\* é dito ser um mínimo global de *f* se *f*(**x**\*) ≤ *f*(**x**), ∀**x** ∈ *S*. Além das restrições laterais usadas na definição de *S*, outros tipos de restrição poderiam, em princípio, ser impostos por meio de um esquema de penalização na função objetivo, como na Equação (2.4).

Os CRSA's foram propostos como aperfeiçoamento para os métodos de busca aleatória simples, nos quais apenas o ponto com o melhor valor de função objetivo permanece em cada iteração (Price, 1977). Como os algoritmos Genético e de Evolução Diferencial, um CRSA é um algoritmo populacional que parte de um conjunto ou população inicial *P* de *N* pontos aleatoriamente tomados em *S* e então executa um processo iterativo de contração dessa população em direção ao ótimo global por meios puramente heurísticos (Ali *et al.*, 1997; Ali e Törn, 2004). Nos CRSA's, o tamanho *N* da população é mantido ao longo de todo o processo de otimização. Diferentemente dos outros algoritmos populacionais mencionados, um CRSA substitui um único ponto da população (seu atual pior ponto, **h**, com o maior valor de função objetivo) por um ponto melhor **p** em cada iteração (i.e., um ponto tentativa **p** tal que *f*(**p**) < *f*(**h**)). Logo sua implementação é mais direta.

#### **5.3.1 – Algoritmo básico**

O CRSA básico para minimização é descrito como se segue (adaptado de Ali *et al.*, 1997, e Ali e Törn, 2004):

- 1. Gere uma população inicial *P* de *N* pontos aleatórios em *S*:  $P = \{x_1, ..., x_N\}$ . Calcule os valores de função objetivo nesses pontos de uma forma indexada. Determine o pior ponto, **h**, e o melhor ponto, **l**, i.e., aqueles pontos em *P* com o maior e o menor valores de função, *fh* e *fl*, respectivamente. Se um critério de parada já estiver sendo cumprido, então pare (por exemplo, pare se  $f_h - f_l < \epsilon$ , onde  $\epsilon$  é uma tolerância dada).
- 2. Gere um ponto tentativa **p** para substituir o pior ponto, **h**.
- 3. Se **p** for inviável ( $p \notin S$ ), volte para o passo 2 (ou modifique **p** para ser viável).
- 4. Calcule  $f_p = f(\mathbf{p})$ . Se  $\mathbf{p}$  é insatisfatório  $(f_p \ge f_h)$ , volte para o passo 2.
- 5. Atualize o conjunto P substituindo o atual pior ponto pelo ponto tentativa:  $(P \leftarrow$ *P* ∪ {**p**} / {**h**}). Encontre **h** e *f<sub>h</sub>* na nova população *P*. Se *f<sub>p</sub>* < *f<sub>l</sub>*, então tome **p**, *f<sub>p</sub>* como os novos **l**, *fl*.
- 6. Se um critério de parada for satisfeito, pare; senão, volte para o passo 2.

As duas principais diferenças entre os CRSA disponíveis referem-se a (*i*) o modo de geração do ponto tentativa (passo 2) e (*ii*) o acesso opcional a uma fase de busca local sempre que o melhor ponto for o mais recente na população (quando  $f_p < f_l$  no passo 5). Deve-se notar que todas as versões assumem que *N* >> *n*; como regra geral, sugere-se tipicamente  $N = 10(n + 1)$ .

#### **5.3.2 – Algumas versões**

O CRSA proposto por Price (1977) foi aparentemente o primeiro a apresentar o formato acima. Ele não inclui uma fase local opcional no passo 5. O ponto tentativa no passo 2 é gerado da seguinte maneira: escolha aleatoriamente *n* + 1 pontos distintos da

população atual *P*: **r**1, ..., **r***n*+1 (formando-se um *simplex* em ℜ*<sup>n</sup>* ). Determine o centróide **g** dos *n* primeiros pontos **r**1, ..., **r***n*. Em seguida, determine o ponto tentativa **p** como a reflexão do ponto remanescente  $\mathbf{r}_{n+1}$  em torno do centróide **g**:

$$
\mathbf{p} = 2\mathbf{g} - \mathbf{r}_{n+1} \tag{5.4}
$$

Nesse esquema, a escolha do ponto **g** é puramente geométrica; ela não leva em consideração o comportamento da função em torno de **g**. Apesar de sua objetividade, boa varredura de busca e pequenos requisitos de memória, o CRSA de Price (1977) exibe baixas taxas de convergência – o que motivou investigações posteriores por melhorias.

Ali *et al.* (1997) compararam algumas versões de CRSA, numerando-as cronologicamente como se segue: o CRS1, o algoritmo original de Price recém descrito acima; o CRS2, também proposto por Price, fazendo-se um uso mais elaborado dos *simplexes* na geração do ponto tentativa; o CRS3, também devido a Price, no qual uma fase local foi incluída; o CRS4, uma modificação do CRS2 incluindo-se buscas locais aleatórias em torno do melhor ponto usando-se distribuição−β; o CRS5, excluído das comparações de Ali *et al*. (1997) porque apresenta uma busca local baseada em gradientes e a ênfase fora dada a algoritmos que não usam gradientes; finalmente, o CRS6, proposto por Ali *et al*. (1997), no qual as buscas locais do CRS4 (baseadas em distribuição−β) são mantidas e a fase global usa um esquema de interpolação quadrática.

No esquema de interpolação quadrática do CRS6, três pontos distintos são tomados da população atual *P*: o melhor ponto, **l**, e dois outros aleatórios,  $\mathbf{r}_2$  e  $\mathbf{r}_3$ . Variando-se *j* de 1 a *n*, interpolações parabólicas são construídas usando-se as correspondentes *j*-ésimas coordenadas desses três pontos, *lj*, *r*<sup>2</sup>*j* e *r*<sup>3</sup>*j*. A coordenada *pj* do ponto tentativa é igualada ao ponto *extremo* (ponto crítico) da parábola. A idéia heurística por trás desse esquema é considerar promissora qualquer região em torno do melhor ponto e promover uma busca global por melhores pontos nessas regiões usandose uma interpolação de coordenadas sensata.

Um detalhe, porém, aparentemente não atraiu a atenção dos autores do CRS6. No artigo de Ali *et al.* (1997), é dito que o componente *pj* do ponto tentativa é o *mínimo* da parábola que interpola as *j*-ésimas coordenadas daqueles três pontos. Entretanto, essa parábola não apresenta necessariamente um mínimo; ao contrário, o extremo pode ser um máximo, Figura 23.

Parece que a expectativa de Ali *et al.* (1997) era de que apenas situações de mínimo pudessem ocorrer. Daí, supondo-se que o comportamento da função objetivo projetada no plano *xj*−*f* não seja muito diferente de uma parábola, compreende-se o porquê de se tomar o mínimo como uma boa escolha para a coordenada do ponto tentativa. O que Ali *et al.* (1997) talvez não perceberam é que situações de máximo, em geral, podem ser freqüentes nesse esquema (as probabilidades de ocorrência de mínimos e máximos são normalmente da mesma ordem), contradizendo o argumento dado ainda há pouco. Os máximos, entretanto, provavelmente tornam a busca mais exploratória, carregando às vezes o ponto tentativa para longe do atual melhor ponto, evitando-se assim convergências prematuras para mínimos locais. Portanto, o esquema de interpolação usado no CRS6 possui basicamente dois aspectos: (*i*) quando o extremo da parábola é um mínimo, a busca é mais local, mais intensificada, embora mesmo quando isso ocorra, o ponto tentativa pode cair longe do atual melhor ponto (por exemplo, se a interpolação for mal condicionada, o mínimo pode ficar muito afastado dos três pontos usados na interpolação); (*ii*) quando o extremo é um máximo, a busca é mais global, mais diversificada. Esse aspecto não estava muito claro no artigo de Ali *et al.* (1997) e acredita-se que essas duas características sejam ambas responsáveis pelo bom desempenho do algoritmo.

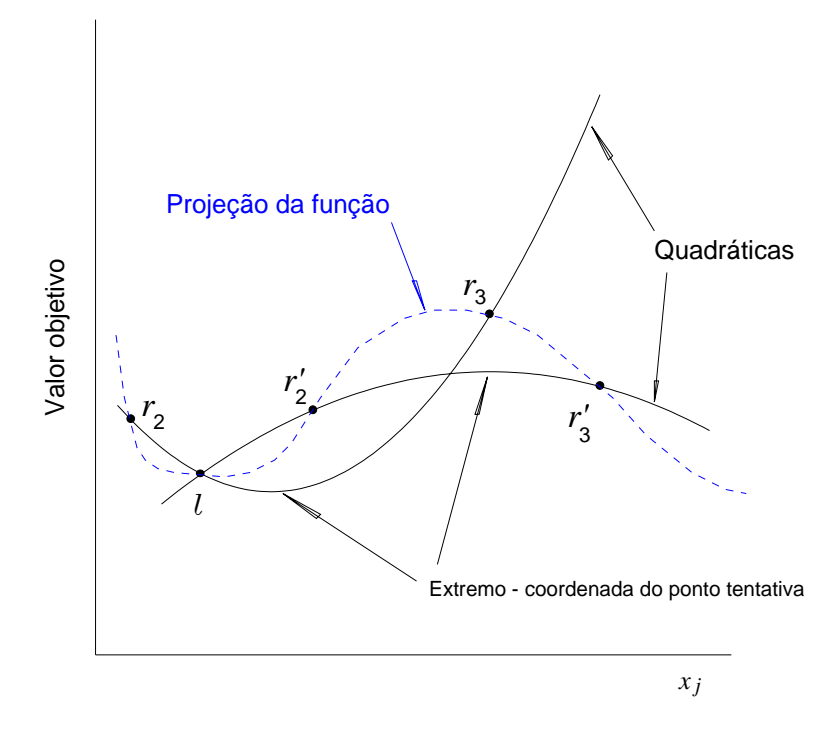

Figura 23 – Interpolações quadráticas do CRS6/CRSI. Os extremos das parábolas podem ser mínimos ou máximos.

As comparações de Ali *et al.* (1997) foram realizadas em 13 problemas-teste retirados de referências clássicas sobre otimização global. O critério de parada adotado foi *fh* − *fl* < 10<sup>−</sup><sup>4</sup> . Em todos os testes, os resultados mostraram um desempenho superior do CRS6 sobre as outras versões de CRSA. Também concluiu-se que as interpolações quadráticas da fase global foram mais propícias à melhoria de desempenho do que as buscas locais baseadas em distribuição− $\beta$  (embora elas também tenham exercido um efeito benéfico). Em outro artigo, Ali e Törn (2004) compararam os desempenhos de alguns algoritmos populacionais para otimização global. Essas comparações incluíram alguns algoritmos genéticos, de evolução diferencial e de busca aleatória controlada, neste último caso, as versões CRS2, CRS4, CRS6 e CRSI, essa última sendo equivalente ao CRS6 mas sem usar buscas locais. Seus resultados mostraram um bom desempenho do CRS6 e CRSI em termos de chamadas da função objetivo e tempo de CPU, embora o mesmo não possa ser dito em termos de confiabilidade em se encontrar mínimos globais.

Manzanares Filho *et al.* (2005) propuseram um CRS6 modificado e o aplicaram ao problema de projeto inverso de grades de aerofólios. Essa nova versão, denominada CRS-VBR (*Controlled Random Search using Variability Based Reflections* – Reflexões Baseadas em Variabilidade), faz um uso seletivo das interpolações quadráticas do CRS6, leva em consideração a variabilidade da função em torno do melhor ponto e elimina as buscas locais. Como no CRS6, três pontos distintos são tomados da população atual *P*: o melhor ponto, **l**, e dois outros aleatórios, **r**2 e **r**3. Seus respectivos valores de função objetivo são representados por *fl*, *f*2 e *f*3 e suas respectivas *j*-ésimas coordenadas por  $l_i$ ,  $r_{2i}$  e  $r_{3i}$ . Um valor médio,  $f_g$ , e uma medida de variabilidade local,  $\alpha$ , em torno do melhor ponto são calculados por:

$$
f_g = \frac{f_2 + f_3}{2} \tag{5.5}
$$

e

$$
\alpha = \frac{f_g - f_l}{f_h - f_l} \tag{5.6}
$$

onde *fh* é o valor objetivo do atual pior ponto da população.

A geração do ponto tentativa proposta por Manzanares Filho *et al*. (2005) é descrita como se segue:

- 1. Faça um teste de condicionamento da interpolação quadrática entre *lj*, *r*<sup>2</sup>*j* e *r*<sup>3</sup>*j*. Se ela for considerada mal condicionada, então calcule  $p_i$  aleatoriamente no correspondente intervalo viável:  $x_j^L \le p_j \le x_j^U$ .
- 2. Senão, se a coordenada do melhor ponto situa-se entre as coordenadas dos outros dois pontos – i.e., se  $(r_{2j} - l_j)(r_{3j} - l_j) < 0$  – então calcule  $p_j$  como o mínimo da interpolação quadrática entre *lj*, *r*<sup>2</sup>*j* e *r*<sup>3</sup>*j*, como no CRS6.
- 3. Senão, calcule um centróide ponderado cujas coordenadas *gj* são dadas por:

$$
g_j = \frac{(f_2 - f_l)r_{2j} + (f_3 - f_l)r_{3j}}{(f_2 - f_l) + (f_3 - f_l)}
$$
(5.7)

e daí calcule a coordenada *pj* do ponto tentativa usando-se uma reflexão baseada em variabilidade de *gj* em torno de *lj*:

$$
p_j = (2 - \alpha)l_j - (1 - \alpha)g_j \tag{5.8}
$$

Nesse esquema, o cálculo aleatório de *pj* quando a interpolação é considerada mal condicionada incrementa a varredura da busca e ajuda a evitar uma contração prematura da população em direção a um mínimo local. Até mesmo uma eventual falha do processo numérico pode ser evitada com essa medida. No passo 2, satisfazer a condição de aceitação para a coordenada do ponto tentativa do CRS6 realmente assegura que essa coordenada corresponda ao mínimo da interpolação e que também seja viável. O cálculo da coordenada *gj* do centróide na Equação (5.7) coloca mais peso na coordenada cujo valor objetivo é maior, de modo a enfatizar a variabilidade local em torno do ponto mínimo.

O cálculo da coordenada do ponto tentativa na Equação (5.8) com uma medida de variabilidade local ( $\alpha$ ) – Equações (5.5) e (5.6) – representa um procedimento heurístico para automaticamente balancear as buscas global e local. Para baixa variabilidade local ( $\alpha \rightarrow 0$ ), a coordenada do centróide é refletida para longe da coordenada do melhor ponto, pois o correspondente intervalo de interpolação não aparenta ser promissor. Isso ajuda o algoritmo a escapar de pontos de mínimo local e torna a busca "mais global" quando necessário. Para alta variabilidade local  $(\alpha \rightarrow 1)$  o centróide é refletido próximo à coordenada do melhor ponto, pois melhores valores da função objetivo agora são esperados em torno de *lj*. Isso ajuda o algoritmo a acelerar a busca por mínimos locais quando necessário.

O CRS-VBR mostrou-se mais eficiente do que as versões CRS6 ou CRSI no problema de projeto inverso de grades de aerofólios (Manzanares Filho *et al*., 2005), trazendo a expectativa de perfazer com êxito também o projeto otimizado de turbinas hidráulicas axiais deste trabalho.

Um CRSI modificado também foi testado antes de ser aplicado ao problema da turbina axial. Esta versão consiste no CRSI original de Ali *et al*. (1997) com duas pequenas alterações: (*i*) um teste de mal condicionamento para as interpolações quadráticas é feito *a priori* (no CRSI ou CRS6, o condicionamento das interpolações não é checado); (*ii*) quando a coordenada do extremo da parábola situa-se fora do correspondente intervalo viável, a coordenada do ponto tentativa é igualada à fronteira adjacente, uma forma de viabilização forçada no passo 3 do CRSA básico. Dessa forma, a geração do ponto tentativa deste CRSI modificado é a seguinte:

- 1. Tome três pontos distintos da população atual *P*: o melhor ponto, **l**, e dois outros aleatórios, **r**2 e **r**3. Suas *j*-ésimas coordenadas são representadas respectivamente por  $l_j$ ,  $r_{2j}$  e  $r_{3j}$ ,  $(j = 1, ..., n)$  e os valores de função objetivo correspondentes, por  $f_1$ ,  $f_2$  e  $f_3$ .
- 2. Faça um teste de condicionamento da interpolação quadrática entre *lj*, *r*<sup>2</sup>*j* e *r*<sup>3</sup>*j*. Se for considerada mal condicionada, então calcule *pj* aleatoriamente no correspondente intervalo viável:  $x_j^L \le p_j \le x_j^U$  $x_j^L \leq p_j \leq x_j^U$ .
- 3. Senão, calcule *pj* como o *extremo* da parábola passando por *lj*, *r*<sup>2</sup>*j* e *r*<sup>3</sup>*j*:

$$
p_j = \frac{1}{2} \frac{(r_{2j}^2 - r_{3j}^2) f_l + (r_{3j}^2 - l_j^2) f_2 + (l_j^2 - r_{2j}^2) f_3}{(r_{2j} - r_{3j}) f_l + (r_{3j} - l_j) f_2 + (l_j - r_{2j}) f_3}
$$
 (j = 1, ..., n) (5.9)

- 4. Se **p** for inviável (**p**  $\notin S$ ), porque algum  $p_j \notin [x_j^L; x_j^U]$  $x_j^L$ ;  $x_j^U$  ], então:
	- (*i*) se  $p_j < x_j^L$ , faça  $p_j = x_j^L$ ;
- (*ii*) senão, se  $p_j > x_j^U$ , faça  $p_j = x_j^U$ .

#### **Observações**:

• A interpolação pode ser considerada mal condicionada quando o módulo do determinante associado ao termo quadrático da parábola,  $(r_{2i} - r_{3i})f_i + (r_{3i} - l_i)f_2 + (l_i - r_{2i})f_3$ , for inferior a uma pequena tolerância

 $\delta_a$ . No programa em MatLab<sup>®</sup>, fez-se  $\delta_a = eps$ , onde *eps* é a precisão decimal relativa do computador – distância entre 1,0 e o próximo maior número decimal (em dupla precisão de 32 bits, *eps* = 2,2204×10<sup>−</sup>16).

- Como no CRS-VBR, quando a interpolação é considerada mal condicionada, o cálculo aleatório de *pj* incrementa a varredura da busca e ajuda a evitar contrações prematuras da população. Até mesmo uma eventual falha do processo numérico pode ser evitada com essa medida.
- Fazer a coordenada *pj* do ponto tentativa igual ao limite adjacente do intervalo correspondente quando **p** é inviável (passo 4 da geração do ponto tentativa) evita que se recalcule todas as outras coordenadas (como ocorre no CRSI/CRS6 originais; passo 3 do CRSA básico). Além do que, isso ajuda a levar a população para as fronteiras do "hiper cubo" *S* quando necessário.

 Antes de se aplicar algum algoritmo de busca aleatória controlada ao problema de projeto da turbina hidráulica axial, decidiu-se avaliar o desempenho de três versões de CRSA em alguns problemas-teste da literatura sobre otimização global, Tabela 2 (Dixon e Szegö, 1978; Ali e Törn, 2004; Price, 1977). Os CRSA's foram implementados em linguagem de programação MatLab®, pois o programa de análise do escoamento na turbina axial também foi escrito em MatLab®. As versões de CRSA investigadas são o CRSI modificado (que acabou de se descrever), o CRS-VBR e uma variante do CRS-VBR, denominada CRS-VBR-Explor, não descrita aqui mas incluída nas comparações para ilustração (o CRS-VBR-Explor tenta melhorar o caráter global da busca do CRS-VBR, usando-se mais aleatoriedade no começo do processo e mais reflexões no fim). Cada caso foi rodado pelo menos trinta (30) vezes.

 Na Tabela 2, listam-se os valores médios de chamadas da função objetivo, FE – essa é uma medida de rapidez do algoritmo – e sucessos totais, TS, i.e., quando um mínimo global é encontrado – essa é uma medida de confiabilidade ou robustez do algoritmo. Para o CRSI, também são listados os valores médios das relações entre as ocorrências de mínimos e máximos nas interpolações quadráticas (*min/max*). Note que a idéia não é levantar estatísticas precisas, mas apenas evidenciar as características principais desses algoritmos (Ali *et al*.(1997), por exemplo, consideraram suficiente rodar apenas três (3) vezes cada um de seus problemas-teste para se obter um comportamento médio confiável). Em todos os casos, usou-se  $N = 10(n + 1)$  e  $f_h - f_l$ 10<sup>−</sup><sup>4</sup> como critério de parada.

| Função Objetivo            | CRS-VBR                             |           |     | CRS-VBR-Explor |            | CRSI modificado |                |  |
|----------------------------|-------------------------------------|-----------|-----|----------------|------------|-----------------|----------------|--|
|                            | FE                                  | <b>TS</b> | FE  | <b>TS</b>      | FE         | <b>TS</b>       | min/max        |  |
| Price $[1]$                | 300                                 | $10\%$    | 500 | 40 %           | 430        | 70 %            | $\mathbf{1}$   |  |
| Goldstein e Price (GP) [2] | 220                                 | 90%       | 220 | 90%            | 160        | $95\%$          | $\overline{4}$ |  |
| Branin $(BR)$ [2]          | 180                                 | 100 %     | 200 | 100 %          | <b>200</b> | 100 %           | 2              |  |
| Shekel 5 $(S5)$ [2]        | 400                                 | 40 %      | 450 | 30 %           | 600        | 45 %            | $\mathbf{1}$   |  |
| Shekel 7 (S7) [2]          | 450                                 | 25 %      | 500 | 20 %           | 800        | 80 %            | 1              |  |
| Shekel 10 (S10) [2]        | 400                                 | 10 %      | 470 | 10 %           | 900        | $90\%$          | 1              |  |
| Hartman $3$ (H3) [2]       | 250                                 | 85 %      | 250 | 85 %           | 250        | 99 %            | 1.5            |  |
| Hartman $6$ (H $6$ ) [2]   | 550                                 | 50 %      | 700 | 80 %           | 900        | 70 %            | 1.3            |  |
| Rastrigin (RG5) [3]        | Nenhum mínimo global foi encontrado |           |     |                |            |                 |                |  |
| Rosenbrock $(ER10)$ [3]    | Nenhum mínimo global foi encontrado |           |     |                |            |                 |                |  |

Tabela 2 – Comparação de três versões de CRSA

[1]: Price (1977)

[2]: Dixon e Szegö (1978)

[3]: Ali e Törn (2004)

 O gráfico altamente "rugoso" da função bidimensional (Price), com 49 mínimos locais de valor 1,0 e um único mínimo global, na origem, de valor 0,9, está representado na Figura 24. Essa é uma das situações mais difíceis em otimização global, pois o mínimo global é apenas ligeiramente diferente dos diversos e próximos mínimos locais, sendo difícil de ser encontrado com alta taxa de sucesso. Nesse problema, o melhor algoritmo foi o CRSI, com 70% de TS e 430 FE (o CRS1 original de Price (1977), quando encontra o mínimo global, o faz em média com 700 FE). Um algoritmo de busca local, como o SQP do MatLab®−fmincon fatalmente convergiria para algum dos muitos mínimos locais, a menos que o ponto de partida **x**0 já estivesse suficientemente próximo do mínimo global (origem).

 Deve-se notar que excetuando-se (Price), (RG5) e (ER10), os outros problemas são considerados como fáceis por Ali e Törn (2004). No entanto, mesmo para alguns desses problemas fáceis, os algoritmos testados encontraram dificuldades em encontrar um mínimo global (S5, S7, S10, H6). Os problemas moderadamente difíceis (RG5) e (ER10) simplesmente não foram resolvidos por nenhum dos três CRSA's. *A Tabela 2, porém, aponta o CRSI como o mais exploratório e eficiente entre eles, apresentando as maiores taxas de sucesso e um número razoável de chamadas de função objetivo*. Outra observação é que os extremos das interpolações quadráticas do CRSI freqüentemente são máximos em vez de apenas mínimos, como se sugeriu em Ali *et al.* (1997); em geral, seus números de ocorrência são da mesma ordem. Note também que o valor *min/max* diminui com o grau de dificuldade dos problemas, medido pelos sucessos totais TS.

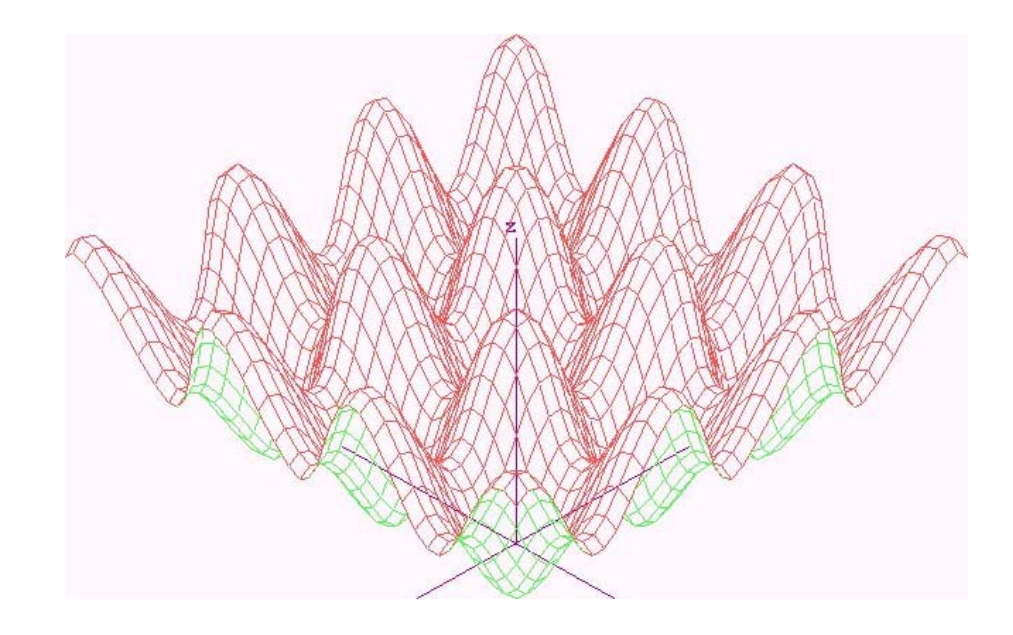

Figura 24 – Função bidimensional de Price (1977). O mínimo global, levemente diferente dos diversos mínimos locais, está na origem. Problemas multimodais estão entre os mais difíceis em otimização global.

Dessa comparações, ponderou-se o CRSI modificado como o mais promissor entre as versões testadas para executar a otimização do projeto de turbinas hidráulicas axiais, Figura 25. De fato, alguns testes preliminares foram realizados com esses algoritmos no problema da turbina axial, e o CRSI modificado mostrou-se realmente o mais eficiente entre eles, convergindo com maior freqüência para a solução global (que ainda será apresentada) e o fazendo com menos chamadas de função objetivo − o programa de análise do escoamento, desenvolvido no capítulo 4. Esse último aspecto é especialmente relevante na otimização de turbomáquinas, onde são comuns *solvers* de alto custo computacional.

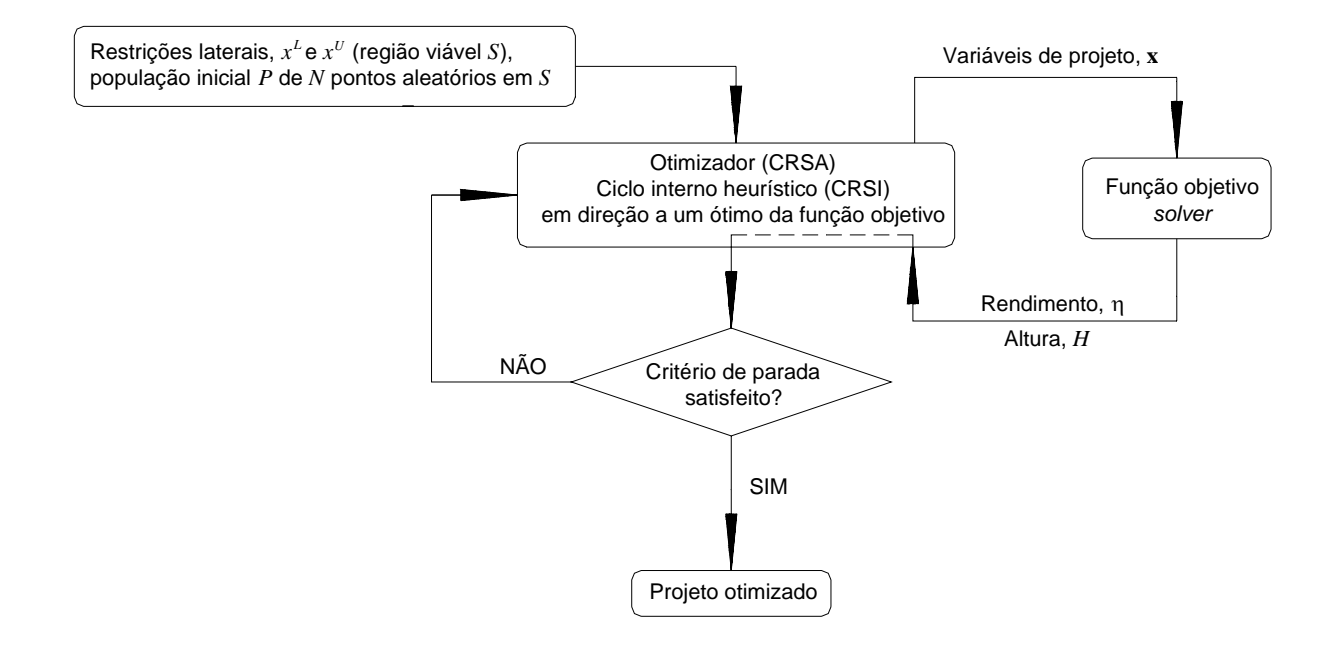

Figura 25 – Fluxograma do projeto otimizado usando-se CRSA.

#### **Capítulo 6**

## **RESULTADOS E DISCUSSÃO**

## **6.1 ANÁLISE DO PROJETO INICIAL DE SOUZA (1989)**

Em 1989, o Prof. Zulcy de Souza e sua equipe do LHPCH – UNIFEI projetaram, construíram e ensaiaram um modelo de turbina hélice do tipo tubular, semelhante às Figuras 2 e 3, para a antiga Mecânica Pesada de Taubaté – SP. Como estão disponíveis as planilhas de projeto e os resultados de ensaio dessa turbina (Souza, 1989), ela foi escolhida para servir de comparação com os resultados de otimização, sendo referida aqui como o "projeto inicial".

A Tabela 3 apresenta algumas características básicas desta turbina, cuja seção meridional é esquematicamente a da Figura 3, repetida a seguir como Figura 26 para maior comodidade. Seu projeto foi feito segundo a hipótese de "vórtice potencial" (discutida no item 4.1) e usando-se a Teoria da Asa de Sustentação (ou Teoria do Elemento de Pá) para se determinar os perfis das pás e seus ângulos de montagem – uma metodologia de projeto clássica (Bran e Souza, 1979). Foram escolhidos perfis Göttingen (tradicionais em turbinas hidráulicas) em 5 estações radiais equiespaçadas, sem se fazer uso de qualquer tipo de parametrização. No entanto, as parametrizações

parabólicas adotadas neste trabalho reproduzem satisfatoriamente a geometria do projeto inicial, conforme visto no item 3.2, Figura 9.

Antes, porém, de executar as rotinas de otimização, o projeto inicial de Souza (1989) foi analisado usando-se a metodologia de cálculo do escoamento desenvolvida no capítulo 4. Essa metodologia foi implementada num programa em MatLab® de acordo com o fluxograma geral da Figura 21 e demais explicações dadas no capítulo 4.

| Vazão, Q                                                         | $0,286 \text{ m}^3\text{/s}$ |
|------------------------------------------------------------------|------------------------------|
| Rotação, n                                                       | 1145 rpm                     |
| Altura, H                                                        | 4.0 <sub>m</sub>             |
| Rotação específica, $n_{qA} = n \frac{Q^{1/2}}{(gH)^{3/4}} 10^3$ | 652                          |
| Rendimento esperado, $\eta$                                      | 85 %                         |
| Potência de eixo esperada, $P_e$                                 | 9,5 kW                       |
| Diâmetro externo, $D_t$                                          | 280 mm                       |
| Diâmetro interno, $D_h$                                          | $112 \text{ mm}$             |
| Número de pás, $N_{p\acute{a}}$                                  | 4                            |
| Angulo de saída do distribuidor, $\alpha_2$                      | $60^\circ$                   |

Tabela 3 – Características básicas do projeto inicial (Souza, 1989)

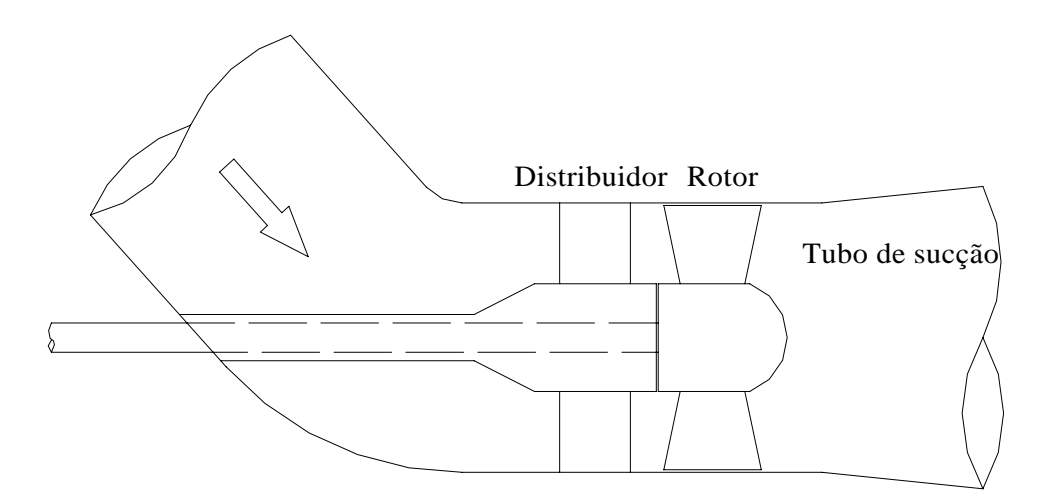

Figura 26 – Esquema da seção meridional da turbina hélice projetada por Souza (1989).

Inicialmente, os fatores empíricos presentes na formulação de perdas (Tabela 1) foram ajustados de modo a se reproduzir razoavelmente as características de funcionamento da turbina ensaiada. Não se trata de uma validação no sentido exato do termo, mas apenas de um ajuste particular para a turbina do projeto inicial. A Tabela 4 apresenta então os valores adotados para esses fatores empíricos. Na Tabela 5, comparam-se os dados de projeto, os resultados ótimos do ensaio (Souza, 1989) e aqueles fornecidos pelo programa de análise (com os valores da Tabela 4 para os fatores empíricos). Deve-se ter em mente que o objetivo aqui não é reproduzir exatamente as características de funcionamento medidas, mas apenas obter um simples ajuste que indique as corretas *tendências* de perdas, pois esse é um aspecto fundamental para o êxito do processo de otimização.

Tabela 4 – Valores adotados para os fatores empíricos de perdas

| Símbolo      | Descrição                                             | Valor Escolhido [Faixa] |
|--------------|-------------------------------------------------------|-------------------------|
| $\lambda$    | Coeficiente de perda por choque na entrada do rotor   | $0,4$ [0,5 - 0,7]       |
| $\xi_0$      | Coeficiente de perda de perfil em grades motoras para | $0,05$ [0,04 - 0,06]    |
|              | deflexão nula, na correlação de Soderberg             |                         |
| $X_{Dm}$     | Fator de perda por difusão no tubo do sucção          | $0,09$ [0,09 ou 0,12]   |
| $X_{Du}$     | Fator de perda por giro no tubo de sucção             | $0,4$ [0,2 - 0,4]       |
| $\eta_{mec}$ | Rendimento mecânico ou externo                        | $0,96$ [0,96 - 0,99]    |

Tabela 5 – Dados de projeto, resultados ótimos do ensaio e resultados do programa para o projeto inicial de Souza (1989)

| Par vazão - rotação          | Condições | Condições Ótimas | <i>Resultados</i> |
|------------------------------|-----------|------------------|-------------------|
| $\epsilon$                   | de        | $d\sigma$        | $d\sigma$         |
| <b>Grandezas Resultantes</b> | Projeto   | Ensaio           | Programa          |
| Vazão, $Q(m^3/s)$            | 0,286     | 0,267            | 0,288             |
| Rotação, <i>n</i> (rpm)      | 1145      | 1145             | 1145              |
| Altura, $H(m)$               | 4,0       | 3,9              | 3,7               |
| Rendimento, $\eta$ (%)       | 85,0      | 82,0             | 80,7              |
| Potência de eixo, $P_e$ (kW) | 9,5       | 8,3              | 8,4               |

O par vazão – rotação escolhido no programa,  $Q = 0.288$  m<sup>3</sup>/s e  $n = 1145$  rpm, não é o de projeto nem o ótimo de ensaio (Tabela 5). Porém, com a geometria do projeto inicial de Souza (1989), produz-se  $H = 3.7$  m,  $\eta = 80.7$  % e  $P_e = 8.4$  kW, valores esses considerados moderadamente próximos das medições. De fato, seria mais correto proceder a um ajuste mais completo dos resultados do programa com as medições, cobrindo uma certa faixa de operação da turbina. Para os propósitos de agora, no entanto, isso não chega a ser indispensável e acredita-se que o ponto *Q* – *n* escolhido, juntamente com os valores da Tabela 4 para os fatores empíricos, sejam razoáveis para que as comparações entre a geometria otimizada e o projeto inicial tenham sentido.

Com essas considerações em mente, apresenta-se a Tabela 6, com resultados mais completos da análise do projeto inicial. Em seguida, analisam-se as Figuras 27 a 30, as quais trazem as distribuições radiais de várias grandezas importantes do escoamento associadas ao campo de velocidade, determinadas segundo os desenvolvimentos do capítulo 4.

| Variáveis de Projeto         | Projeto inicial (Souza, 1989) |       |       |  |  |  |  |  |
|------------------------------|-------------------------------|-------|-------|--|--|--|--|--|
| $\boldsymbol{e}$             | com a geometria parametrizada |       |       |  |  |  |  |  |
| <b>Grandezas Resultantes</b> | cubo                          | meio  | ponta |  |  |  |  |  |
| $\beta$ (°)                  | 49,3                          | 26,2  | 17,4  |  |  |  |  |  |
| $\ell/t$ (-)                 | 1,61                          | 1,08  | 0,889 |  |  |  |  |  |
| $f\ell$ (%)                  | considerou-se pás retas       |       |       |  |  |  |  |  |
| $\alpha_2$ (°)               | 60,0                          |       |       |  |  |  |  |  |
| $P_{p\acute{a}}$ (W)         |                               | 8761  |       |  |  |  |  |  |
| $P_{Pd}$ (W)                 | 215                           |       |       |  |  |  |  |  |
| $P_{P(r + ts)}$ (W)          | 1443                          |       |       |  |  |  |  |  |
| $\eta_h(\%)$                 | 84,09                         |       |       |  |  |  |  |  |
| $\eta$ (%)                   |                               | 80,72 |       |  |  |  |  |  |
| H(m)                         |                               | 3,70  |       |  |  |  |  |  |

Tabela 6 – Análise do projeto inicial

A Figura 27 apresenta os perfis de velocidade nas seções de saída do distribuidor e do rotor, calculadas de acordo com a condição de equilíbrio radial (itens 4.2 e 4.3). Lembre-se que essa cinemática é a base de todos os cálculos subseqüentes para a

avaliação de desempenho da turbina. Representa-se também, em linhas tracejadas, a hipótese de vórtice potencial usada por Souza (1989), segundo a qual as velocidades meridionais (*cm*2 e *cm*5) seriam uniformes, o giro na saída do distribuidor (*cu*2) teria variação hiperbólica (*rcu*2 *= const.*) e o giro na saída do rotor (*cu*5) seria nulo. Como se percebe, essas hipóteses de projeto não se verificaram na prática, principalmente porque o distribuidor dessa turbina, tendo um ângulo de saída fixo ao longo do raio, não propicia o vórtice potencial no recinto entre distribuidor e rotor. Isso reforça a importância de se considerar corretamente o equilíbrio radial para uma predição fisicamente mais consistente dos perfis de velocidade.

O rotor do projeto inicial deflete o escoamento de tal modo que a distribuição de  $c_{m5}$  fica mais variável que a de  $c_{m4}$  (=  $c_{m2}$ ) e o giro na saída ( $c_{u5}$ ) assume valores ligeiramente positivos ao longo de todo o raio ( $\alpha_5 < 90^\circ$ ), mas não a ponto de causar perdas excessivas (por giro) no tubo de sucção.

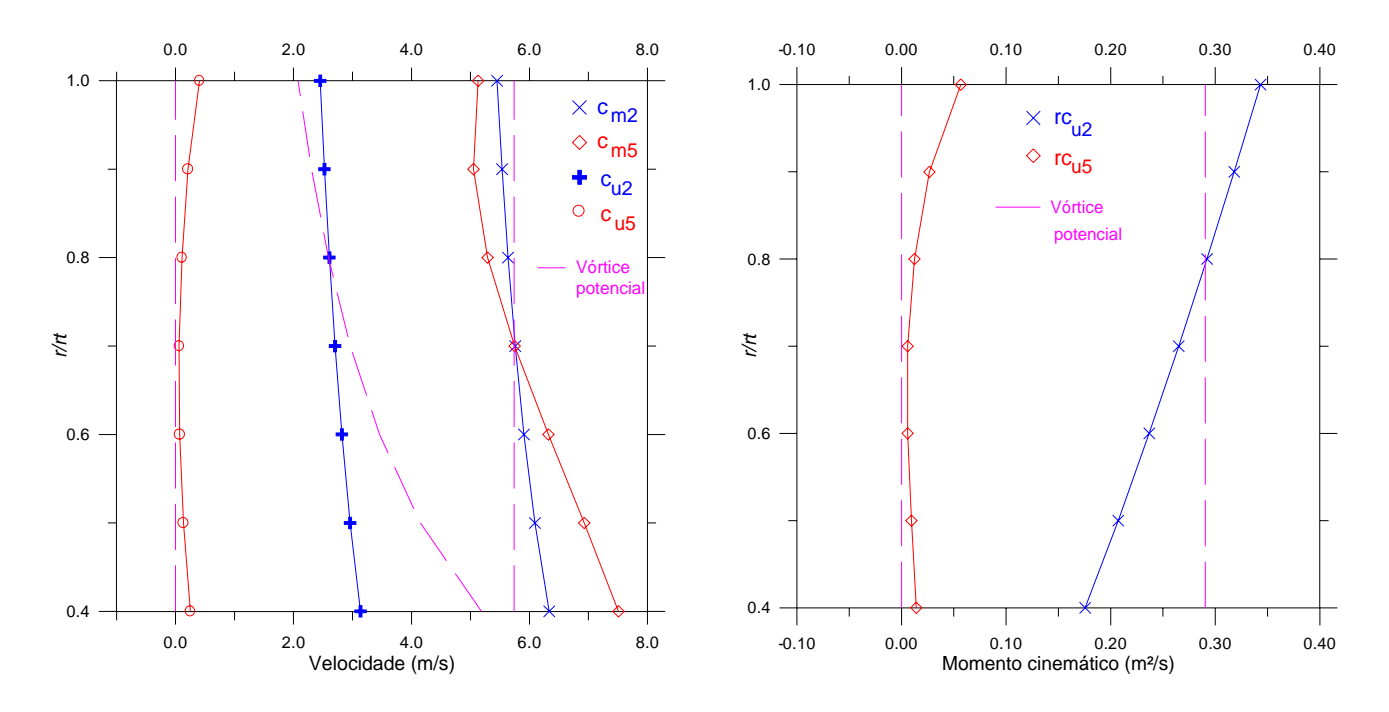

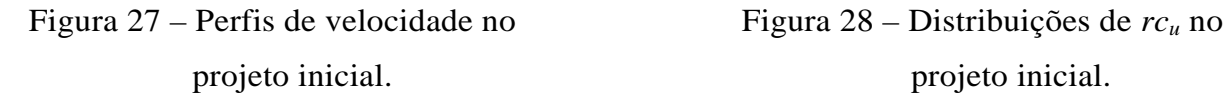

projeto inicial. projeto inicial.

Na Figura 28, representam-se as distribuições de *rcu*, a quantidade de movimento angular (axial) por unidade de massa do fluido. Lembrar que a diferença entre *rcu*4 (= *rcu*2) e *rcu*5 relaciona-se diretamente com o trabalho específico das pás (Equação de Euler das turbomáquinas, (4.43)) e, conseqüentemente, tem papel fundamental no desempenho da turbina. Novamente, fica claro que a hipótese de vórtice potencial (*rcu*<sup>2</sup>

*= const*) não foi verificada, como já se explicou (distribuidor sem torção radial). Mencione-se também que a Figura 28 mostra os valores calculados nas  $N (= 7)$  grades escolhidas do cubo à ponta das pás e que para representar a variação de *rcu*2 (necessária à Equação (4.37)) escolheu-se uma regressão parabólica (item 4.2) e para *rcu*5, necessária na Equação (4.53), uma cúbica (item 4.3). Note mais uma vez que o giro na saída do rotor é positivo ao longo de toda a extensão radial.

A Figura 29 traz as distribuições das perdas específicas que ocorrem na turbina original, segundo a modelagem adotada no item 4.5. Como é de se esperar numa turbina hidráulica, as perdas no distribuidor (onde o escoamento é bastante acelerado), *YPd*, são as menos acentuadas. Além disso, por serem pouco variáveis, justifica-se sua desconsideração na equação de equilíbrio radial após o estator (Equação (4.34)). As perdas de perfil no rotor, *YPr*, crescem do cubo para a ponta essencialmente porque, em turbinas hidráulicas axiais, a corda  $\ell$  dos perfis também aumenta bastante nesse sentido (veja a Figura 4), ou seja, há de fato mais atrito na região da ponta do que na região da raiz das pás e esse efeito é considerado na correlação de Soderberg.

Devido à forma simplificada como se tratou a questão do choque na entrada do rotor, fazendo-se o componente de choque igual ao componente de incidência (Equação (4.72)), as perdas por choque, *YPch*, ficaram demasiado elevadas no projeto inicial, especialmente na região da ponta, motivo pelo qual adotou-se para o coeficiente de choque  $\lambda$  um valor pouco abaixo da faixa recomendada (Tabela 4). De fato, a turbina original de Souza (1989) não deve operar em condições de choque tão exageradas, como sugere a Figura 29. Porém, como se frisou no item 4.5, o importante é que, mesmo sem uma predição quantitativamente acurada, esse modelo indique para o otimizador que, com níveis menores de incidência, é possível reduzir-se as perdas por choque, e essa é uma *tendência* correta.

As perdas no tubo de sucção,  $Y_{pts}$ , aparentam um comportamento razoável, respondendo por cerca de metade das perdas totais, como realmente se espera em turbinas hidráulicas de baixa queda (Drtina e Sallaberger, 1999; Moura e Brasil Júnior, 2005). Isso mostra que o modelo de Raabe (1985) é satisfatório para nossos propósitos de otimização e que o ajuste para os fatores *XDm* e *XDu* (Tabela 4) está apropriado. Observar que o nível superior de perdas na região do cubo deve-se às grandes velocidades meridionais na saída do rotor (*cm*5) nessa região (Figura 27 e Equação  $(4.74)$ .

A soma das perdas no rotor e no tubo de sucção, *YP*(*r*+*ts*) também está representada na Figura 29, pois essas perdas são integradas no mesmo fluxo de massa (saída do rotor). Mencione-se que a Figura 29, como a Figura 28, também apresenta os valores calculados em *N* (= 7) estações radiais. No item 4.5.6, escolheram-se polinômios do terceiro grau para representar as variações de *YPd* e *YP*(*r*+*ts*), pois conferem um bom ajuste a esses perfis.

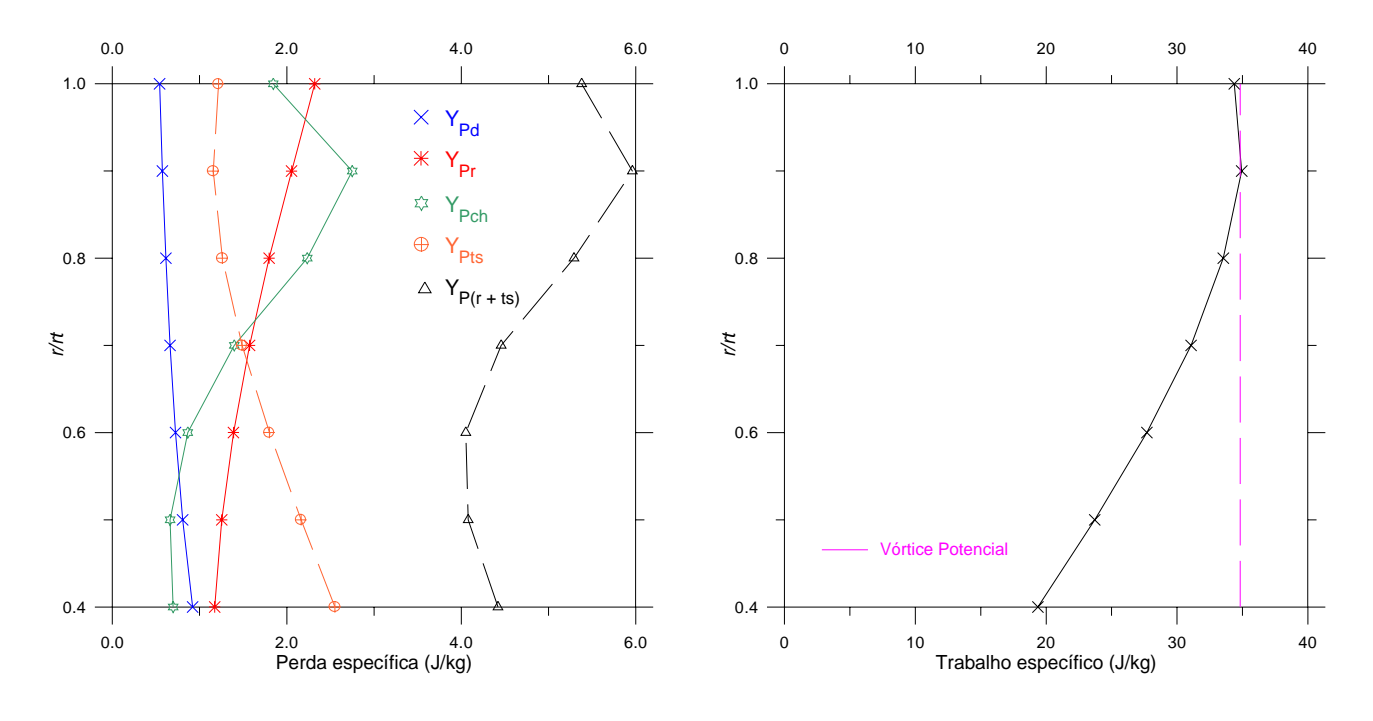

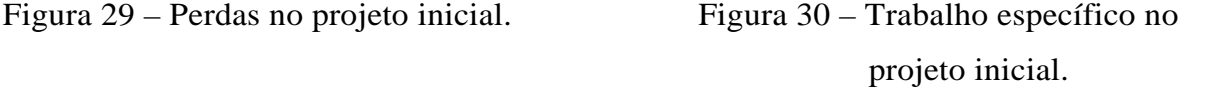

Por fim, a Figura 30 traz a distribuição de trabalho específico nas pás do rotor,  $Y_{p\acute{a}}$ , onde se percebe mais uma vez que a condição de vórtice potencial ( $Y_{p\acute{a}}$  = const.) não foi cumprida. Percebe-se também um carregamento bem maior na ponta do que na raiz das pás ( $Y_{pá t}$  /  $Y_{pá h} \cong 1,8$ ), o que pode inclusive ser perigoso para a cavitação. Esse comportamento, aliás, depreende-se diretamente da Figura 28, onde as curvas de *rcu*4 e *rcu*5 afastam-se à medida que se caminha do cubo para a ponta.

Os resultados globais finais (integrados) de perdas, potências e rendimentos para o projeto original já foram antecipados na Tabela 6.

De toda essa análise, pode-se concluir que, embora as hipóteses de projeto (vórtice potencial) não tenham sido exatamente satisfeitas pelo campo de escoamento resultante da geometria original de Souza (1989), esse projeto inicial já é bem razoável e não deve estar muito afastado de uma configuração ótima.

#### **6.2 RESULTADOS DO SQP-FMINCON**

Ao menos a princípio, poder-se-ia executar uma rotina de otimização definindose somente o par vazão – rotação e as restrições de altura, e deixando-se a geometria da turbina inteira para ser tratada como variáveis de projeto. Além de existir, muito provavelmente, uma grande diversidade de mínimos locais para esse problema, analisar uma solução desse tipo seria bastante difícil, pois estariam sendo tratadas simultaneamente dimensões básicas da turbina, como diâmetros do rotor e número de pás, e dimensões já mais detalhadas, como ângulos de montagem e arqueamento dos perfis.

De fato, para o nível de sofisticação proposto neste trabalho, otimizar toda a geometria da máquina é mesmo impraticável, pois a modelagem desenvolvida não é capaz de considerar corretamente todos os efeitos que estariam envolvidos.

Muito mais construtivo aqui é preestabelecer as dimensões "macroscópicas" principais da turbina e deixar como variáveis de projeto apenas aquelas geometrias "microscópicas" tratadas no capítulo 3, até porque, para as dimensões mais básicas, já existem diretrizes de projeto realmente otimizadas e que podem ser usadas no início do dimensionamento (Schweiger e Gregori, 1988).

Resolveu-se, então, usar aquela mesma turbina projetada por Souza (1989), mantendo-se toda a sua geometria, à exceção das dimensões tratadas como variáveis de projeto. Dessa forma, pode-se comparar diretamente as soluções fornecidas pelo programa de otimização com o projeto inicial. Isso vai possibilitar, inclusive, uma melhor crítica para a modelagem e o procedimento de cálculo adotados.

Sendo assim, as otimizações usando-se o SQP-fmincon foram realizadas de acordo com a Tabela 7, para o ponto de projeto e restrições de altura, e Tabela 8, para as restrições de faixa das variáveis de projeto.

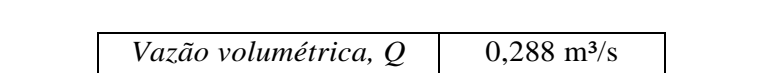

Tabela 7 – Ponto de projeto e restrições de altura para a otimização

*Rotação, n* 1145 rpm *Altura mínima, H<sub>L</sub>* 3,5 m *Altura máxima,*  $H_U$  3,7 m

| Variável de | $\beta$ (°) |       |            | $\ell/t$ (-)                                                              |  |                                                 | $f/\ell$ (%) |     |     | $\alpha_2$ (°) |
|-------------|-------------|-------|------------|---------------------------------------------------------------------------|--|-------------------------------------------------|--------------|-----|-----|----------------|
| projeto     |             |       |            |                                                                           |  | cubo meio ponta cubo meio ponta cubo meio ponta |              |     |     |                |
| $\chi_i$    |             |       |            |                                                                           |  | 40 25 15 1,61 1,08 0,889 0,8 0,5                |              |     | 0,1 | 50             |
| $x_i^{\mu}$ |             | 55 35 | $\cdot$ 25 | $\begin{array}{ c c c c c } \hline 1,70 & 1,20 & 1,00 \hline \end{array}$ |  |                                                 | 6,0          | 4,0 | 2,0 | 70             |

Tabela 8 – Restrições de faixa para as variáveis de projeto

A Tabela 9 apresenta três soluções encontradas pelo fmincon, partindo-se de diferentes estimativas iniciais **x**0, juntamente com seus respectivos parâmetros de desempenho. Por se tratar de um método baseado em gradiente, o critério de parada nesses casos é uma tolerância para a derivada direcional: aceita-se como mínimo local um ponto onde a direção de busca – derivada direcional – tenha norma inferior a 2×10<sup>-6</sup>. Esse valor depende da função objetivo em questão e deve ser ajustado de modo que não haja uma interrupção prematura do processo de convergência e nem cálculos em demasia da função objetivo. As soluções apresentadas exigiram de 133 a 189 chamadas do *solver* (função objetivo), valores esses considerados razoáveis e praticáveis de se perfazer em um único PC, dentro do espírito de metodologias de baixo custo computacional explicadas nos capítulos 1 e 3. Por exemplo, rodando em um Pentium4™ 3,0 GHz, essas otimizações levaram cerca de apenas dois (2) minutos.

|                              | fmincon 1 |             |                                              | fmincon 2     |         |                          | fmincon 3                                       |         |                      |  |
|------------------------------|-----------|-------------|----------------------------------------------|---------------|---------|--------------------------|-------------------------------------------------|---------|----------------------|--|
| Variáveis de Projeto         |           |             | $\mathbf{x}_0 = (49.3 \quad 26.2 \quad 17.4$ |               |         |                          | $\mathbf{x}_0 = (40, 0 \quad 25, 0 \quad 15, 0$ |         |                      |  |
| $\boldsymbol{e}$             |           |             | 1,61 1,08 0,889                              |               |         | 1,61 1,08 0,889          |                                                 |         | 1,61 1,08 0,889      |  |
| <b>Grandezas Resultantes</b> |           | $000\%$ 60) |                                              | 0,80,50,2%51) |         |                          | $0,80,50,2%$ 68)                                |         |                      |  |
|                              | cubo      |             | meio ponta                                   |               |         | cubo meio ponta          |                                                 |         | cubo meio ponta      |  |
| $\beta$ (°)                  | 49,4      |             | 28,7 18,7                                    | 55,0          | 30,1    | 23,3                     | 40,5                                            | 27,4    | 17,5                 |  |
| $\ell/t$ (-)                 | $1,61*$   |             | $1,08*$ 0,889*                               |               |         | $1,614$ $1,08*$ $0,889*$ |                                                 |         | $1,61*$ 1,08* 0,889* |  |
| $f\ell$ (%)                  | 3,64      | 1,67        | 0,93                                         | 5,87          | 2,17    | $0,1*$                   | 3,34                                            | 1,22    | 1,19                 |  |
| $\alpha_2$ (°)               |           | 60,7        |                                              |               | 50,5    |                          |                                                 | 68,9    |                      |  |
| $P_{p\acute{a}}$ (W)         |           | 9218        |                                              |               | 9046    |                          |                                                 | 9208    |                      |  |
| $P_{Pd}$ (W)                 |           | 211         |                                              |               | 278     |                          |                                                 | 178     |                      |  |
| $P_{P(r + ts)}$ (W)          |           | 1011        |                                              |               | 1040    |                          |                                                 | 1104    |                      |  |
| $\eta$ (%)                   | 84,77     |             |                                              | 83,79         |         |                          | 84,27                                           |         |                      |  |
| H(m)                         |           | $3,70*$     |                                              |               | $3.70*$ |                          |                                                 | $3.70*$ |                      |  |

Tabela 9 – Três soluções encontradas usando-se o SQP-fmincon

(\*) Observação: os valores marcados com um asterisco na Tabela 9 correspondem a uma restrição que foi ativada na solução final. Veja as Tabelas 7 e 8.

 A primeira solução – 'fmincon 1' – foi gerada partindo-se do projeto original para as variáveis de projeto (Tabela 6), projeto inicial esse já bastante razoável, conforme se analisou no item 6.1. Para as demais soluções, partiu-se de pontos  $\mathbf{x}_0$ diferentes, mas que também são minimamente favoráveis ao equilíbrio radial. De fato, geometrias desfavoráveis ao equilíbrio radial não podem ser analisadas usando-se o programa desenvolvido, pois nesses casos não se consegue a convergência dos perfis de velocidade na saída do rotor. Isso se deve à forma como foi imposta a condição de equilíbrio radial na saída das grades (itens 4.2 e 4.3). Tal fato, todavia, não deve ser encarado como uma limitação séria da metodologia, afinal o objetivo é projetar turbinas otimizadas, nas quais, normalmente, o estabelecimento do equilíbrio radial é favorecido pela geometria sem maiores dificuldades.

 Deve-se notar os distintos valores para o ângulo de saída ótimo do distribuidor  $(\alpha_2)$  entre as três soluções. Essa é uma questão central porque o escoamento na saída do distribuidor afeta fortemente a geometria restante das pás do rotor.

 De fato, a solução 'fmincon 1' é o melhor projeto que foi encontrado partindose o otimizador SQP-fmincon de vários pontos iniciais **x**0 diferentes. Isso sugere a possibilidade de 'fmincon 1' ser o ótimo global de nosso problema.

 A segunda solução − 'fmincon 2' − possui um ângulo de saída do distribuidor muito pequeno ( $\alpha_2 = 50.5^{\circ}$ ). Assim, esse distribuidor confere muita quantidade de movimento angular para o escoamento na entrada do rotor. Devido ao limite superior para a altura de energia (*HU* = 3,7 m), o rotor não pode extrair toda essa quantidade de movimento angular e o fluxo na saída do rotor dá-se com um giro positivo significativo  $(\alpha_5 < 90^\circ; \text{ i.e., giro no sentido de rotação das pás)}$ , causando menos absorção de potência nas pás e mais perdas no rotor e no tubo de sucção em comparação às da solução 'fmincon 1' (Tabela 9). Além disso, a deflexão excessiva nas palhetas diretrizes aumenta consideravelmente as perdas no distribuidor (32 %). Como resultado final, o rendimento do projeto 'fmincon 2' é 1 % inferior que o de 'fmincon 1'.

 A solução 'fmincon 3', por outro lado, possui um ângulo de saída do distribuidor muito grande ( $\alpha_2 = 68.9^{\circ}$ ). Nesse caso, o escoamento na entrada do rotor apresenta pouca quantidade de movimento angular. Daí, para que se produza uma potência de eixo razoável, as pás do rotor defletem o escoamento de modo que o giro na saída torna-se bastante negativo ( $\alpha$ <sub>5</sub> > 90°), aumentando-se em 10 % as perdas no rotor e no tubo de sucção quando comparadas ao projeto 'fmincon 1'. Embora as perdas no distribuidor agora sejam menores, o rendimento é 0,5 % inferior ao de 'fmincon 1'.

A solução 'fmincon 1' para o distribuidor ( $\alpha_2 = 60.7^{\circ}$ ) provavelmente leva à quantidade de movimento angular ótima para a entrada do rotor. Isso torna possível a absorção da energia do fluido pelas pás do rotor da maneira mais eficiente. De fato, os ângulos de montagem e os arqueamentos dos perfis devem ser tais que se tenha choque mínimo na entrada do rotor, assim como deflexões razoáveis juntamente com giro mínimo na saída ( $\alpha_5 \approx 90^{\circ}$ ). A modelagem adotada para as perdas e os desvios, com a parametrização da geometria e a imposição da condição de equilíbrio radial, realmente permitem ao otimizador seguir essas tendências corretas de projeto de turbinas hidráulicas. O projeto inicial de Souza (1989), ponto **x**0 de 'fmincon 1', constitui uma alternativa razoável principalmente devido à escolha muito boa para  $\alpha_2$  (= 60°). Essa turbina, porém, ainda é susceptível de melhorias na geometria do rotor.

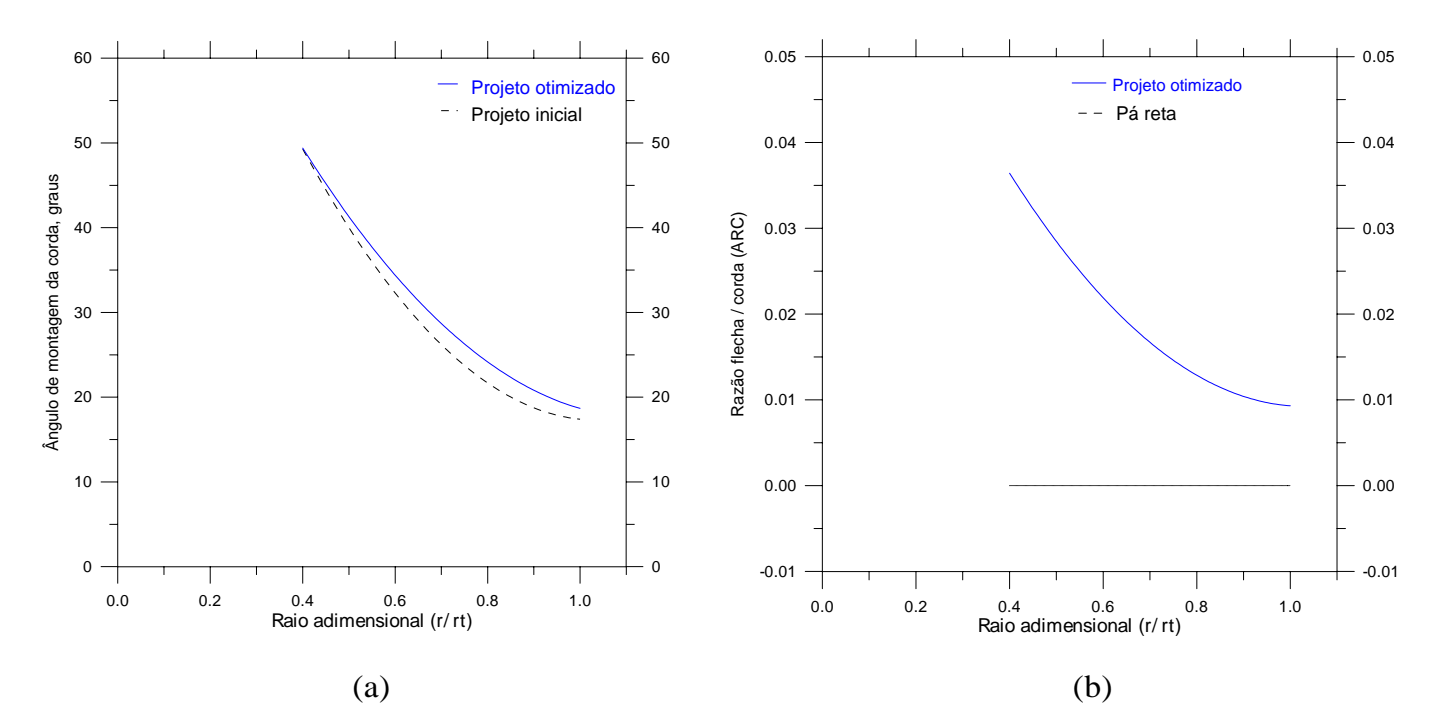

Figura 31 – Ângulo de montagem (a) e arqueamento (b) nos projetos inicial e ótimo.

 Como será mostrado no próximo item, 'fmincon 1' é muito provavelmente o ótimo global desse problema e por isso será referido daqui por diante como o "projeto otimizado". Na Figura 31, comparam-se os rotores original e otimizado. A principal diferença está no ângulo de montagem da corda,  $\beta$ , que foi levemente aumentado ao

longo de toda a extensão radial − as pás assim ficando mais abertas. O arqueamento também é ajustado pelo otimizador de modo a se produzir pouca incidência (pouco "choque") na entrada do rotor (Figura 35), pouco giro na saída (Figuras 33 e 34) e bons valores de trabalho específico (Figura 36). A pá do rotor otimizado, com seus ângulos de montagem e arqueamentos, está representada na Figura 32.

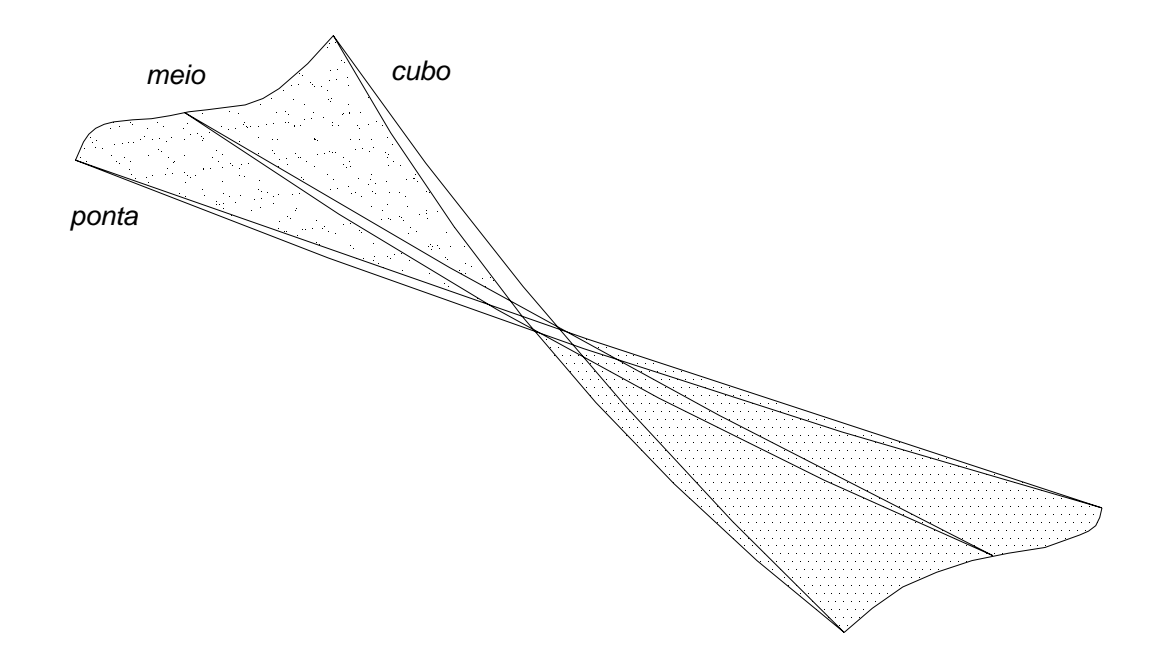

Figura 32 – Perfis otimizados para as pás do rotor; as espessuras são apenas ilustrativas.

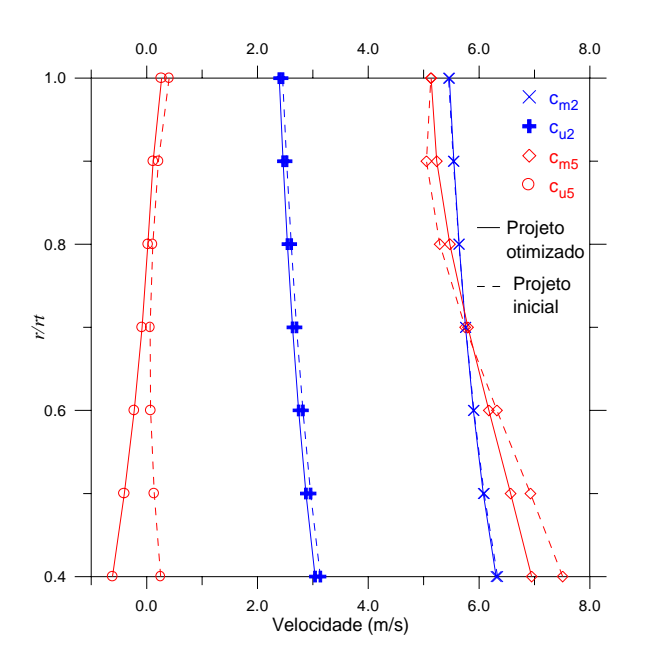

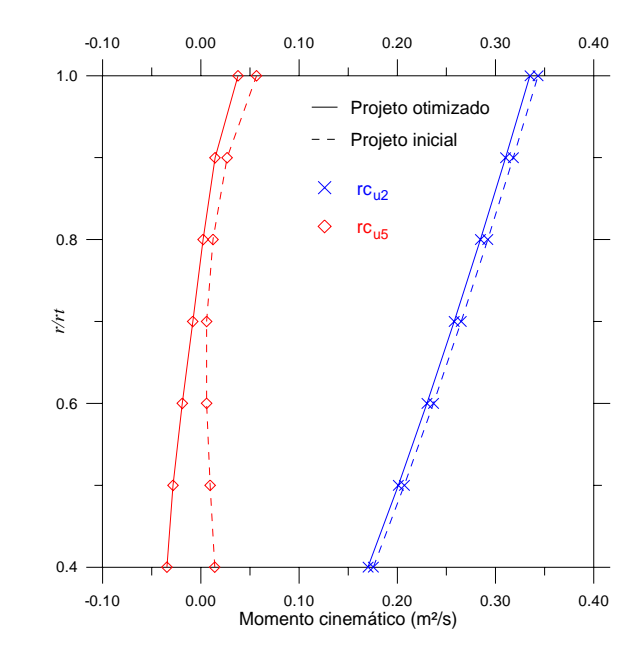

 Figura 33 – Perfis de velocidade. Figura 34 – Perfis de momento angular por unidade de massa do fluido.

 Nas Figuras 33 e 34 comparam-se, respectivamente, as distribuições de velocidade e de quantidade de movimento angular específica (*rcu*) de ambos os projetos (inicial e ótimo). Devido à diferença muito pequena entre os ângulos de saída do distribuidor, os perfis de *cm*2, *cu*2 e *rcu*2 são muito próximos entre os projetos inicial e ótimo. Na saída do rotor, porém, os componentes de giro e meridional, *cu*5 e *cm*5, são diferentes. Enquanto a geometria original leva a uma grande variação radial de *cm*5, a geometria otimizada produz um fluxo de saída mais uniforme, reduzindo-se a parcela de difusão da perda no tubo de sucção. Outra observação importante é que, com a geometria otimizada, o giro na saída do rotor (*cu*5 ou *rcu*5) é negativo na região do cubo e positivo na região da ponta, em vez de ser apenas positivo como ocorre no projeto inicial. Essa tendência está em boa concordância com medidas de velocidade em turbinas hidráulicas axiais bem projetadas (Osterwalder, 1960; Vivier, 1966; Lipej, 2004).

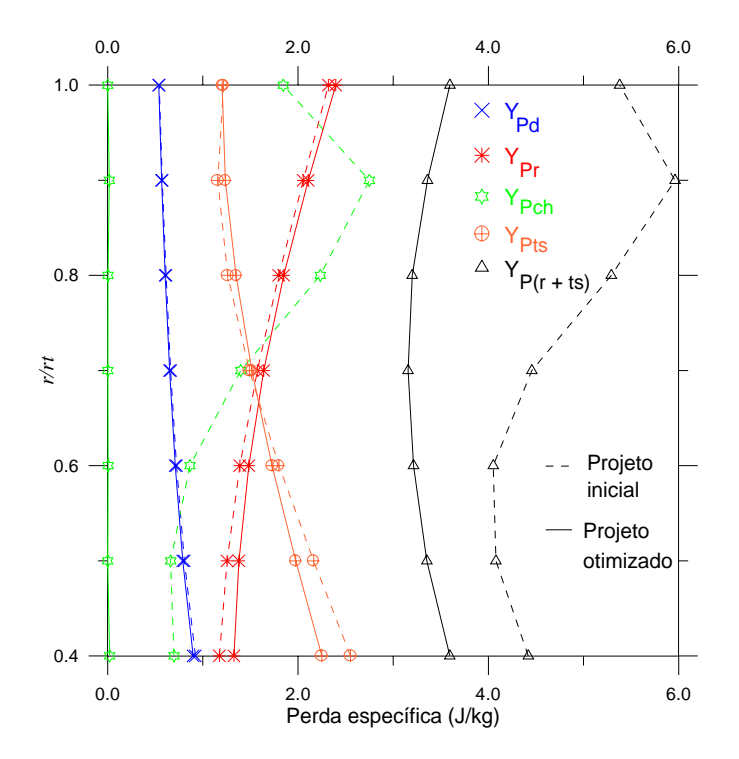

Figura 35 – Variação radial das perdas hidráulicas.

 A Figura 35 apresenta a variação das perdas hidráulicas. As principais melhorias estão nas perdas por choque (*YPch*) e no tubo de sucção (*YPts*). Como se percebe, o otimizador buscou uma condição de incidência essencialmente nula na entrada do rotor. Ainda que essa não seja exatamente a condição sem choque, fica claro que o conjunto de variáveis de projeto escolhido dá liberdade suficiente para o otimizador alterar a geometria buscando uma condição de escoamento favorável tanto na entrada como na

saída do rotor. Embora a perda de perfil no rotor seja até maior no projeto ótimo, a redução na perda por choque e no tubo de sucção é tal que *YP*(*r* + *ts*) deve ser realmente inferior no projeto otimizado, mesmo que  $P_{P(r + ts)}$  não alcance os 30 % de redução em relação ao projeto inicial sugeridos pelas Tabelas 6 e 9 ou Tabela 11. De qualquer maneira, essa análise sugere que, com modelos um pouco mais precisos, o processo de otimização continuará seguindo as tendências de projeto corretas.

 Na Figura 36, vê-se que o trabalho específico *Ypá* na solução 'fmincon 1' é superior e mais uniforme que o do projeto inicial. A maior uniformidade significa que o carregamento hidrodinâmico é melhor distribuído nas pás otimizadas, algo importante também para a questão da cavitação, não tratada aqui. Os maiores valores de *Ypá* foram possíveis ao longo de todo o *span* porque as perdas são inferiores no projeto ótimo. Daí, para um mesmo limite de altura de energia *HU* disponível à turbina, o rotor pode extrair mais potência do fluido (compare *Ppá* nas Tabelas 6 e 9; aumento de 5 %).

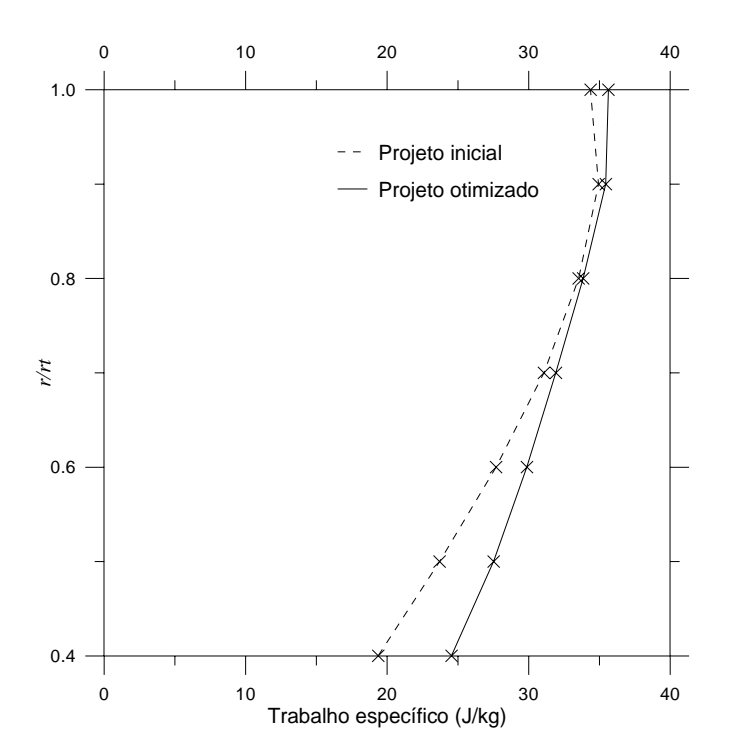

Figura 36 – Distribuição radial de trabalho específico.

 Ainda que o ganho final de rendimento muito provavelmente não seja da ordem de 4 % (Tabelas 6 e 9), o que para turbinas hidráulicas seria um valor excelente, é de se esperar que o projeto otimizado apresente de fato um bom desempenho na prática, mesmo que não possamos precisar qual o ganho de eficiência em relação ao projeto inicial. O aspecto mais importante aqui é que a modelagem adotada e o procedimento

de cálculo desenvolvido, com a imposição do equilíbrio radial correto, permitam uma boa *classificação* entre as soluções, pondo-se em evidência as tendências corretas para a geometria e o campo de escoamento.

 Uma dúvida natural que resta neste item é se há melhores projetos que o 'fmincon 1', até aqui, a melhor solução apresentada (Tabela 9). De fato, partindo-se o SQP-fmincon de alguma outra estimativa inicial **x**0 talvez seja possível alcançar rendimentos ainda melhores. No próximo item, será apresentada a solução encontrada usando-se o algoritmo de otimização global CRSI, indicando-se que 'fmincon 1' seja muito provavelmente o ótimo global desse problema.

#### **6.3 RESULTADOS DO CRSA-CRSI**

Aplicou-se o otimizador CRSI, descrito no capítulo 5, usando-se os mesmos valores das Tabelas 7 e 8 para o ponto *Q* – *n* de projeto, restrições de altura e região viável das variáveis de projeto, afinal a idéia aqui é promover uma busca global no mesmo espaço solução usado pelo SQP-fmincon.

As restrições para a altura de queda, como explicado no capítulo 2, são agora impostas por meio de um esquema de penalização na função objetivo (Equação (2.4)). Os estudos preliminares indicaram o valor  $M = 50$  como adequado para o fator de penalização. Essa escolha, como já foi explicado, não deve conduzir o processo de otimização em direção a uma minimização apenas da penalidade, perdendo-se a informação importante da função objetivo, i.e., o rendimento η. Por outro lado, as restrições também não devem ser violadas ao fim do processo de convergência. *M* = 50 atende bem a essas exigências.

 Outros dois parâmetros importantes do CRSA são o tamanho *N* da população e o critério de parada. Para este último, usou-se a tolerância *fh* − *fl* < 10<sup>−</sup><sup>4</sup> , considerada satisfatória para se evitar interrupções prematuras do processo de convergência assim como um número exagerado de chamadas da função objetivo. Para o tamanho da população, o valor genericamente sugerido  $N = 10(n + 1) = 10(10 + 1) = 110$  mostrouse desnecessariamente grande, não trazendo benefícios adicionais em termos de rendimento, mas apenas retardando a contração da população. Com apenas metade desse valor (*N* = 55), obtém-se as mesmas soluções finais com um número até três (3) vezes menor de chamadas do *solver* (função objetivo).

 Devido ao caráter heurístico dos CRSA's, qualquer solução deve ser tomada segundo um senso estatístico: é preciso executar várias vezes a rotina de otimização antes de se aceitar uma solução. Se o programa de análise do escoamento exigisse grande esforço computacional e o método de otimização global chamasse muitas vezes a função objetivo, seria proibitivo realizar um estudo estatístico ou mesmo executar uma única rodada de otimização até que se atingisse o critério de parada. Rodando em um Pentium4™ 3,0 GHz, essas otimizações gastam cerca de quinze (15) minutos, um tempo relativamente pequeno e ainda dentro do espírito de metodologias de baixo custo computacional.

 Antes de apresentar os resultados de otimização global, deve-se fazer uma consideração. Como se comentou no item 6.2, geometrias desfavoráveis ao equilíbrio radial não podem ser analisadas usando-se o programa desenvolvido, já que nesses casos não se consegue a convergência dos perfis de velocidade na saída do rotor. Por causa disso, inclusive, para se inicializar o fmincon, a estimativa inicial **x**0 tinha de ser minimamente favorável ao estabelecimento do equilíbrio radial na saída das grades. No CRSA, porém, a população inicial de turbinas é tomada *aleatoriamente* na região viável do problema. Daí fatalmente muitas dessas geometrias são bastante desfavoráveis ao equilíbrio radial, algumas das quais produzindo refluxo e outras bombeando em vez de "turbinar", nenhuma delas podendo ser analisadas pelo programa. A maneira adotada para contornar essa dificuldade foi a seguinte: se o número de *loops* do ciclo iterativo para o perfil de velocidade na saída do rotor (Figura 18) chegar a 60, interrompe-se os cálculos e atribui-se valor zero para o rendimento (η) e para a altura (*H*). Com esse artifício, condenam-se as geometrias desfavoráveis ao equilíbrio radial – que também não teriam bom desempenho –, pois o valor objetivo dessas geometrias torna-se grande (devido à penalização) e elas acabam sendo inevitavelmente substituídas por qualquer configuração mais favorável ao equilíbrio radial − com menos de 60 *loops* no cálculo da velocidade na saída do rotor. Mais uma vez, tal fato não deve ser encarado como uma limitação séria da metodologia, afinal o objetivo é projetar turbinas otimizadas, nas quais, normalmente, o estabelecimento do equilíbrio radial é favorecido pela geometria sem maiores dificuldades.

 A Tabela 10 apresenta três soluções obtidas usando-se o CRSA-CRSI. Observe como elas são muito próximas entre si. De fato, outras soluções bastante semelhantes a essas foram encontradas. A Tabela 10 também lista: o número de chamadas da função objetivo (*FE*), o número de iterações (i.e., número de vezes em que a população foi atualizada, *iter*), o número de pontos tentativa gerados (*trial-p*), o número de vezes em que as interpolações quadráticas foram mal condicionadas (*ill-cond*), o número de vezes em que os extremos das parábolas foram mínimos (*min*) ou máximos (*max*), e o número de vezes em que viabilizações forçadas foram realizadas (*viab*).

| Variável de Projeto    |       | <b>CRSI-1</b>  | <b>CRSI-2</b> | <b>CRSI-3</b>  |
|------------------------|-------|----------------|---------------|----------------|
|                        | cubo  | 49,0           | 48,7          | 49,5           |
| $\beta$ <sup>(°)</sup> | meio  | 29,7           | 28,7          | 29,0           |
|                        | ponta | 18,7           | 19,9          | 18,6           |
|                        | cubo  | 1,64           | 1,64          | 1,65           |
| $\ell/t$ (-)           | meio  | $1,08*$        | $1,08*$       | 1,09           |
|                        | ponta | 0,898          | 0,919         | 0,890          |
|                        | cubo  | 3,22           | 3,86          | 3,69           |
| $f\ell$ (%)            | meio  | 1,94           | 1,66          | 1,77           |
|                        | ponta | 0,85           | 1,20          | 1,02           |
| $\alpha_2$ (°)         |       | 58,7           | 59,6          | 60,5           |
| $\eta$ (%)             |       | 84,66          | 84,61         | 84,71          |
| H(m)                   |       | $3,70*$        | $3,70*$       | $3,70*$        |
| <b>FE</b>              |       | 921            | 1149          | 868            |
| iter                   |       | 553            | 699           | 493            |
| $trial-p$              |       | 866            | 1094          | 813            |
| ill-cond               |       | $\overline{4}$ | 9             | $\overline{0}$ |
| min                    |       | 4384           | 5154          | 3794           |
| max                    |       | 4204           | 5702          | 4292           |
| viab                   |       | 148            | 162           | 225            |

Tabela 10 – Soluções usando-se o CRSI modificado

(\*) restrição ativada; veja as Tabelas 7 e 8.

Deve-se notar os níveis de rendimento extremamente próximos alcançados pelas três soluções. O limite superior para a altura de queda ( $H_U = 3.7$  m) também sempre foi ativado, tal qual ocorreu nos resultados do SQP-fmincon – para alturas maiores, melhores rendimentos ainda podem ser obtidos. Um ângulo de saída do distribuidor  $(\alpha_2)$  de cerca de 60° parece ser mesmo o ótimo. Lembre-se que na melhor solução do SQP-fmincon ('fmincon 1', Tabela 9), obteve-se  $\alpha_2 = 60.7^\circ$ . A geometria do rotor também está nitidamente determinada na Tabela 10; há apenas pequenas diferenças entre as soluções CRSI para β, l/*t* e *f*/l, permitidas pelo *solver* do escoamento para o mesmo nível de rendimento.

Alguns aspectos da otimização global merecem ser discutidos. Primeiro, o número de chamadas da função objetivo, em torno de 1000, é razoável, sendo inferior a dez vezes o número de chamadas feitas pelo fmincon nesse problema (~150). Essa versão modificada do CRSI tem provado excelente taxa de substituição na população, pois, em média, realiza-se uma iteração para cada menos de dois pontos tentativa gerados (veja a relação *trial-p* / *iter*). Os extremos das interpolações quadráticas do CRSI foram mínimos ou máximos com quase a mesma freqüência, como esperado num problema geral. Esse aspecto – que não estava muito claro na proposta original de Ali *et al.*, 1997 – indica que o CRSI balanceia automaticamente diversificação e intensificação em seu esquema de busca e acreditamos que essa característica seja a principal responsável por seu desempenho razoável. As viabilizações forçadas, empregadas quando alguma coordenada do ponto tentativa é inviável, evita que todas as suas coordenadas sejam recalculadas, reduzindo-se assim o tempo de CPU do algoritmo. Esse aspecto é mais importante quando o número de coordenadas do problema é elevado e sua determinação, custosa. Observe-se também que o ótimo de algumas variáveis de projeto está sobre um dos seus respectivos limites laterais ou bem próximo a ele (Tabelas 9 e 10); daí, o esquema de viabilização adotado no CRSI modificado facilita a convergência da população para essas fronteiras.

 A Figura 37 apresenta o histórico de otimização da solução 'CRSI - 3' (o mesmo comportamento geral também é válido para as outras soluções CRSI). Os valores de função objetivo apresentados correspondem ao melhor ponto da população em cada iteração (*f*(**l**) = *fl*) e incluem a parcela de penalidade. Nas últimas iterações, essa parcela tende a desaparecer e os valores objetivos tendem para  $-\eta$ . Os segmentos horizontais ocorrem quando os pontos tentativa são piores que o atual melhor ponto da população, ou seja,  $f_p > f_l$  – e logo não há melhora no melhor valor objetivo. As mudanças principais se desenrolam nas primeiras iterações; por outro lado, as últimas iterações respondem pela contração final da população em torno do ótimo – quando há então apenas leves modificações no valor da função objetivo.

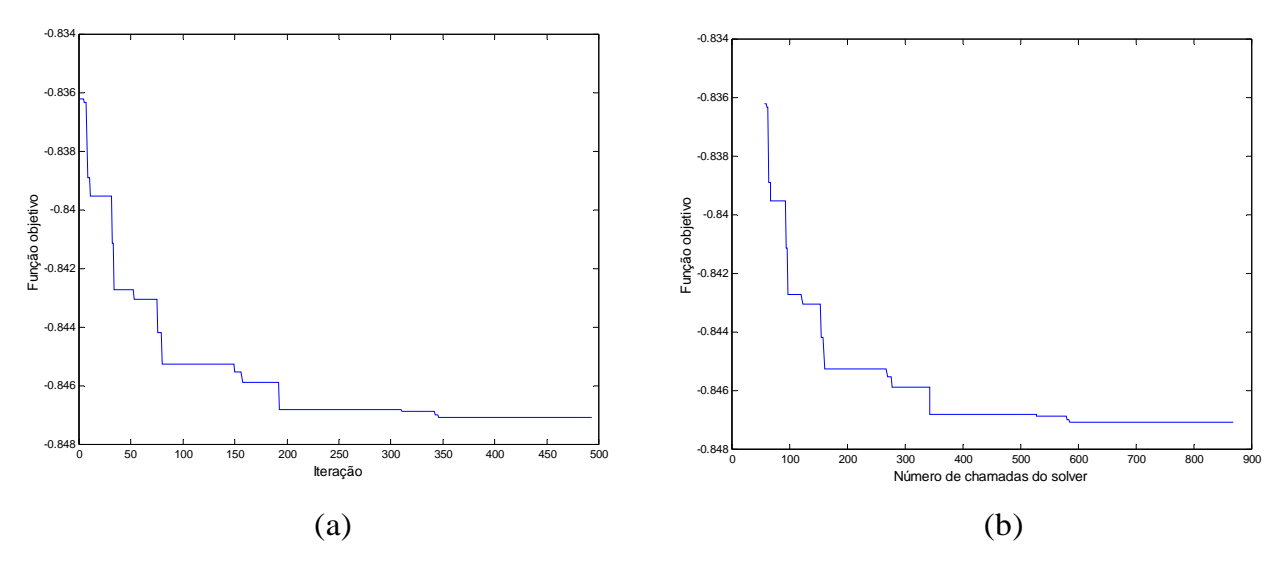

Figura 37 − Histórico de otimização da solução 'CRSI - 3' em termos de (a) iterações e (b) chamadas da função.

| Variáveis de Projeto         |                         | Projeto inicial      |       | <b>CRSI-3</b> |      |       | fmincon 1  |      |       |  |
|------------------------------|-------------------------|----------------------|-------|---------------|------|-------|------------|------|-------|--|
| $\epsilon$                   |                         | (com parametrização) |       | $(868 \, FE)$ |      |       | $(134$ FE) |      |       |  |
| <b>Grandezas Resultantes</b> | cubo                    | meio                 | ponta | cubo          | meio | ponta | cubo       | meio | ponta |  |
| $\beta$ (°)                  | 49,3                    | 26,2                 | 17,4  | 49,5          | 29,0 | 18,6  | 49,4       | 28,7 | 18,7  |  |
| $\ell/t$ (-)                 | 1,61                    | 1,08                 | 0,889 | 1,65          | 1,09 | 0,890 | 1,61       | 1,08 | 0,889 |  |
| $f\ell$ (%)                  | considerou-se pás retas |                      |       | 3,69          | 1,77 | 1,02  | 3,64       | 1,67 | 0,93  |  |
| $\alpha_2$ (°)               | 60,0                    |                      |       | 60,5          |      |       | 60,7       |      |       |  |
| $P_{p\acute{a}}$ (W)         |                         | 8761                 |       | 9178          |      |       | 9218       |      |       |  |
| $P_{Pd}$ (W)                 | 215                     |                      |       | 213           |      |       | 211        |      |       |  |
| $P_{P(r + ts)}$ (W)          | 1443                    |                      |       | 1011          |      |       | 1011       |      |       |  |
| $\eta$ (%)                   | 80,72                   |                      |       | 84,71         |      |       | 84,77      |      |       |  |
| H(m)                         |                         | 3,70                 |       | 3,70          |      |       | 3,70       |      |       |  |

Tabela 11 – Comparação do projeto inicial com os melhores resultados de otimização.

Por fim, a Tabela 11 compara o projeto inicial com os melhores projetos otimizados produzidos usando-se o SQP-fmincon e o CRSI modificado. Como se pode observar, há uma concordância muito boa entre as soluções 'CRSI - 3' e 'fmincon 1'. Esta última tem rendimento ligeiramente superior por causa da característica local da busca dos métodos de gradiente; de fato, os algoritmos globais, como o CRSA, não tem esse poder de refinamento. De qualquer forma, está bastante aparente que o ótimo global do problema da turbina foi provavelmente encontrado. Repita-se, porém, que o SQP-fmincon exige um projeto de partida **x**0 e que diversos foram testados até que se tivesse uma certa segurança de que 'fmincon 1' era mesmo a melhor solução. Uma das principais vantagens do CRSA é exatamente não depender dessas estimativas iniciais, pois em vez de um único ponto, o CRSA usa uma população inicial.

 Como um último comentário, toda essa discussão abre a perspectiva de se usar em conjunto os métodos local e global (SQP-fmincon e CRSI) de pelo menos duas maneiras. Numa forma seqüencial, inicia-se com o CRSI e, após finalizado o processo de contração, usa-se a solução encontrada como ponto de partida para o SQP-fmincon, i.e., fazendo-se  $x_0 = 1$ . De fato, isso foi testado algumas vezes para se verificar a otimalidade dos resultados do CRSI e, em geral, o SQP-fmincon acabou produzindo uma solução bem próxima do ponto de partida, apenas refinando um pouco o resultado do CRSI. A outra maneira de empregar ambos os métodos é num modo híbrido: toda vez que o ponto tentativa for o melhor na população (*fp* < *fl*), "dispara-se" o fmincon desse ponto ( $\mathbf{x}_0 = \mathbf{p}$ ) e usa-se a solução local encontrada para substituir o melhor ponto da população. Embora as buscas se tornassem provavelmente menos diversificadas, diminuindo-se a chance de encontrar o ótimo global, tal procedimento pode acelerar o processo de convergência, economizando significativamente o número de chamadas do *solver* do escoamento.

### **Capítulo 7**

# **CONCLUSÕES E SUGESTÕES**

### **7.1 CONCLUSÕES**

Embora se trate de máquinas centenárias, o projeto de turbinas hidráulicas ainda depende consideravelmente de informações empíricas acumuladas ao longo do tempo. Nas últimas décadas, porém, as ferramentas de simulação numérica de escoamentos tornaram-se indispensáveis aos engenheiros, abrindo perspectivas em relação a novas metodologias de projeto. Neste trabalho, técnicas de otimização são usadas em uma metodologia de projeto intermediária, de baixo custo computacional, para turbinas hidráulicas axiais. O nível de sofisticação pretendido enquadra-se na chamada otimização conceptual. Nesse estágio do dimensionamento da turbina, o objetivo é determinar os principais parâmetros geométricos do distribuidor e do rotor, tendo-se em vista a formação de um campo de escoamento favorável ao melhor desempenho da máquina.

A geometria considerada foi a estritamente necessária para o cálculo dos perfis de velocidade nas seções de entrada e de saída do distribuidor e do rotor. Como variáveis de projeto, escolheram-se o ângulo de saída do distribuidor e os ângulos de montagem, os arqueamentos e os comprimentos dos perfis do rotor, tratados apenas como linhas médias em arcos de circunferência. Essa seleção de parâmetros permite ao programa de otimização alterar a quantidade de movimento angular do fluido que o distribuidor descarrega para o rotor, buscando-se um valor tal que favoreça as melhores condições de absorção da energia pelas pás, identificando-se as melhorias de desempenho na fase inicial de projeto. Usaram-se também parametrizações parabólicas, baseadas nas estações do cubo, meio e ponta das pás, para facilitar a descrição e as alterações da geometria durante o processo de otimização, assim como para se reduzir o número de variáveis de projeto.

O cálculo dos perfis de velocidade na saída do distribuidor e do rotor é realizado considerando-se corretamente a condição de equilíbrio radial das máquinas de fluxo axiais. Com isso, o campo de velocidade assim determinado acha-se fisicamente consistente com os princípios de conservação de massa, energia e quantidade de movimento.

Os desvios e as perdas hidráulicas são calculados usando-se correlações empíricas da literatura. Buscou-se contemplar as parcelas mais importantes das perdas que ocorrem em turbinas hidráulicas axiais. O aspecto fundamental é que a maneira como cada parâmetro de projeto varia as perdas pôde ser evidenciada pelo modelo, orientando-se a busca em direção a uma geometria de boas características, ou seja, com perdas mínimas.

De fato, as comparações dos resultados de otimização com um projeto já existente de turbina hélice tubular mostram que a modelagem de perdas adotada, juntamente com a parametrização da geometria e o cálculo do equilíbrio radial, realmente conduzem a tendências de projeto corretas para turbinas hidráulicas axiais e esse é o êxito maior da metodologia desenvolvida.

Dois métodos de otimização, um local e outro global, foram usados nas buscas automáticas por geometrias de projeto. Para o método local − baseado em gradiente −, escolheu-se a Programação Quadrática Seqüencial (SQP) implementada na função fmincon do MatLab®. Essa técnica, consagrada na programação não-linear com restrições, mostrou-se conveniente no problema da turbina, apresentando rápida convergência e necessitando de relativamente poucas avaliações do *solver*/função objetivo. No entanto, procura apenas mínimos locais e necessita de uma estimativa inicial, tornando o êxito do processo de otimização bastante dependente desse ponto de partida. Essas dificuldades são contornadas pelos Algoritmos de Busca Aleatória Controlada (CRSA), o método de busca global escolhido. Trata-se de um método populacional no qual, partindo-se de uma população inicial – em vez de um único ponto inicial −, executa-se um processo iterativo de convergência dessa população em direção ao ótimo global, por meios puramente heurísticos.

 Uma versão de CRSA foi proposta a partir de algumas modificações sobre um algoritmo já existente, o CRSI. Aparentemente, os autores do CRSI original não reconheceram um aspecto do esquema de busca via interpolações quadráticas, que é a chance de os extremos dessas parábolas serem máximos em vez de apenas mínimos, como eles sugeriram. De fato, situações de máximo ocorrem freqüentemente, o que torna as buscas mais exploratórias – e não perturba a contração da população quando necessário.

A solução "global" obtida usando-se o CRSI está em muito boa concordância com a melhor solução local encontrada pelo SQP-fmincon, de modo que o projeto ótimo global foi provavelmente obtido.

Em princípio, o projeto otimizado de outros tipos de turbomáquinas axiais – bombas, ventiladores, turbinas a gás, turbocompressores – pode ser realizado com base nesta mesma metodologia desenvolvida para turbinas hidráulicas axiais.

## **7.2 SUGESTÕES**

• *Incluir efeitos de cavitação na formulação do problema de otimização*. De fato, esse aspecto é básico no projeto de turbinas hidráulicas, foi ignorado até aqui, mas tem forte influência sobre a forma final dos perfis das pás, especialmente na definição de espessuras (não consideradas neste trabalho) e razões corda-passo  $(\ell/t)$  – estas últimas foram sempre diminuídas até o limite inferior durante o processo de otimização justamente por não se considerar questões de descolamento e cavitação. Poderia ser feita a minimização de um coeficiente de cavitação, como um objetivo adicional do problema, ou então imporem-se restrições quanto à pressão mínima na superfície das pás. Neste caso, seria preciso estabelecer e incorporar ao *solver* um módulo para a distribuição de pressão ao redor dos perfis – talvez um cálculo potencial fosse satisfatório – e a espessura também seria tratada como variável de projeto.

- *Usar a classificação de Oyama et al. (2005)* para tratar eficientemente as restrições e/ou os vários objetivos originados na sugestão anterior. Isso evitaria dificuldades inerentes ao método de penalização que foi empregado neste trabalho.
- *Testar outras formas de parametrização da geometria*. Certamente há outras funções mais apropriadas para se construir as parametrizações geométricas do que as simples funções parabólicas usadas neste trabalho. Por exemplo, poderiam ser investigadas funções bi-lineares, tri-lineares, exponenciais, hiperbólicas e combinações de funções, todas com fortes possibilidades de representar satisfatoriamente a geometria do rotor. Além disso, as parametrizações podem ser baseadas em outras estações além das três usadas neste trabalho – cubo, meio e ponta. Estudos desse tipo indicariam as formas mais apropriadas para se descrever a geometria da turbina, sendo importantes também em problemas tratados via CFD (Drtina e Sallaberger, 1999; Lipej, 2004; Oyama *et al*., 2005).
- *Tratar corretamente a questão do choque na entrada do rotor*. Considerou-se como condição sem choque a de incidência nula, o que seria verdadeiro para um número infinito de pás. Com *Npá* finito, a condição sem choque acha-se com uma pequena incidência diferente de zero e esse detalhe é importante para que se possa garantir um campo de velocidade favorável na entrada do rotor. Lembre-se que uma das principais ações do otimizador foi justamente buscar a condição sem choque.
- *Testar outros modelos de perdas e desvios*. Sendo escassas as publicações referentes a turbinas hidráulicas, usou-se correlações empíricas disponíveis na literatura de turbinas a gás, tendo-se em vista as restrições quanto à sua aplicação. Seguindo essa linha, outros sistemas de perdas poderiam ser testados na modelagem da turbina hidráulica axial, como os de Kacker e Okapuu (1982), Park e Chung (1992), Yoon *et al*. (1998).
- *Levantar experimentalmente correlações de perdas e desvios para turbinas hidráulicas axiais*. Esse tipo de investigação raramente aparece na literatura e seguramente seria mais apropriado a este trabalho do que adaptar resultados referentes a turbinas a gás.
- *Partir para solver's mais sofisticados*. Um nível de projeto mais avançado requer informações mais detalhadas a respeito da geometria e do campo de escoamento, informações essas que as simplificações usadas neste trabalho já não são capazes de fornecer. Cálculos potenciais com correção de efeito de camada-limite ou mesmo programas do tipo 3D-Euler seriam próximas alternativas. Inevitavelmente, o custo computacional cresce sensivelmente com essa sofisticação do *solver*. No trabalho apresentado, a meta era uma metodologia de projeto intermediária, de baixo custo computacional, viável de se perfazer rapidamente em um único computador (PC) e que precedesse a análises mais sofisticadas para já adiantar resultados básicos importantes.
- *Determinar detalhadamente os perfis das pás usando-se uma técnica de projeto inverso otimizado*. Nessa etapa mais avançada, complementar à metodologia apresentada, as distribuições de velocidade inicialmente determinadas na otimização conceptual são preservadas ou levemente alteradas ao mesmo tempo em que os perfis das pás são projetados de modo a garantir também mínima ocorrência de cavitação.
- *Aprimorar o Algoritmo de Busca Aleatória Controlada*. Ficou claro que os CRSA's ainda estão abertos a modificações para melhorar seu desempenho, i.e., sua velocidade de convergência e sua robustez em encontrar mínimos globais. Durante a execução deste trabalho, estudos paralelos levaram a versões mais promissoras que o CRSI proposto. De fato, os CRSA's são menos difundidos nas aplicações de engenharia.
- *Testar outras técnicas de otimização global no problema da turbina*, por exemplo, algoritmos genéticos e de evolução diferencial, mais populares na comunidade de engenharia. Seus resultados poderiam ser confrontados com os do CRSA analisando-se históricos de otimização, como os da Figura 37.
- *Construir a turbina do projeto otimizado, testá-la e compará-la com o projeto inicial*. Essa seria a prova de fogo! Veríamos se a metodologia de projeto desenvolvida leva realmente a parâmetros de desempenho ótimos. Esse estudo seria provavelmente bastante útil para se apontar as deficiências da modelagem exposta em predizer o comportamento das perdas.

## **REFERÊNCIAS BIBLIOGRÁFICAS**

- **ALI, M. M., TÖRN, A.** e **VIITANEN, S. (1997),** "A Numerical Comparison of Some Modified Controlled Random Search Algorithms", Journal of Global Optimization, Vol. 11, pp. 377-385.
- **ALI, M. M.** e **TÖRN, A. (2004),** "Population set-based global optimization algorithms: some modifications and numerical studies" Computers & Operations Research, Vol. 31, pp. 1703-1725.
- **ALONSO, L. A. P., EL-JAMAL, R. M.** e **TEIXEIRA, J. C. (1990),** "Álgebra II", Editora Anglo.
- **BRAN, R.** e **SOUZA, Z. (1979),** "Máquinas de Fluxo", Livros Técnicos e Científicos Editora.
- **CORDIER, O. (1955)**, "Ähnlichkeitsbetrachtung bei Strömungsmaschinen", VDI-Zeitschrift, Vol. 97, No. 34, pp. 1233-1234.
- **DANSIE, J. (1996),** "Turbines in the 90's", International Water Power & Dam Construction, August, pp. 26-28.
- **DENTON, J. D. (1993),** "Loss Mechanisms in Turbomachines", ASME Journal of Turbomachinery, Vol. 115, pp. 621-656.
- **"DESIGN BY NUMBERS" (1998),** International Water Power & Dam Construction, March, pp. 20-22.
- **DIXON, L. C.** e **SZEGÖ, G. P. (1978),** "Towards Global Optimisation 2", North-Holland Publishing Company.
- **DRTINA, P.** e **SALLABERGER, M. (1999),** "Hydraulic turbines basic principles and state-of-the-art computational fluid dynamics applications", Proceedings of the Institution of Mechanical Engineers, Vol. 213, part C, pp. 85-102.
- **FOX, R. W.** e **MCDONALD, A. T. (1998),** "Introdução à Mecânica dos Fluidos", Livros Técnicos e Científicos Editora.
- **HINDLEY, M. (1996),** "Buoyant year for turbines", International Water Power & Dam Construction, February, pp. 29.
- **HORLOCK, J. H. (1973),** "Axial Flow Turbines", Robert E. Krieger Publishing Company.
- **KACKER, S. C.** e **OKAPUU, U. (1982),** "A Mean Line Prediction Method for Axial Flow Turbine Efficiency", ASME Journal of Engineering for Power, Vol. 104, pp. 111-119.
- **KARAMCHETI, K. (1980),** "Principles of Ideal-Fluid Aerodynamics", Robert E. Krieger Plublishing Company.
- **LEE, C.** e **CHUNG, M. K. (1991)**, "Secondary Flow Loss and Deviation Models for Through-Flow Analysis of Axial-Flow Turbomachinery", Mechanics Research Communications, Vol. 18(6), pp. 403-408.
- **LIPEJ, A. (2004)**, "Optimization method for the design of axial hydraulic turbines", Proceedings of the Institution of Mechanical Engineers, Vol. 218, part A, pp. 43-50.
- **MANZANARES FILHO**, **N., MOINO, C. A. A.** e **JORGE, A. B. (2005),** "An Improved Controlled Random Search Algorithm for Inverse Airfoil Cascade Design", WCSMO, 6<sup>th</sup> World Congresses of Structural and Multidisciplinary Optimization, paper No. 4451.
- **MOURA, M. D. de** e **BRASIL JÚNIOR, A. C. P. (2005),** "Assessment of Turbulent Modelling for CFD Simulation in Hydroturbines: Draft Tubes", COBEM, 18<sup>th</sup> International Congress of Mechanical Engineering, ABCM, Ouro Preto – MG, paper No. 1920.

**NASH, S. G.** e **SOFER, A. (1996),** "Linear and Nonlinear Programming", McGraw-Hill.

- **OH, H. W.** e **KIM, K.-Y. (2001),** "Conceptual design optimization of mixed-flow pump impellers using mean streamline analysis", Proceedings of the Institution of Mechanical Engineers, Vol. 215, part A, pp. 133-138.
- **OSTERWALDER, J. (1960), "Flow measurements on models as a means for determining** the loss distribution in Kaplan turbines", Escher Wyss News, No. 1, 2 e 3.
- **OYAMA, A., FUJII, K., SHIMOYAMA, K.** e **LIOU, M.-S. (2005),** "Pareto-Optimality-Based Constraint-Handling Technique and Its Application to Compressor Design", 17<sup>th</sup> AIAA CFD Conference, paper AIAA2005-4983.
- PARK, H. D. e CHUNG, M. K. (1992), "Refinement of Spanwise Distribution Models of Deviation Angle and Secondary Loss for Axial Flow Turbine", Mechanics Research Communications, Vol. 19(5), pp. 449-455.
- PENG, G., CAO, S., ISHIZUKA, M. e HAYAMA, S. (2002a), "Design optimization of axial flow hydraulic turbine runner: Part  $I -$ an improved Q3D inverse method", International Journal for Numerical Methods in Fluids, Vol. 39, pp. 517-531.
- PENG, G., CAO, S., ISHIZUKA, M. e HAYAMA, S. (2002b), "Design optimization of axial flow hydraulic turbine runner: Part II – multi-objective constrained optimization method", International Journal for Numerical Methods in Fluids, Vol. 39, pp. 533-548.
- **PFLEIDERER, C.** e **PETERMANN**, **H. (1979),** "Máquinas de Fluxo", Livros Técnicos e Científicos Editora S.A.
- **PORTO, M. A. A., GUIMARÃES, A. P. B., ROGAR, M. M., ALMEIDA, J. R. C., CASTANHO JÚNIOR, C., CAVALCANTI, M. C. R., FONSECA, D. C.** e **PINTO JÚNIOR, J. B. (2005).** "The Madeira hydroelectric complex – regional integration and environmental sustainability using bulb type turbines", PCH Notícias & SHP News, No. 27, pp. 8-12.
- **PRICE, W. L. (1977), "A controlled random search procedure for global optimisation",** Computer Journal, Vol. 20(4), pp. 367-370.

**QUANTZ, L. (1976),** "Motores hidráulicos", Editorial Gustavo Gili, S.A.

- **RAABE, J. (1985),** "Hydro Power", VDI Verlagembh.
- **SCHWEIGER, F.** e **GREGORI, J. (1988)**, "Developments in the design of bulb turbines", Water Power & Dam Construction, September, pp. 12-15.
- **SCHWEIGER, F.** e **GREGORI, J. (1989)**, "Design of Large Hydraulic Turbines", IAHR, International Symposium on Large Hydraulic Machinery & Associated Equipments, Beijing, pp. 155-164.
- **SILVA, E. F.** e **MIYAZIMA, A. T. (2000),** "Cálculo Numérico Sua Implementação via Microcomputadores", apostila de uso interno da UNIFEI, Itajubá, MG.

**SITE DA ANEEL:** http:\\www.aneel.gov.br – Acessado em Março de 2006.

**SITE DO CERPCH:** http:\\www.cerpch.unifei.edu.br – Acessado em Março de 2006.

- **SOUZA JÚNIOR, F., SILVA, R. J., MANZANARES FILHO, N., BARBOSA, J. R.** e **TOMITA, J. T. (2005),** "Design Point Efficiency Optimization of a Multi-Stage Axial-Flow Compressor for Aero Application applying a Specially Developed Computer Code", COBEM, 18th International Congress of Mechanical Engineering, ABCM, Ouro Preto – MG, paper No. 1802.
- **SOUZA, Z. (1989)**, "Relatórios de teste e operação da turbina hidráulica tipo tubo da MEP", Relatório Interno, UNIFEI, Itajubá, MG.
- **SUBRAHMANYAM, K. S. (1982),** "Power Development in India and the Role of Low Head/Small Scale Hydro", Fuji Electric Review, Vol. 28, No. 3, pp. 87-88.
- **SULLEREY, R. K.** e **KUMAR, S. (1984),** "A Study of Axial Turbine Loss Models in a Streamline Curvature Computing Scheme", ASME Journal of Engineering for Gas Turbine and Power, Vol. 106, pp. 591-597.
- **UEDA, T. (1982),** "Improvement of Hydraulic Turbine Efficiency", Fuji Electric Review, Vol. 28, No. 2, pp. 34-40.
- **VIVIER, L. (1966),** "Turbines Hydrauliques et leur régulation", Éditions Albin Michel.
- **YOON, E. S., KIM, B. N.** e **CHUNG, M. K. (1998),** "Modeling of three dimensional unsteady flow effects in axial flow turbine rotors", Mechanics Research Communications, Vol. 25, No. 1, pp. 15-24.
- **WILSON, R. B. (1963),** "A Simplicial Algorithm for Concave Programming", Ph.D. Thesis, Harvard University, Cambridge, MA.